## **Интернет. Территория безопасности**

 $\odot$ 

 $\n **•**\n **•**\n **•**\n **•**\n **•**\n **•**\n **•**\n **•**\n **•**\n **•**\n **•**\n **•**\n **•**\n **•**\n **•**\n **•**\n **•**\n **•**\n **•**\n **•**\n **•**\n **•**\n **•**\n **•**\n$ 

**BHAHUO** 

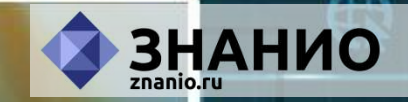

#### **Как узнать**

Œ

**про все на свете?**

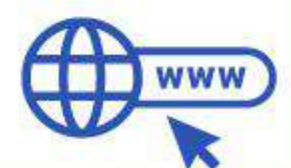

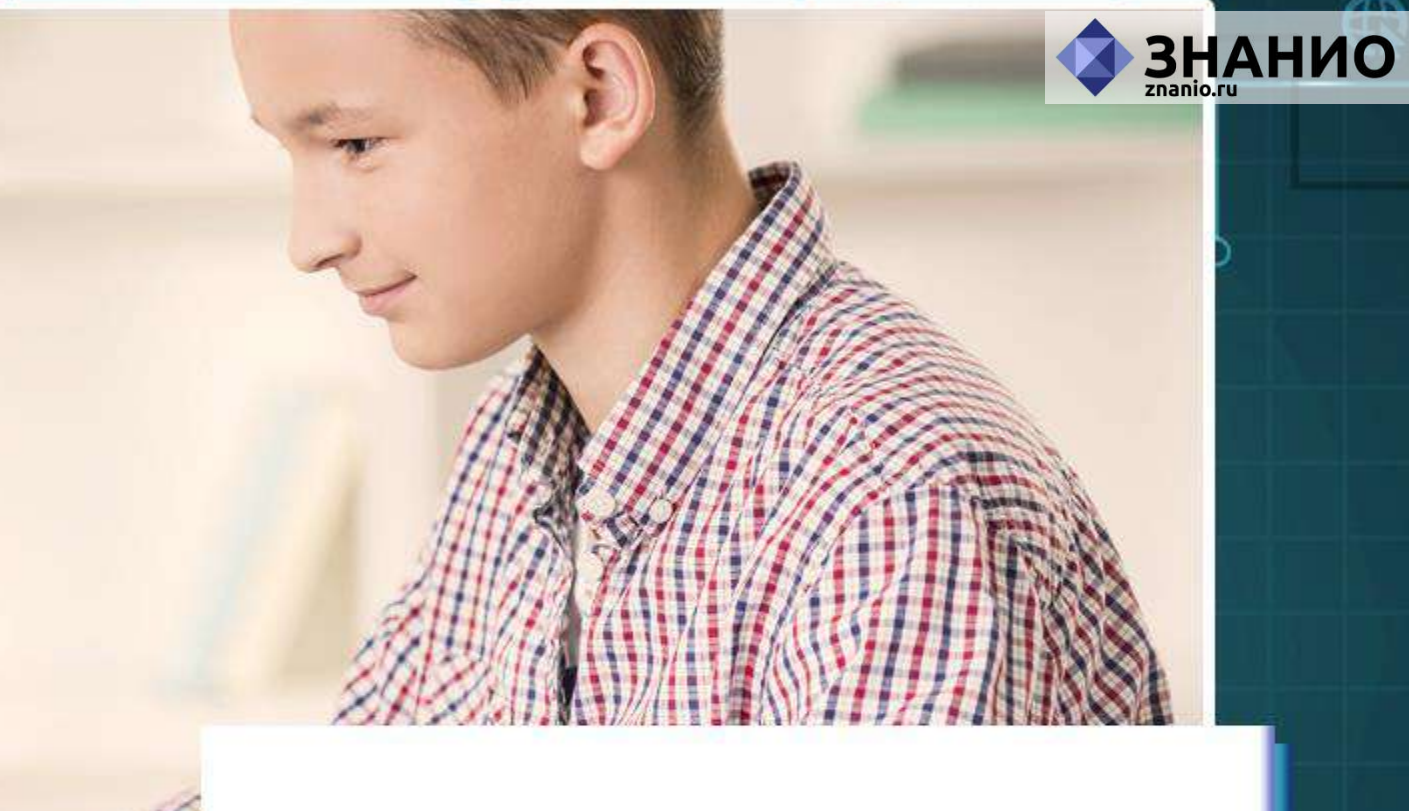

 $\mathbb G$ 

**Ну конечно, в ИНТЕРНЕТЕ!**

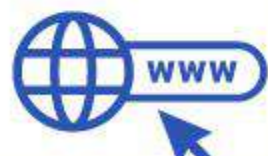

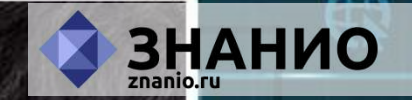

#### **Там музеи, книги, игры,**

 $\mathbb G$ 

◠

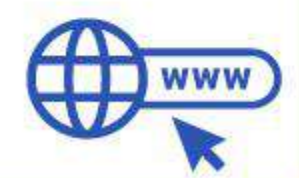

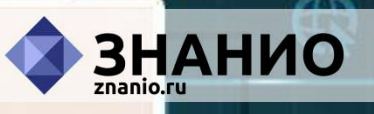

#### **Музыка, живые тигры!**

 $\mathbb G$ 

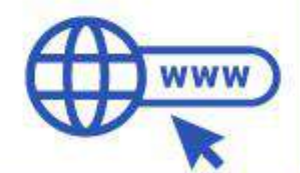

ଈ

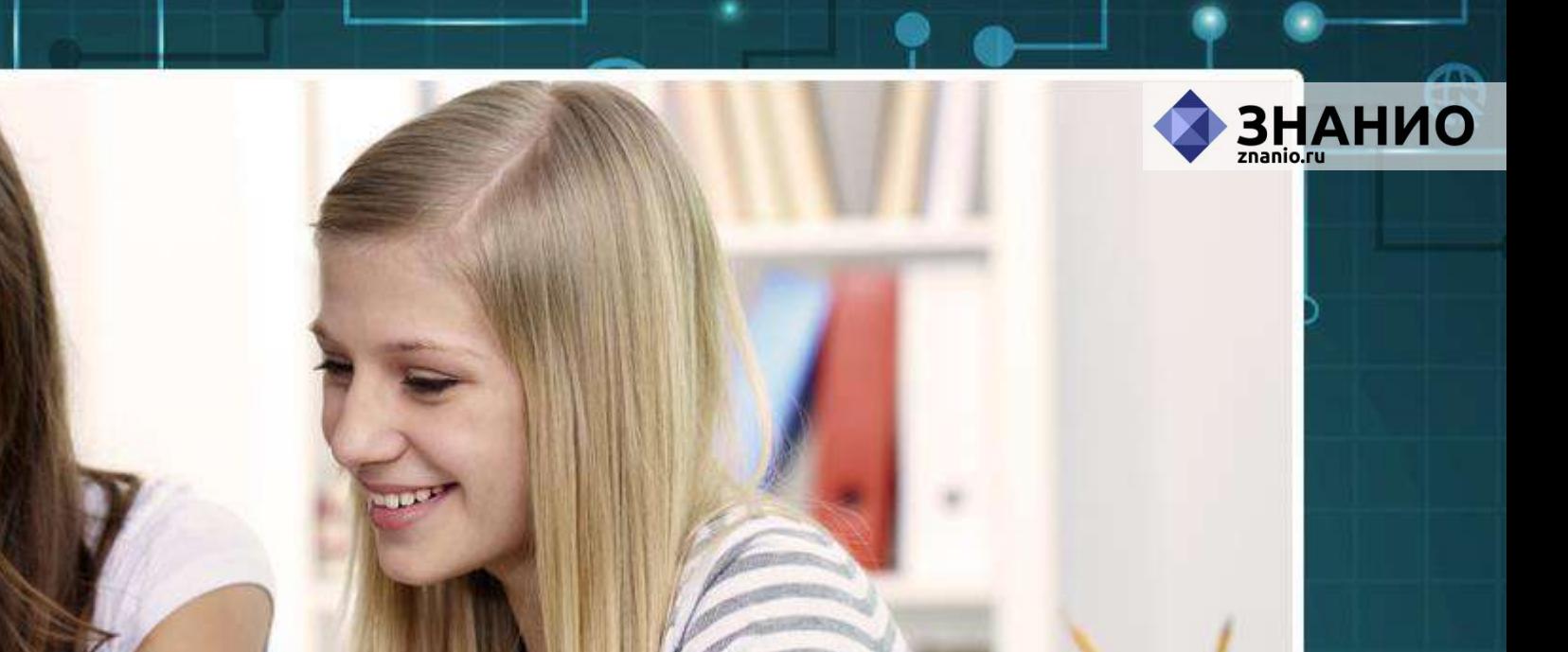

#### **Можно все, друзья, найти**

Œ

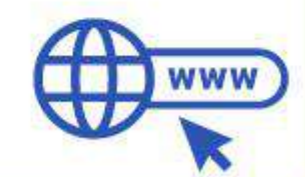

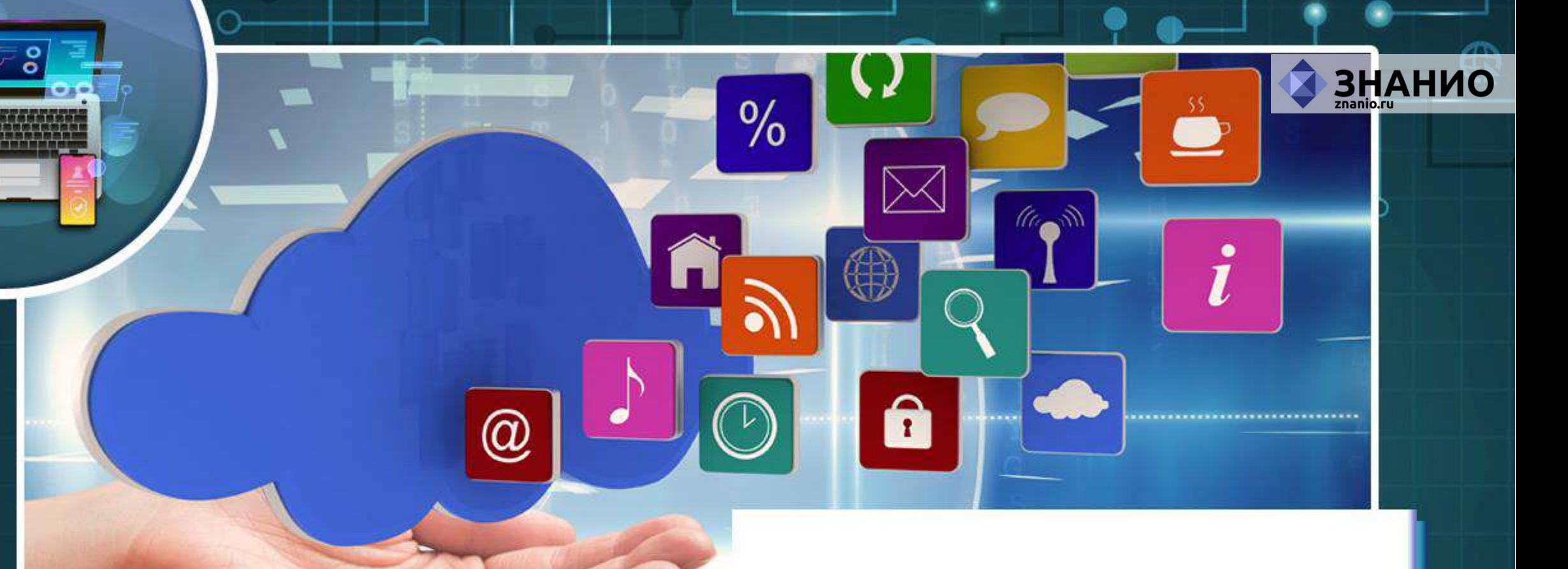

#### **В этой сказочной сети!**

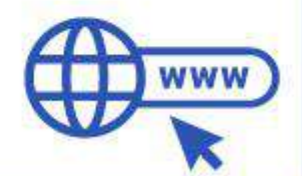

A

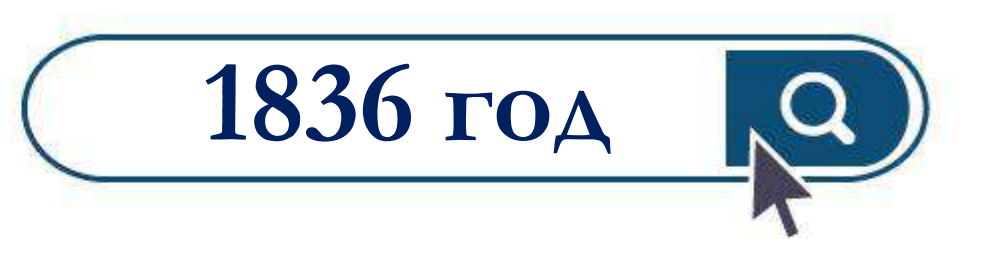

#### **Изобретение телеграфа**

**RACHAN** 

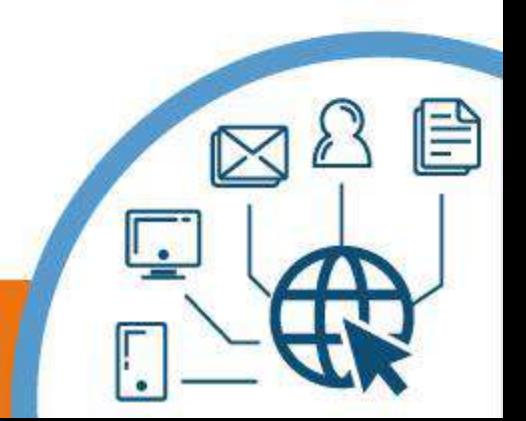

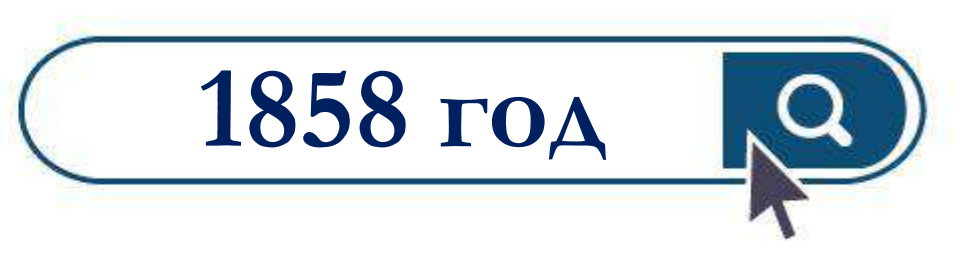

**Проложен первый атлантический кабель** 

**для связи между** 

**континентами** 

랼

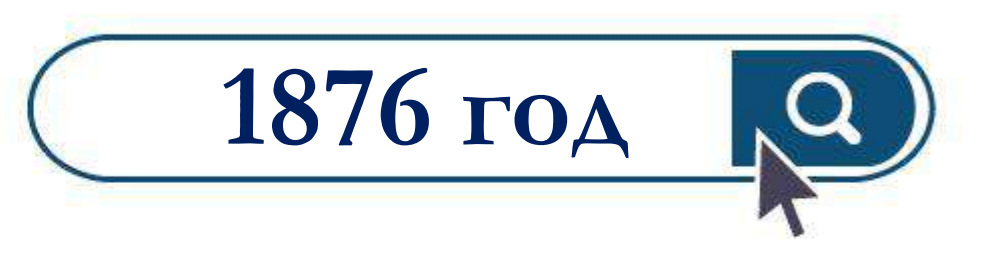

#### **Изобретение телефона**

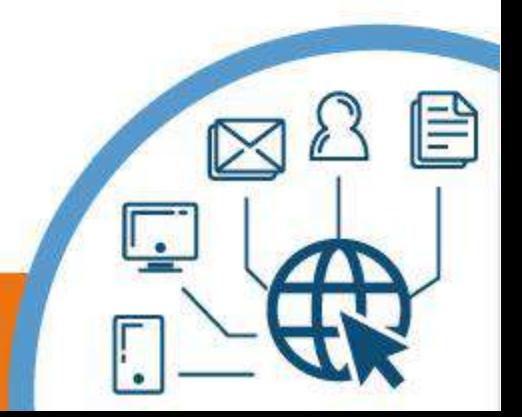

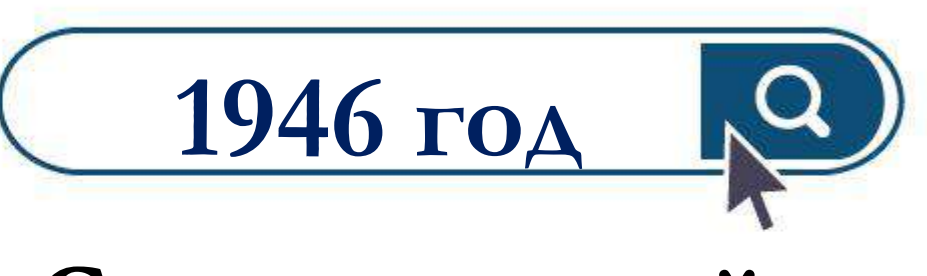

**Создан первый электронныи ̆**

**компьютер – ЭНИАК.** 

Ë

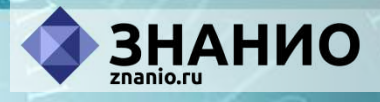

## **29 октября 1969 года День появления Интернета**

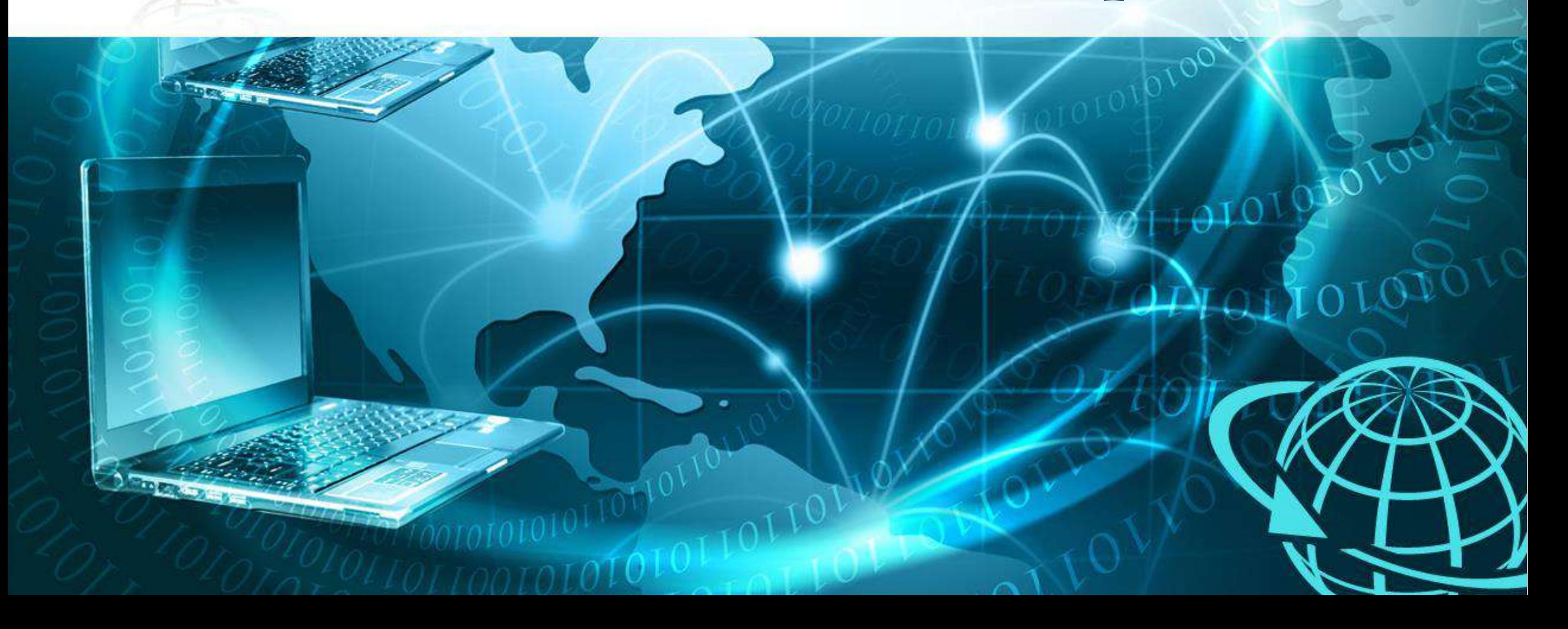

**MADLER** 

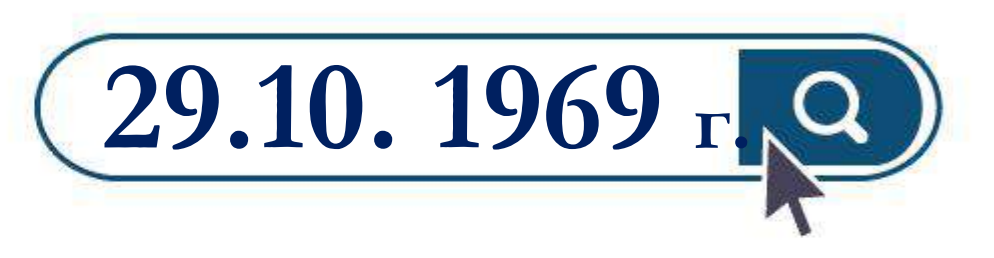

**Проведен первый сеанс связи в Калифорнийском университете Лос-Анджелеса и в Стэндфордском исследовательском институте** 

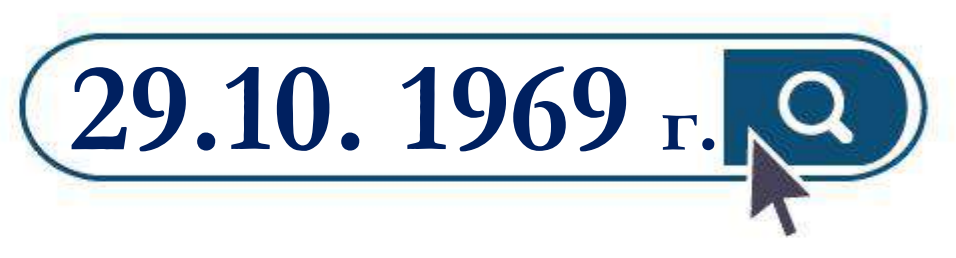

**Лос-Анджелес:** 

 $\frac{1}{2}$  and  $\frac{1}{2}$  and  $\frac{1}{2}$  and  $\frac{1}{2}$ 

**Оператор Чарли Клайн выполнил удалённое подключение к компьютеру** 

**в Стэнфорде** 

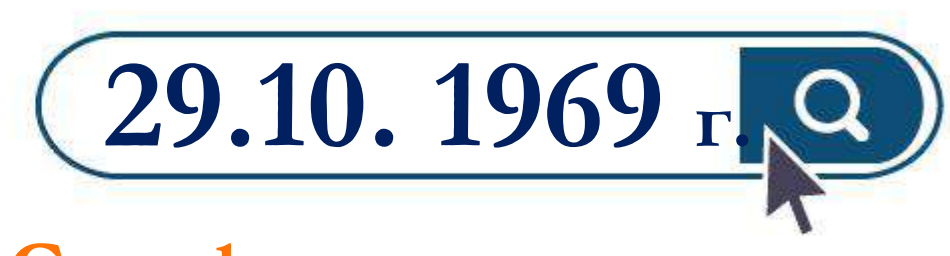

#### **Стенфорд:**

**Билл Дювалль по телефону подтверждал успешную передачу каждого введённого символа**

TYPESTER, SECRETTY FFFFFFFF, VETFFFFF **HIT ATTEN STARRANE, ARENARDA** VITIVIT, VITIVIT **LEBEN WREEKEART SERVARY, SYSTEVER** VEFFETERE, VESSE VALENTEER, OUVERWEIGHTEN **ALARABAN, ARARI VARA ARABARA ARABARAR. ARABARAR** VETTETEK, VETTE **START ARRAIGHT, AREARANT, ARRAIGHAN** NARAARA, AAAAL **ACCERANT ARRABAN. ARRESBEA** UVUV. UV. UVUUL ,,,,,,,, *<u>1858889</u>* 

#### **История Интернета**

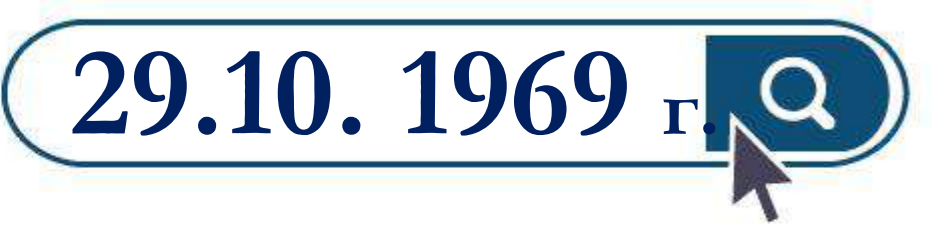

#### **Символы «LOG» должны были быть словом LOGON**

**(команда входа в систему)** 

# **почты по сети**  旨

#### **программа для отправки электронной**

**Разработана первая** 

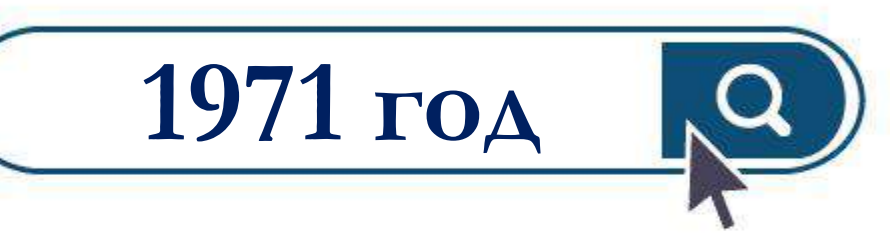

#### **История Интернета**

<u>SIZ</u>

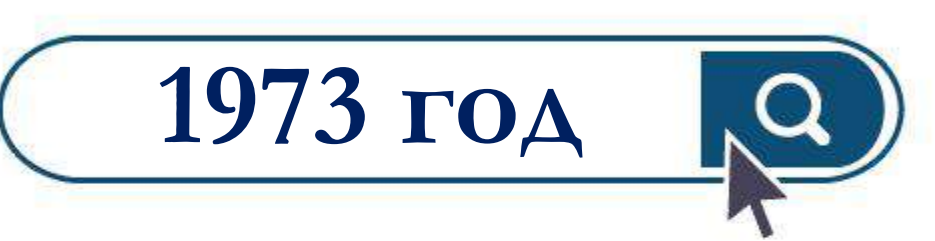

**В состав сети ARPANET через трансатлантический телефонный кабель были включены организации из Великобритании и Норвегии**

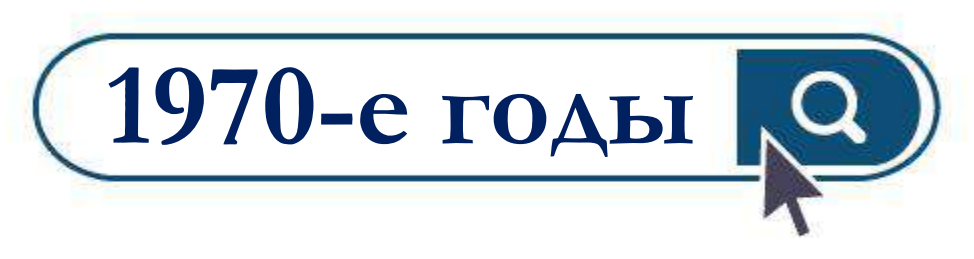

- **Пересылка электронной почты;**
- **почтовые рассылки;**
- **доски объявлений;**
- **новостные группы.**

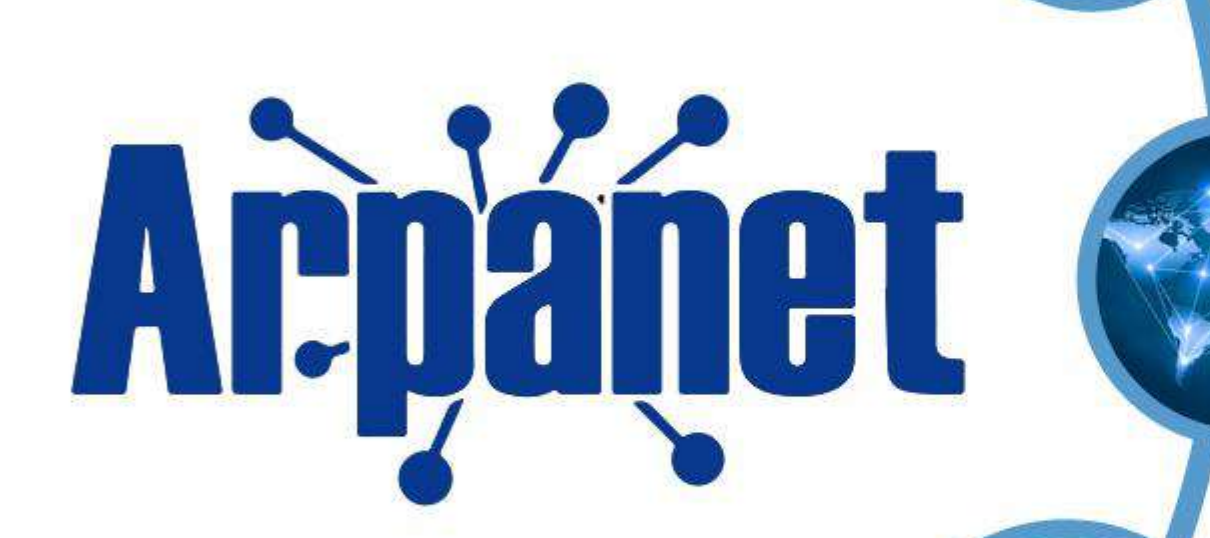

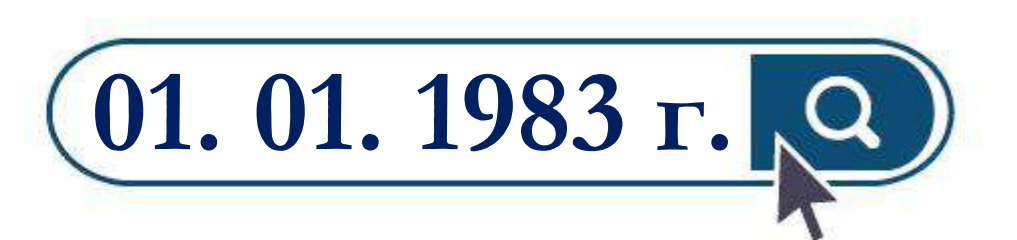

**Сеть ARPANET**

**закрепила за собой термин** 

**«Интернет»**

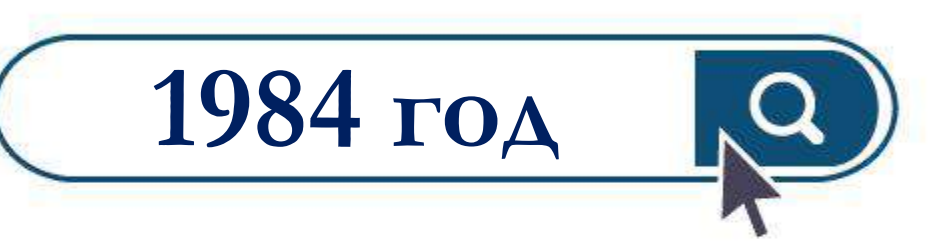

#### **Разработка системы доменных имён**

FD)

#### **(англ. Domain Name System, DNS)**

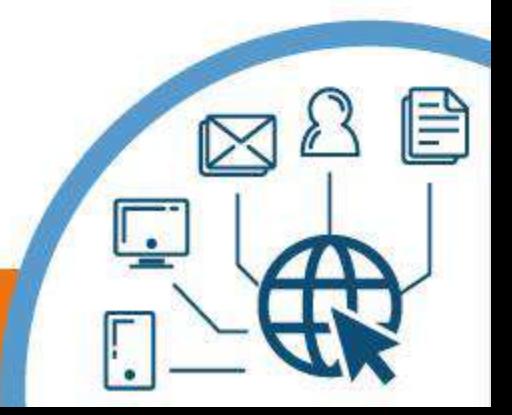

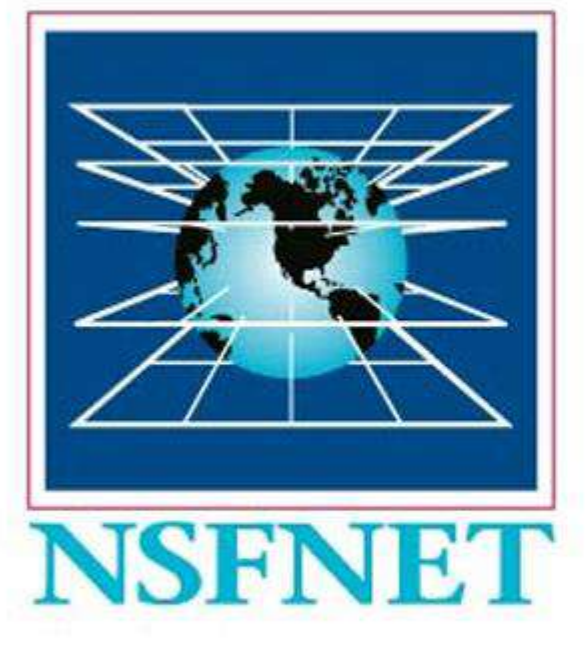

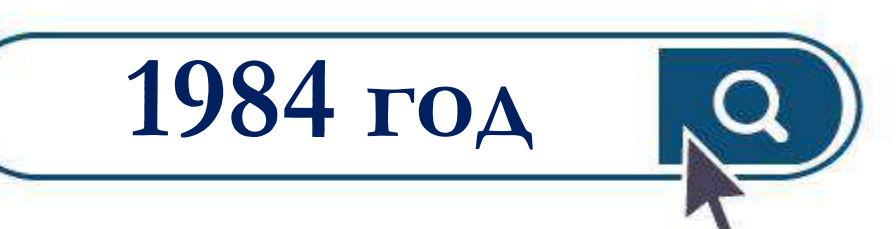

#### **Появление межуниверситетской сети NSFNet**

**(англ. National Science Foundation Network).** 

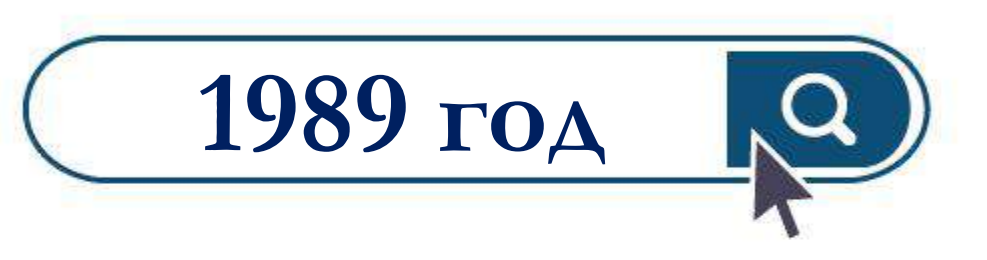

**Британский учёный Тим Бернерс-Ли предложил концепцию Всемирной паутины** 

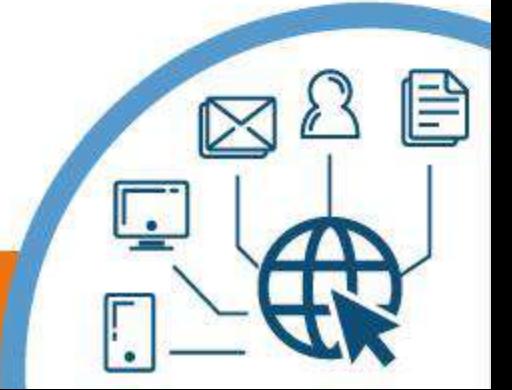

*<u><b>Arpánet</u>* 

**NSFNET** 

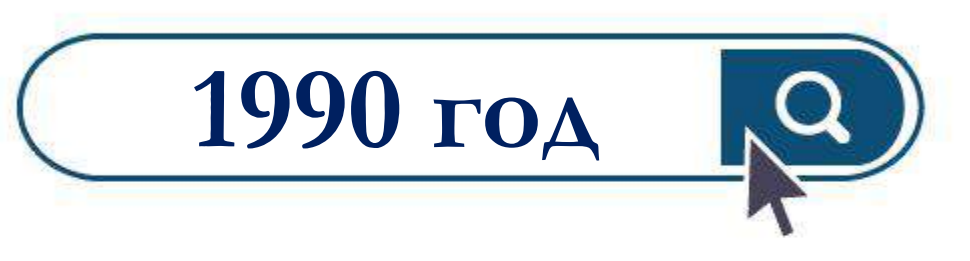

**ARPANET проиграла в конкурентной борьбе NSFNet и прекратила своё существование** 

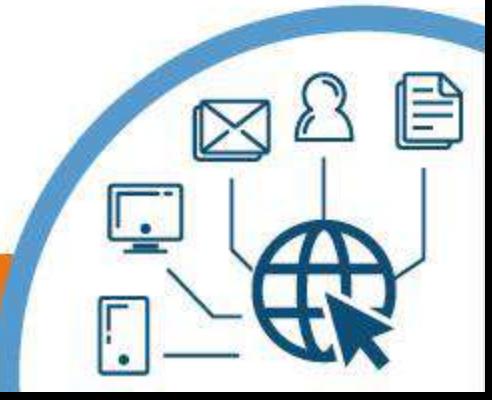

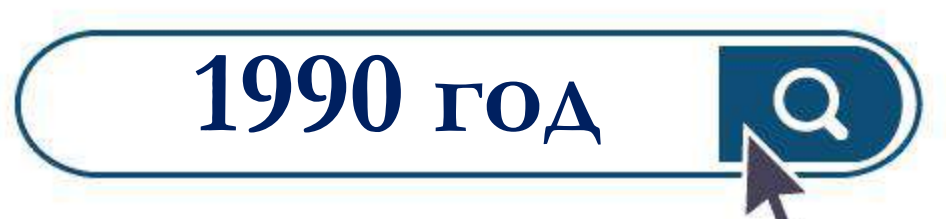

**Состоялось первое подключение к сети Интернет по телефонной линии (Dialup access – дозвон)**

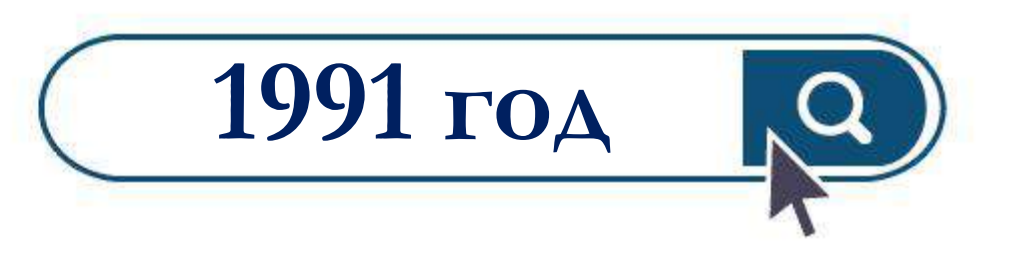

#### **Всемирная паутина стала общедоступной**

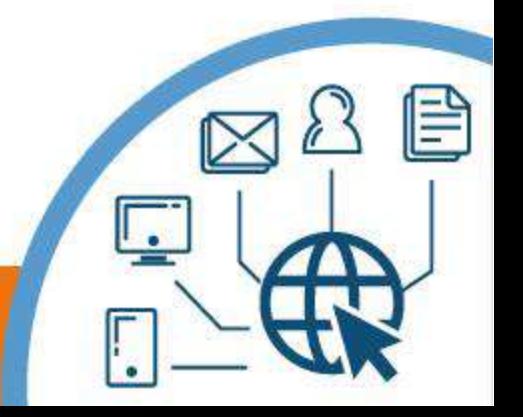

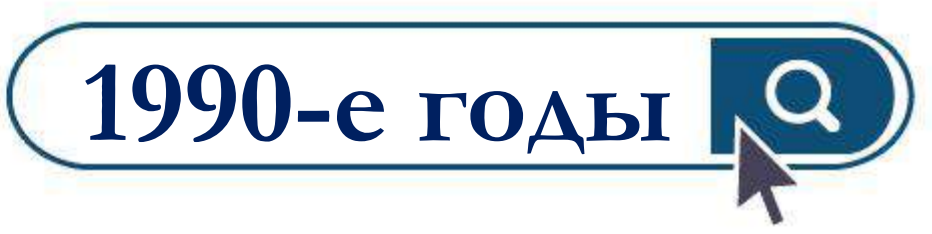

**Объединение большинства сетей под флагом Интернет.** 

**Быстрому росту сети способствовует открытость технических стандартов.**

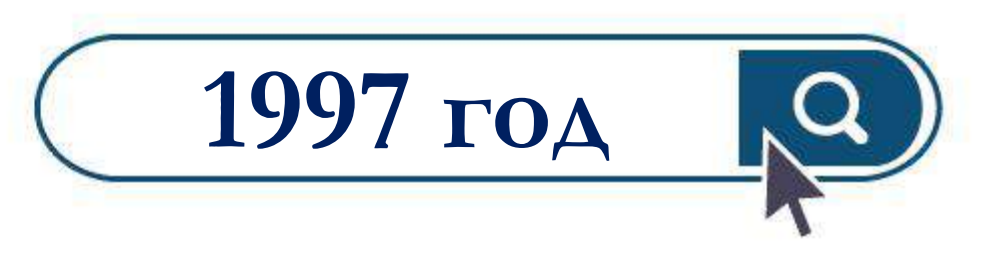

**В сети насчитывается около 10 млн компьютеров, более 1 млн доменных имён**

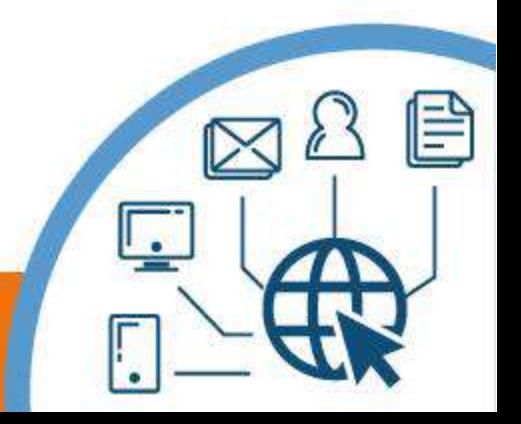

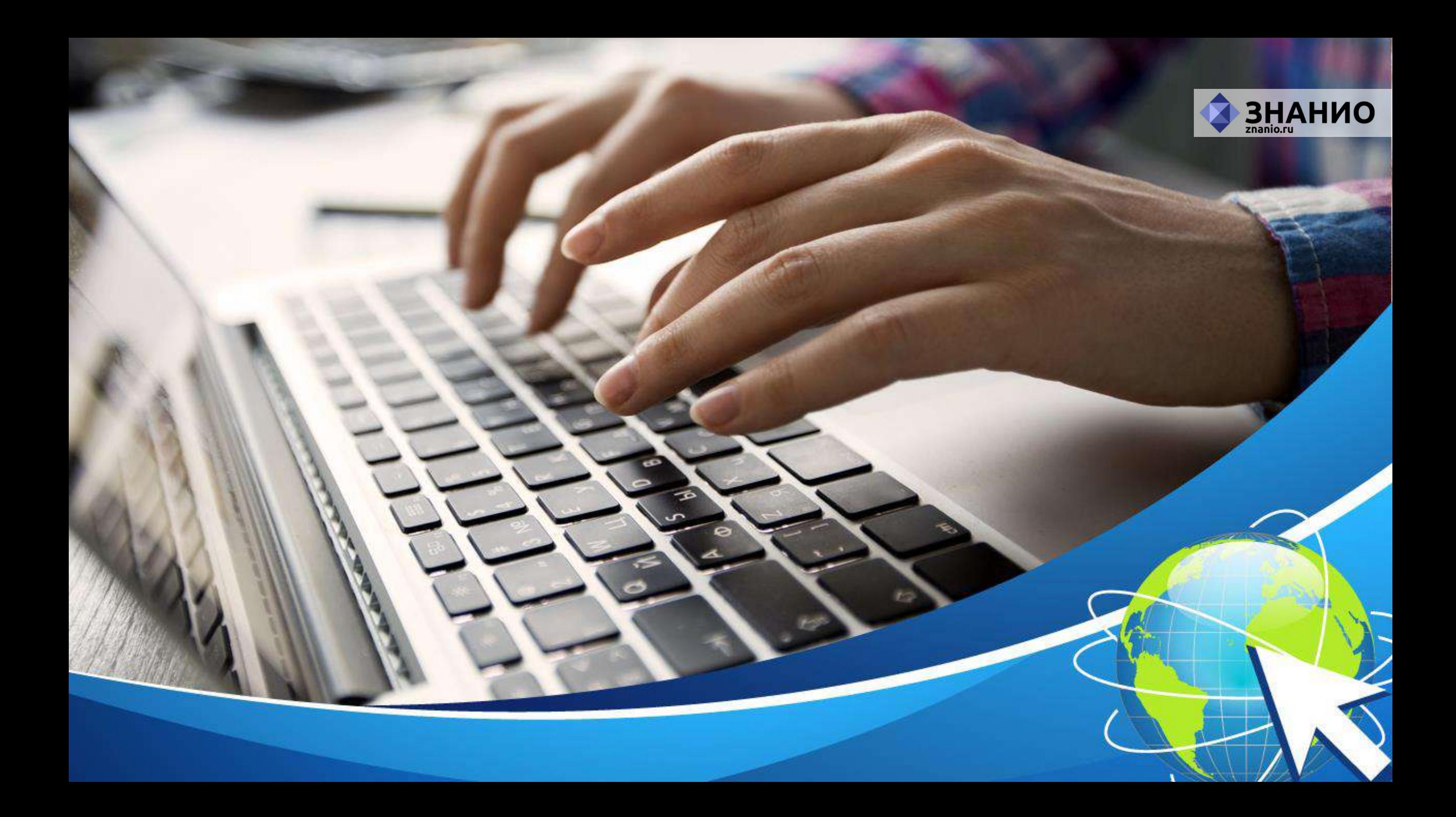

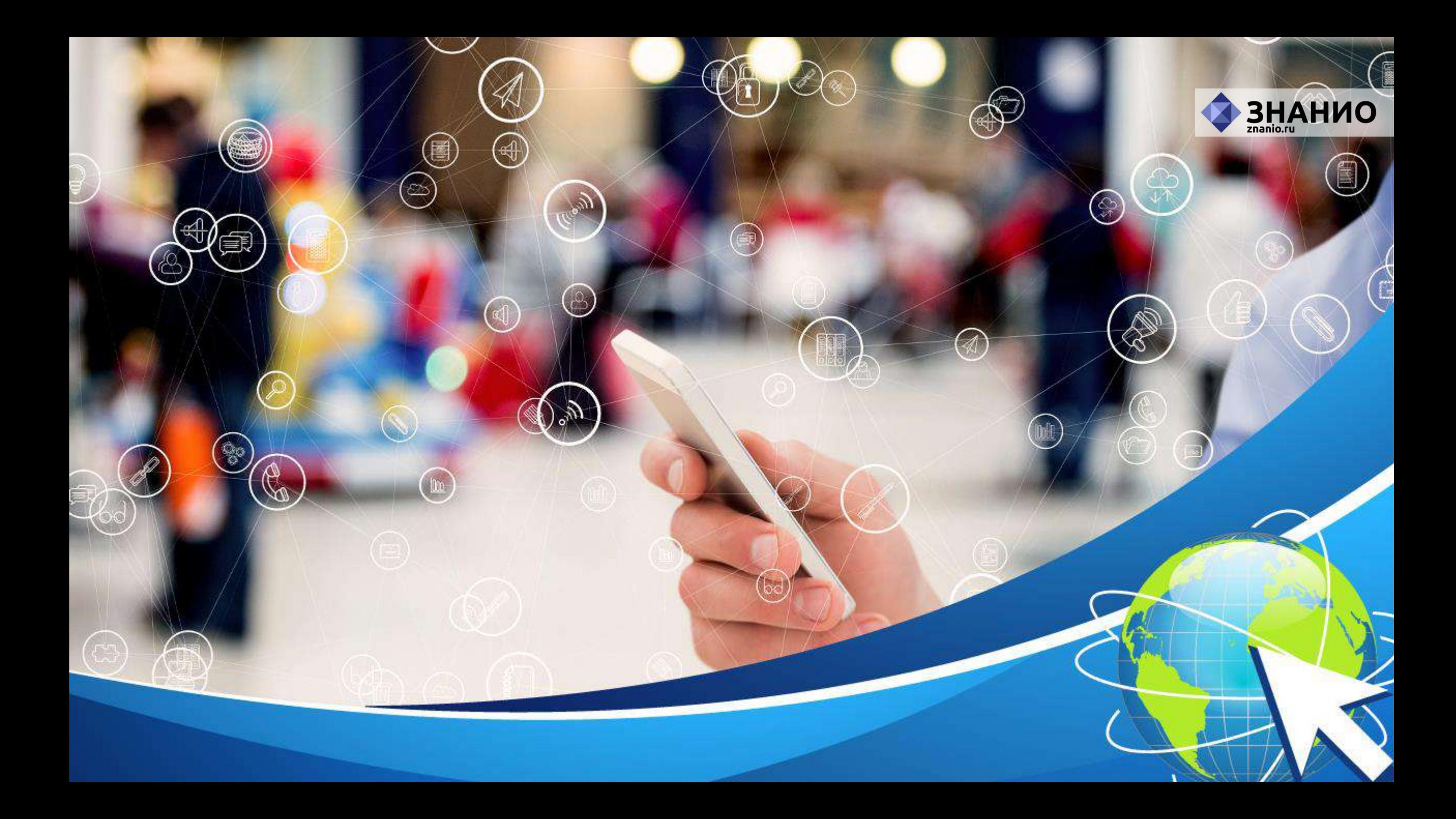

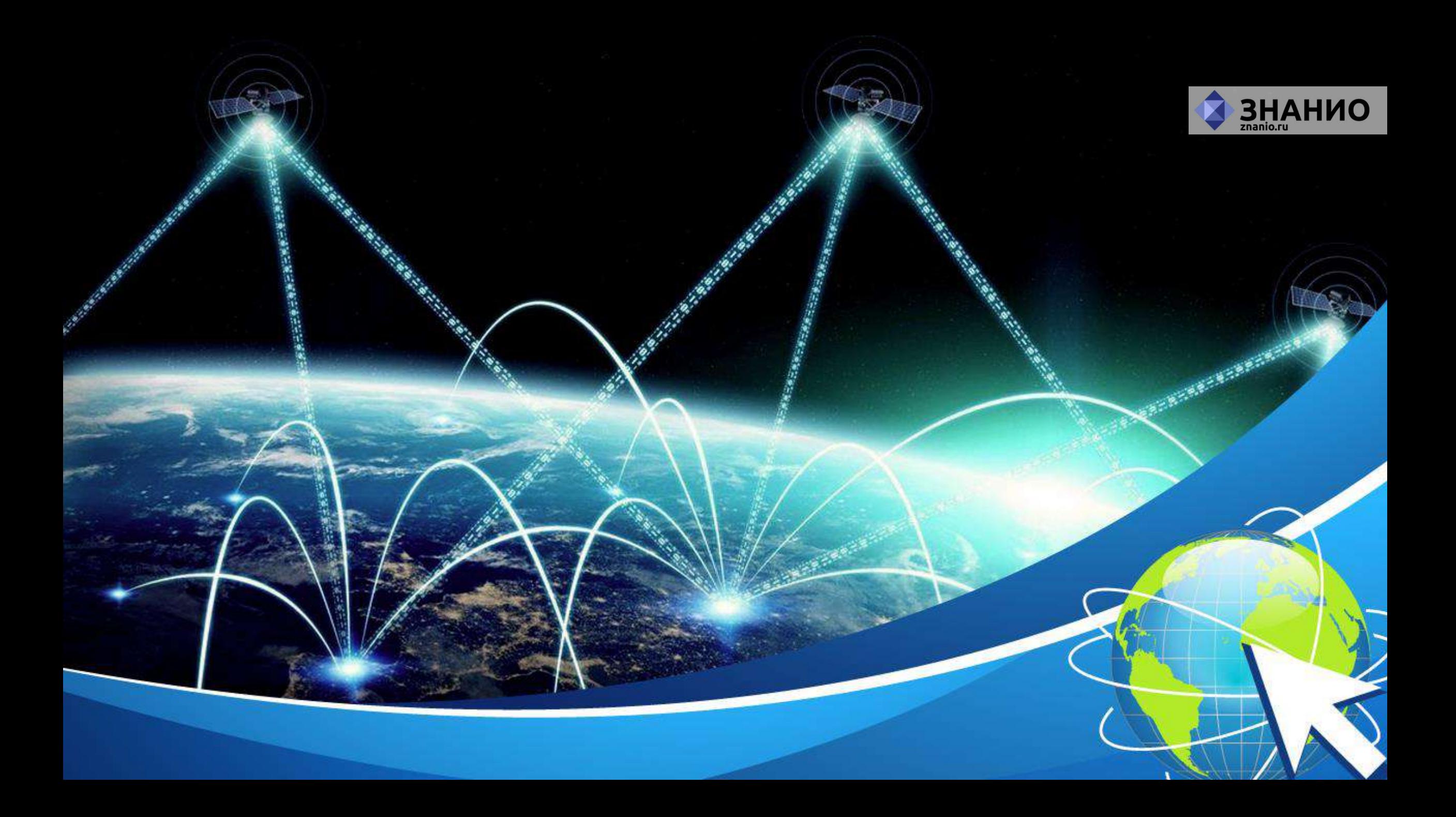

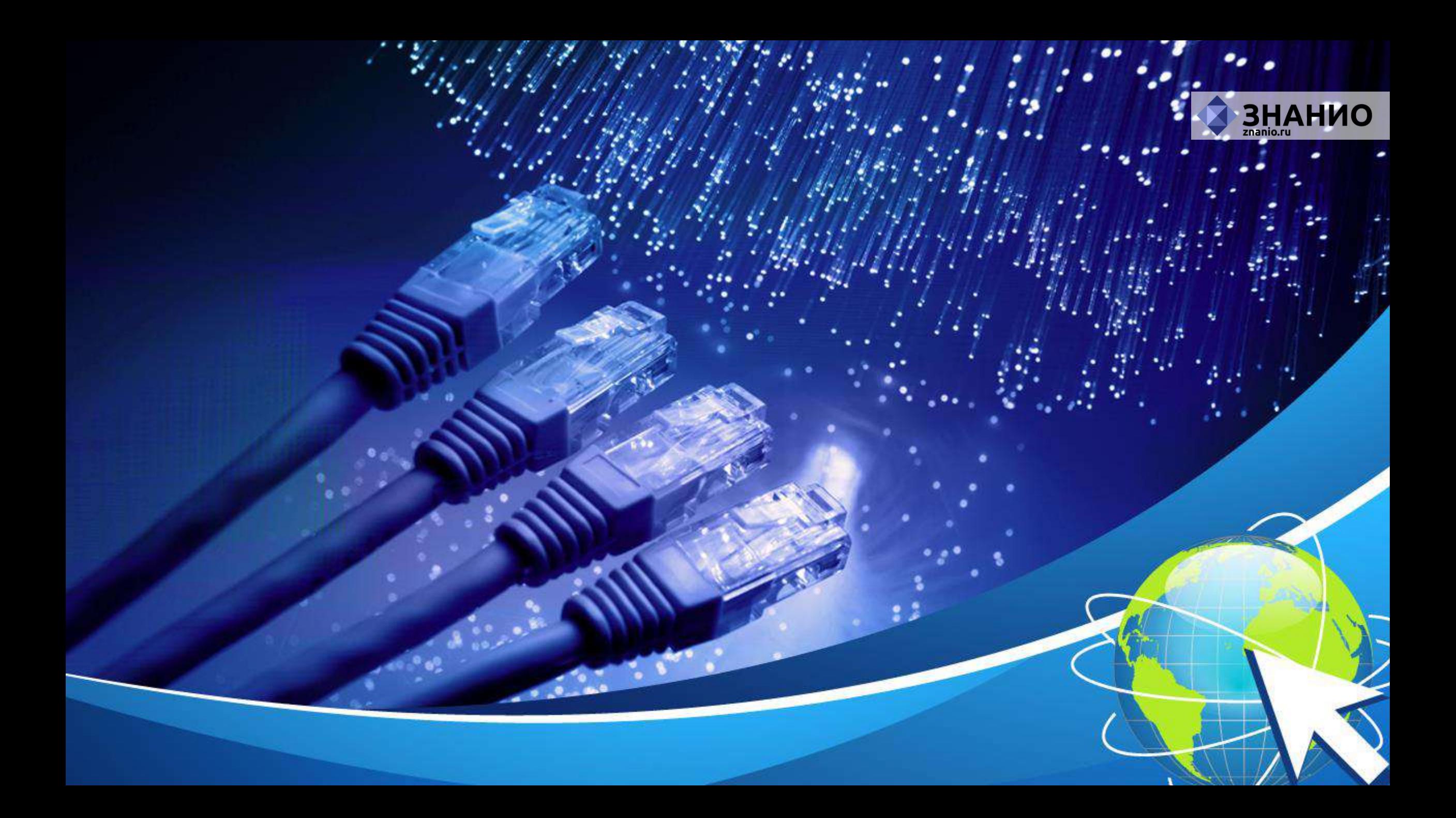

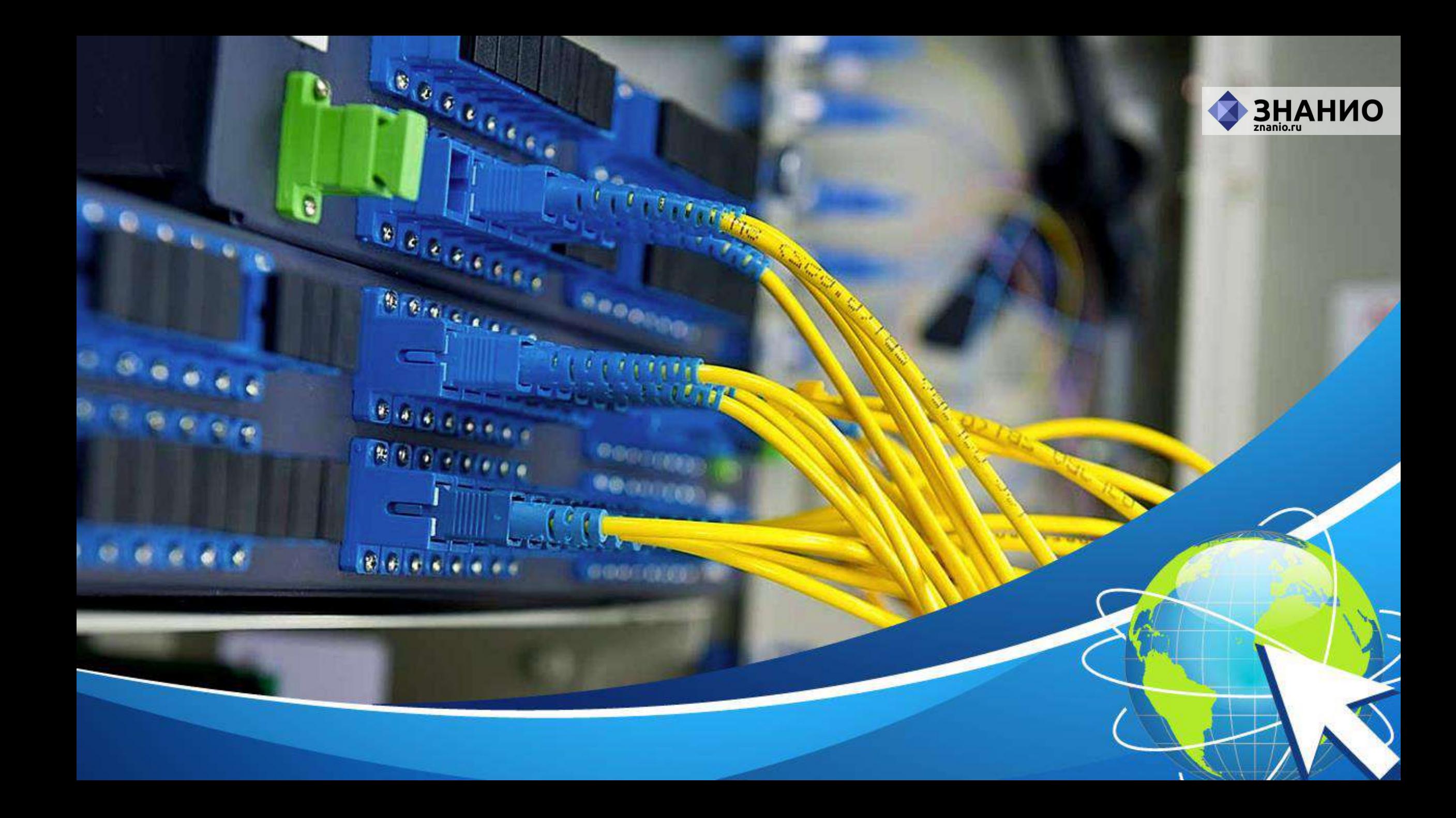

*<u>itayana</u>* 

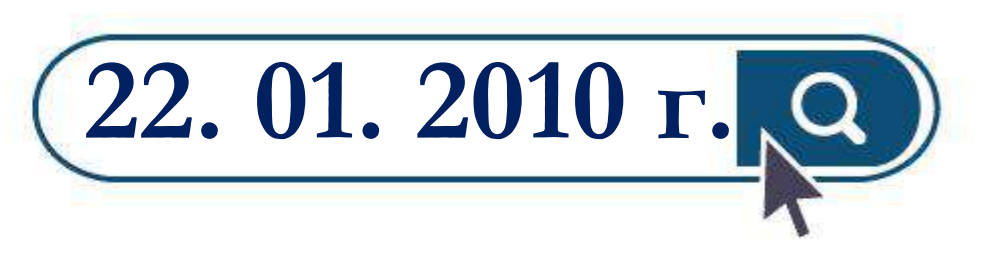

**Прямой доступ в Интернет на Международной космической станции**

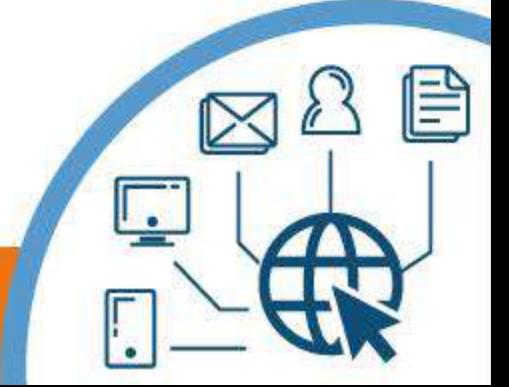

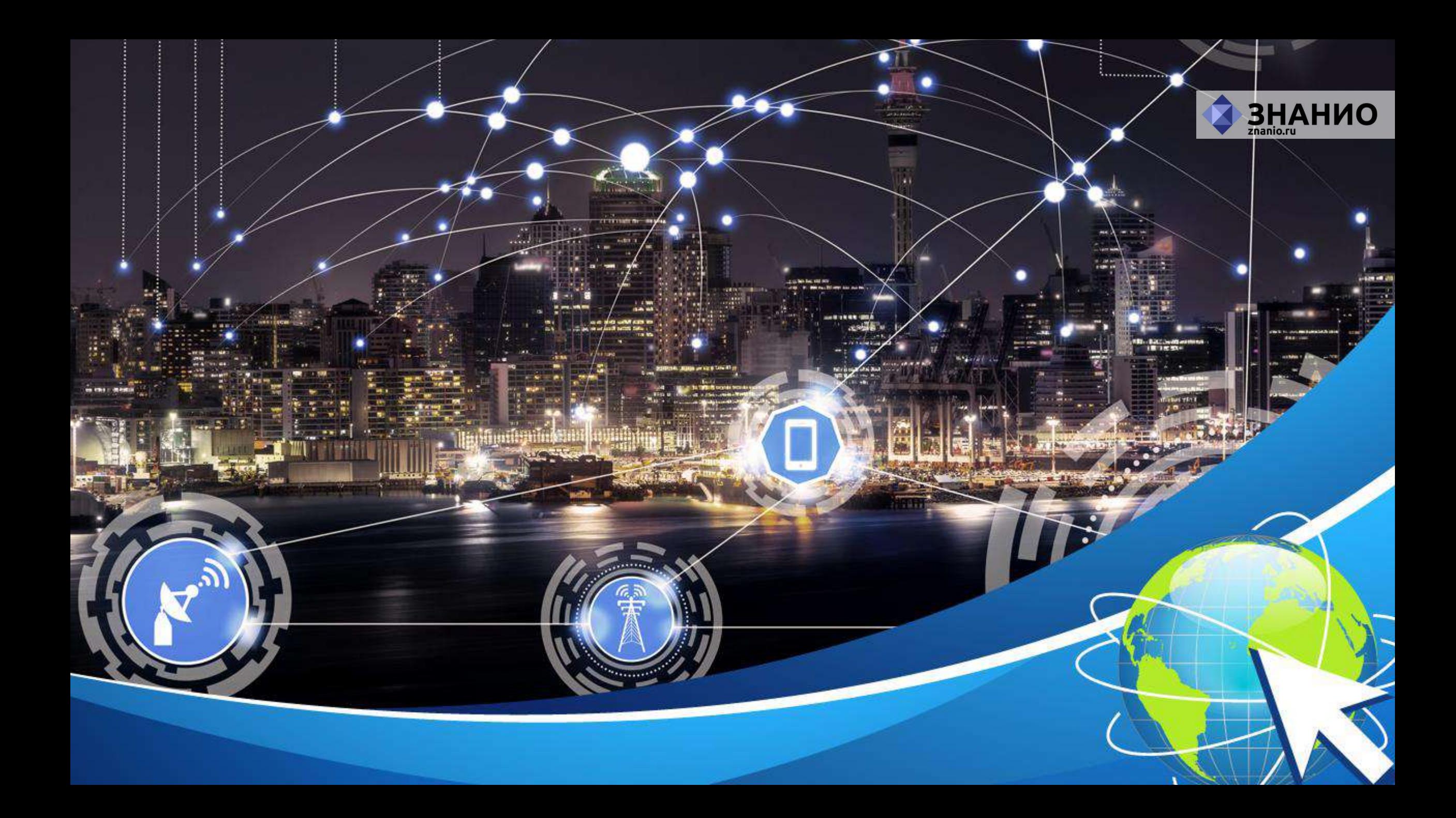

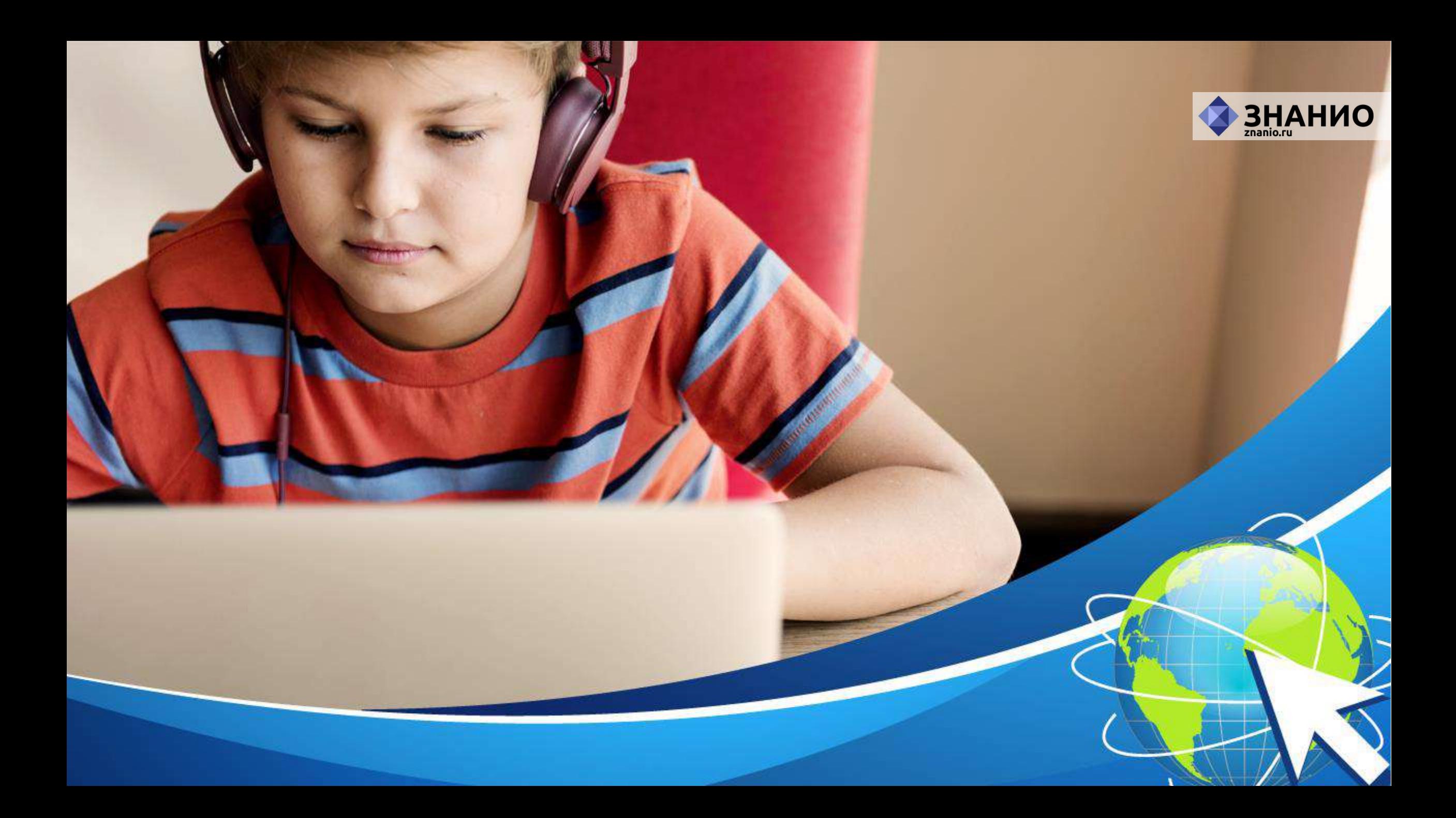
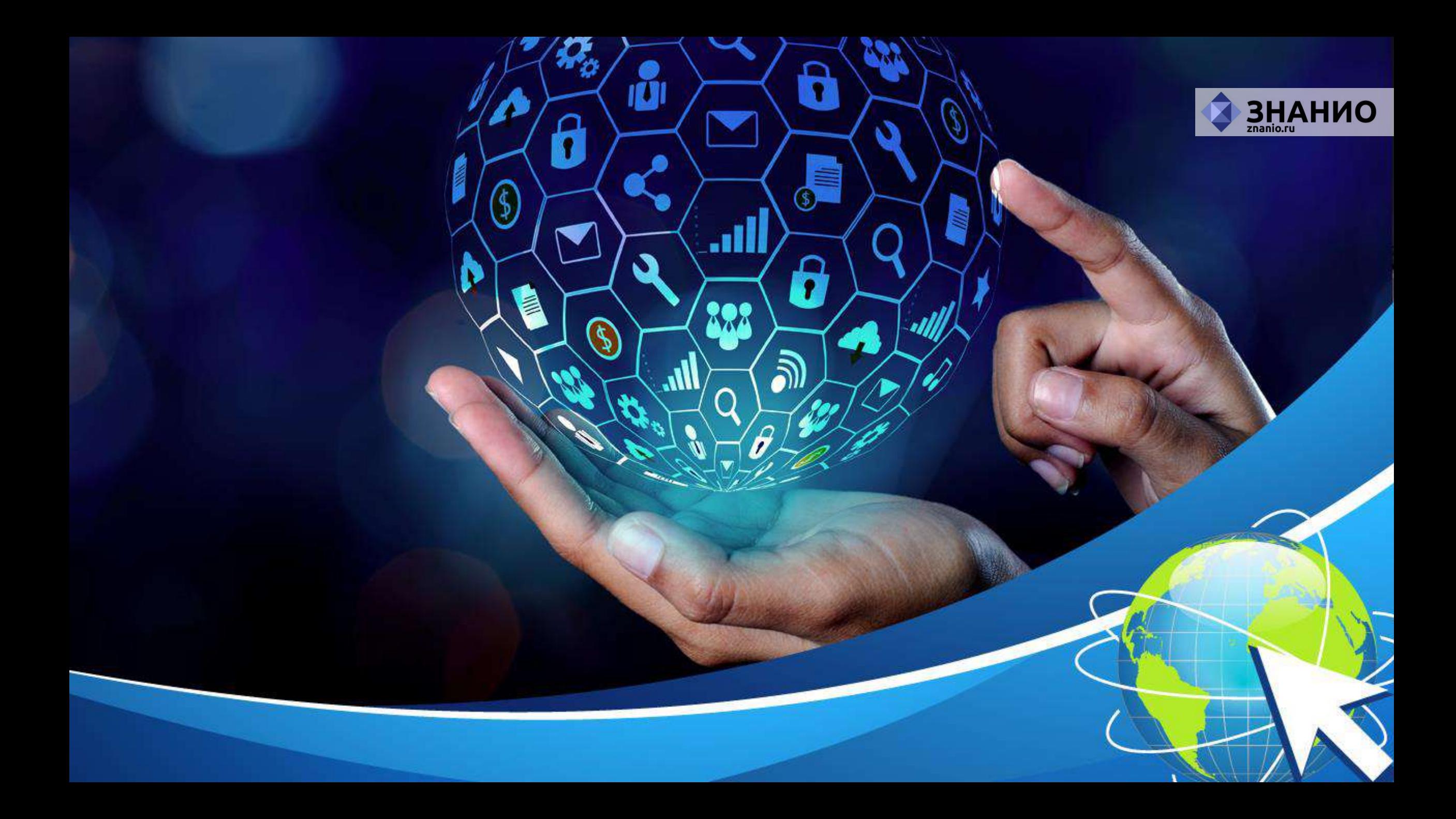

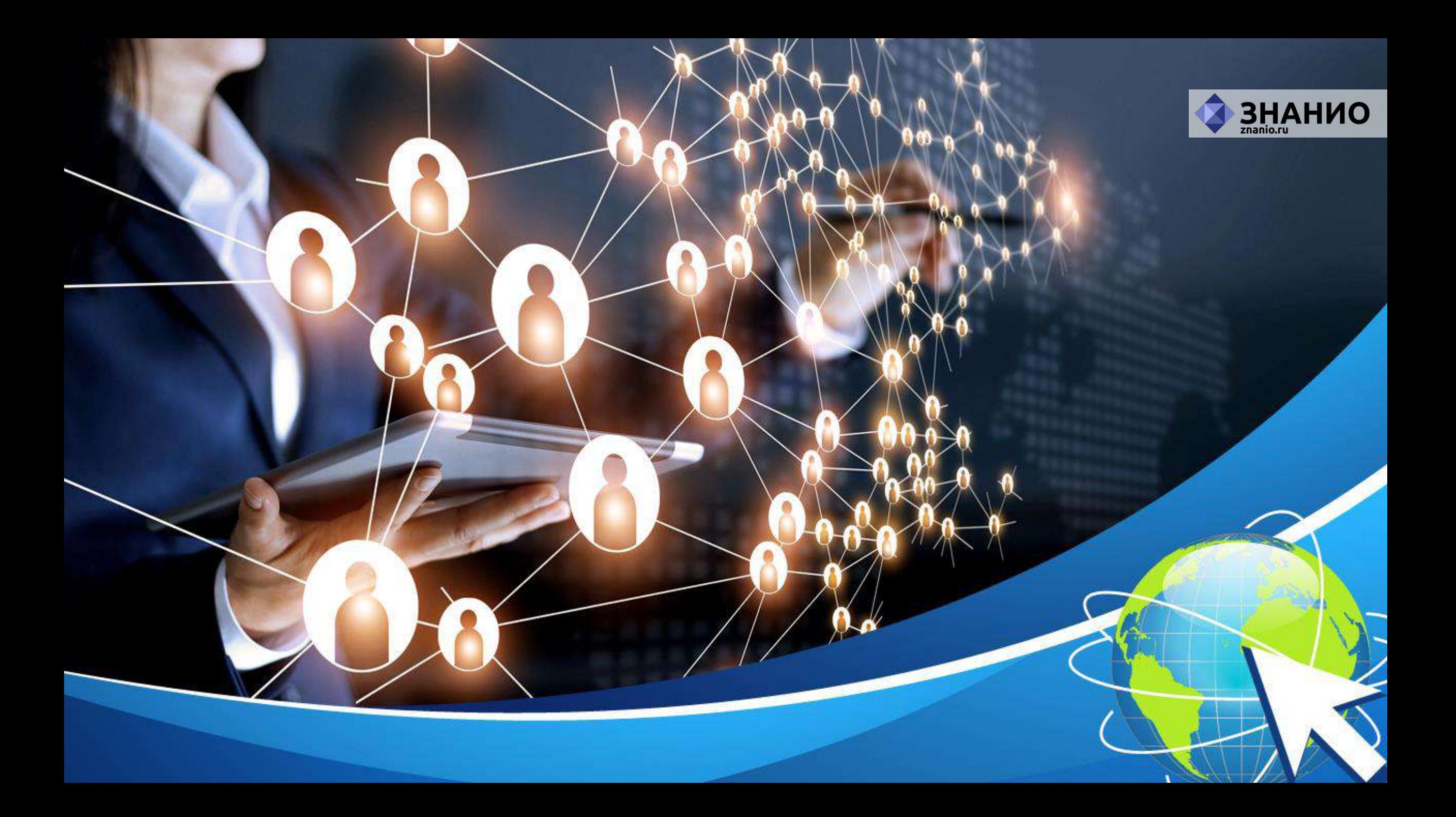

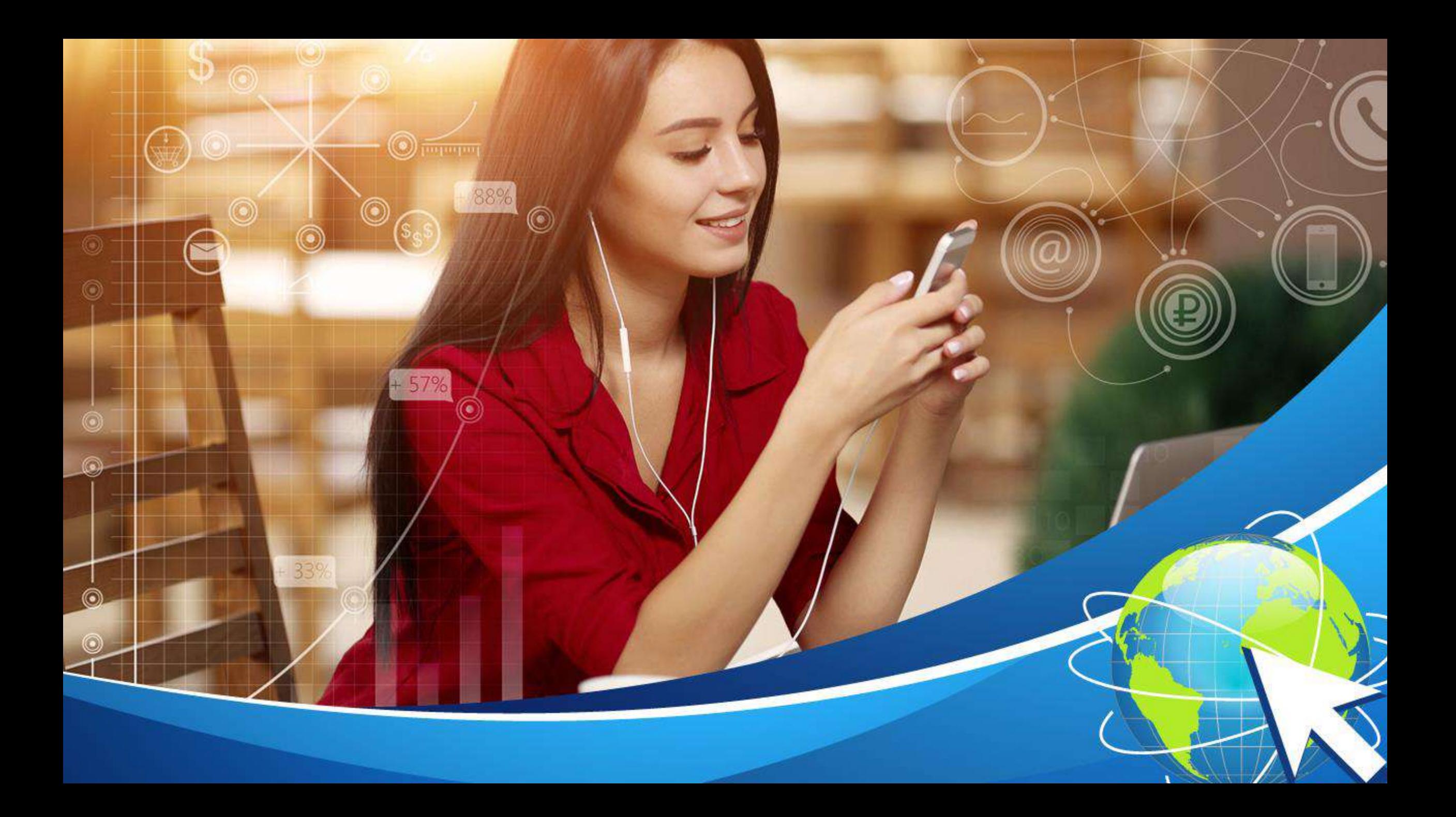

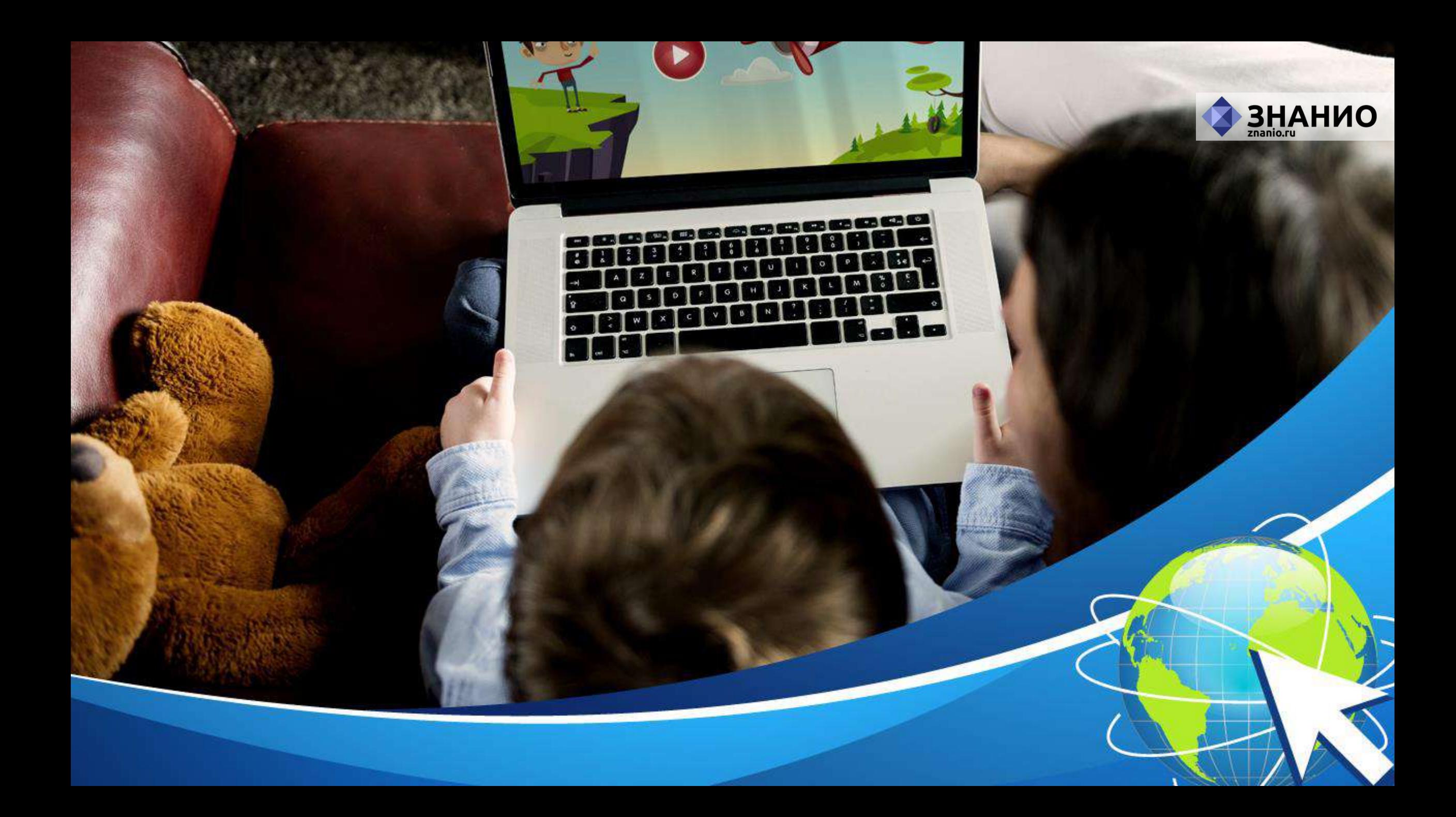

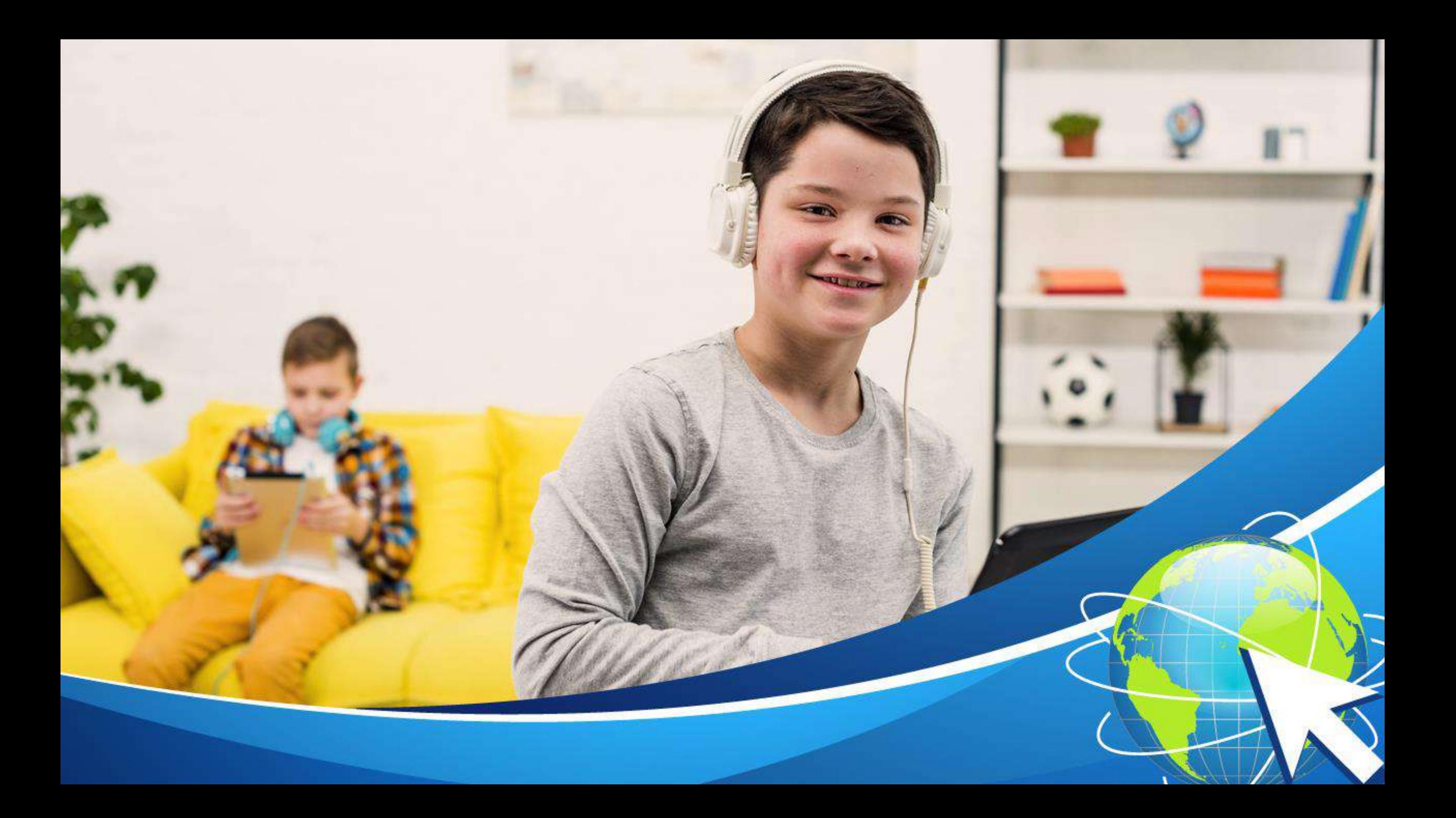

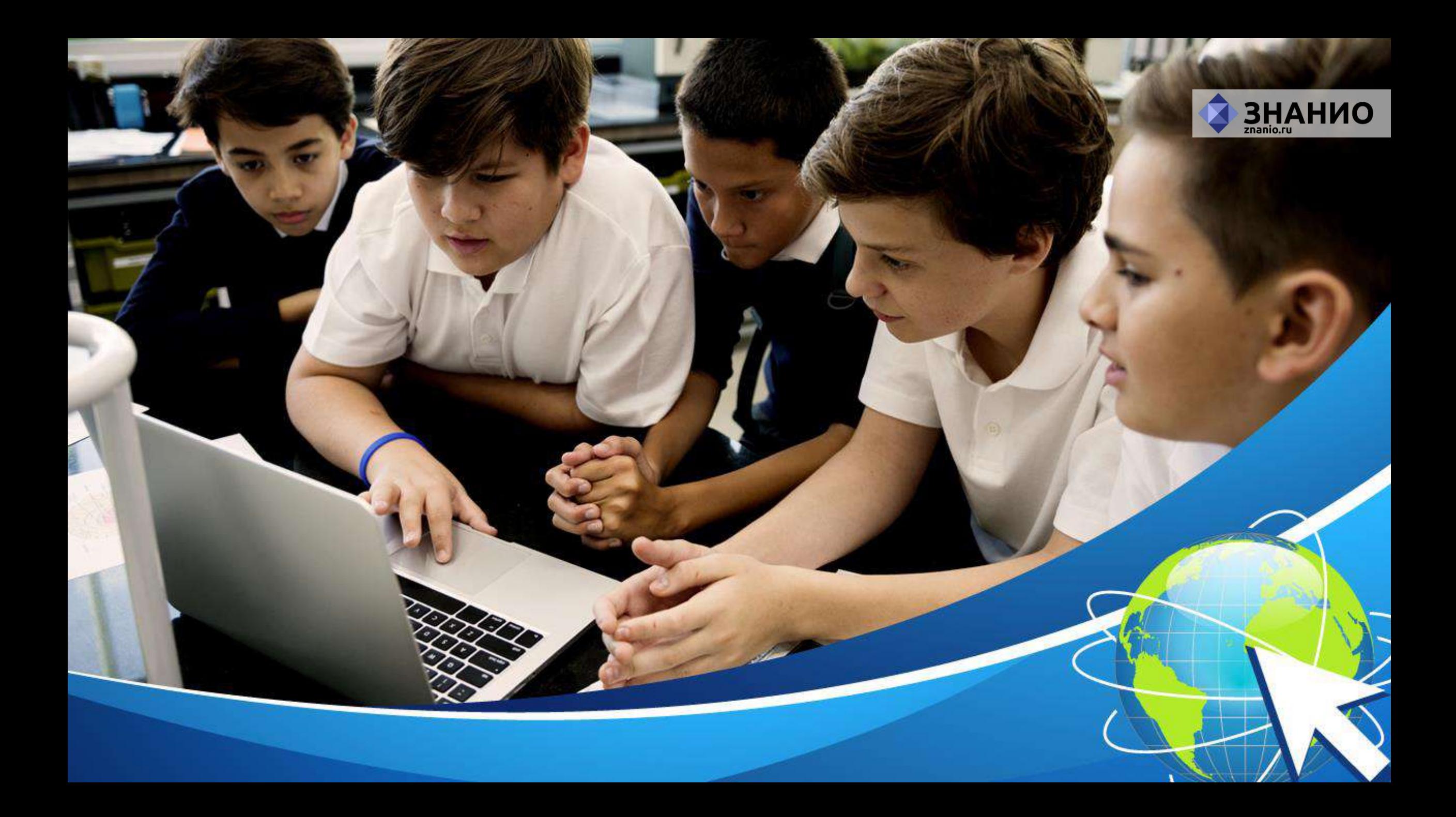

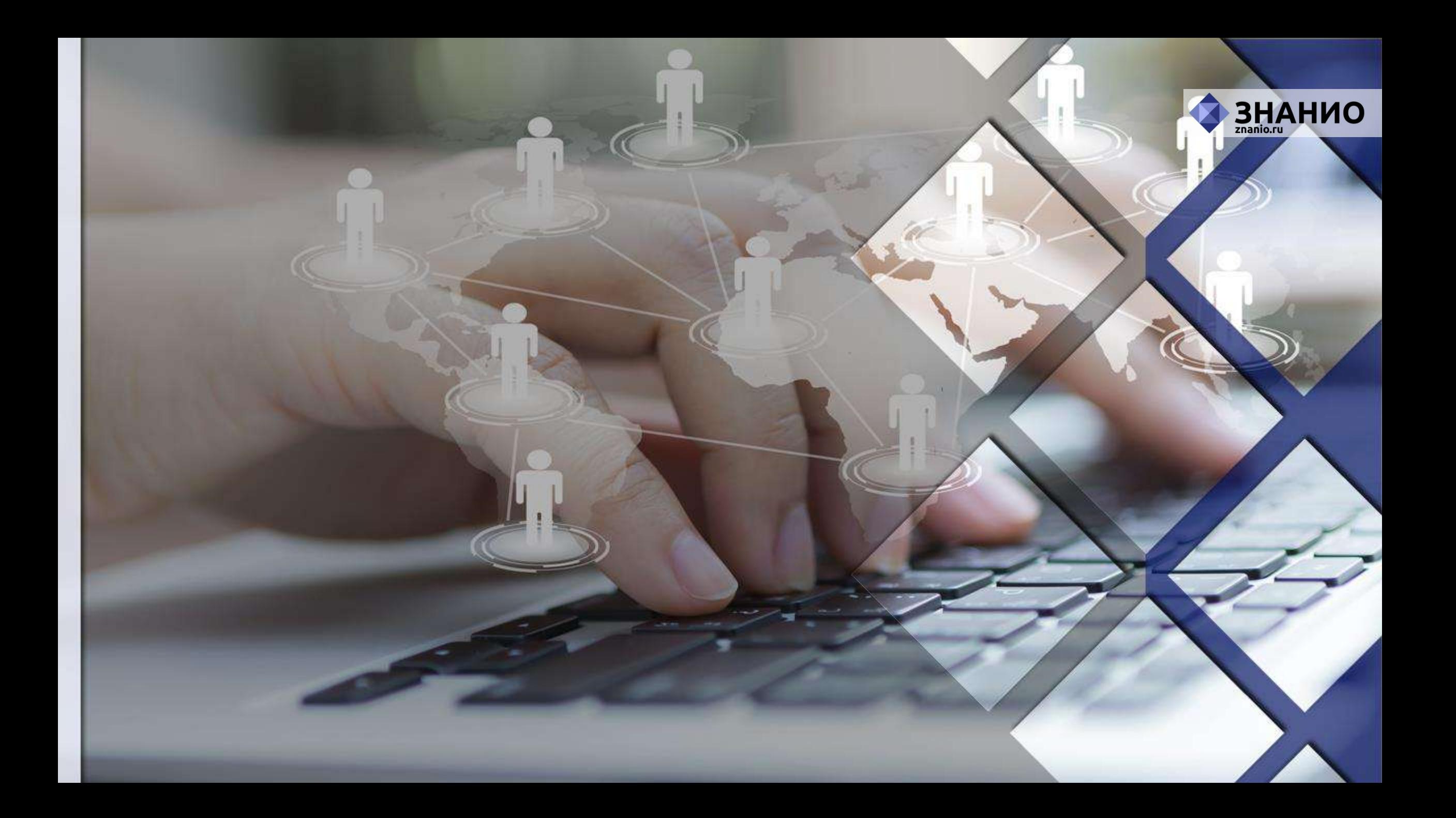

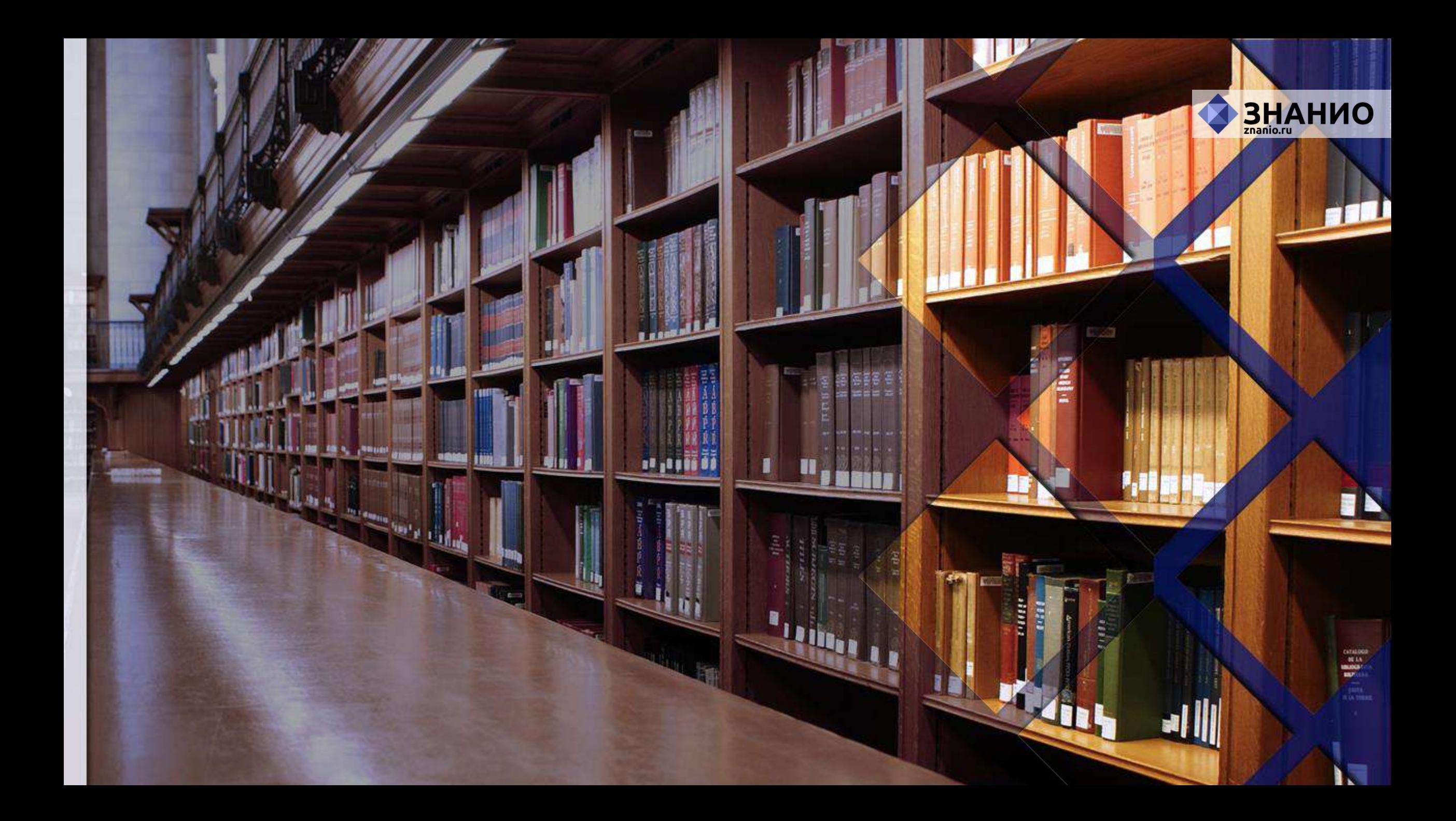

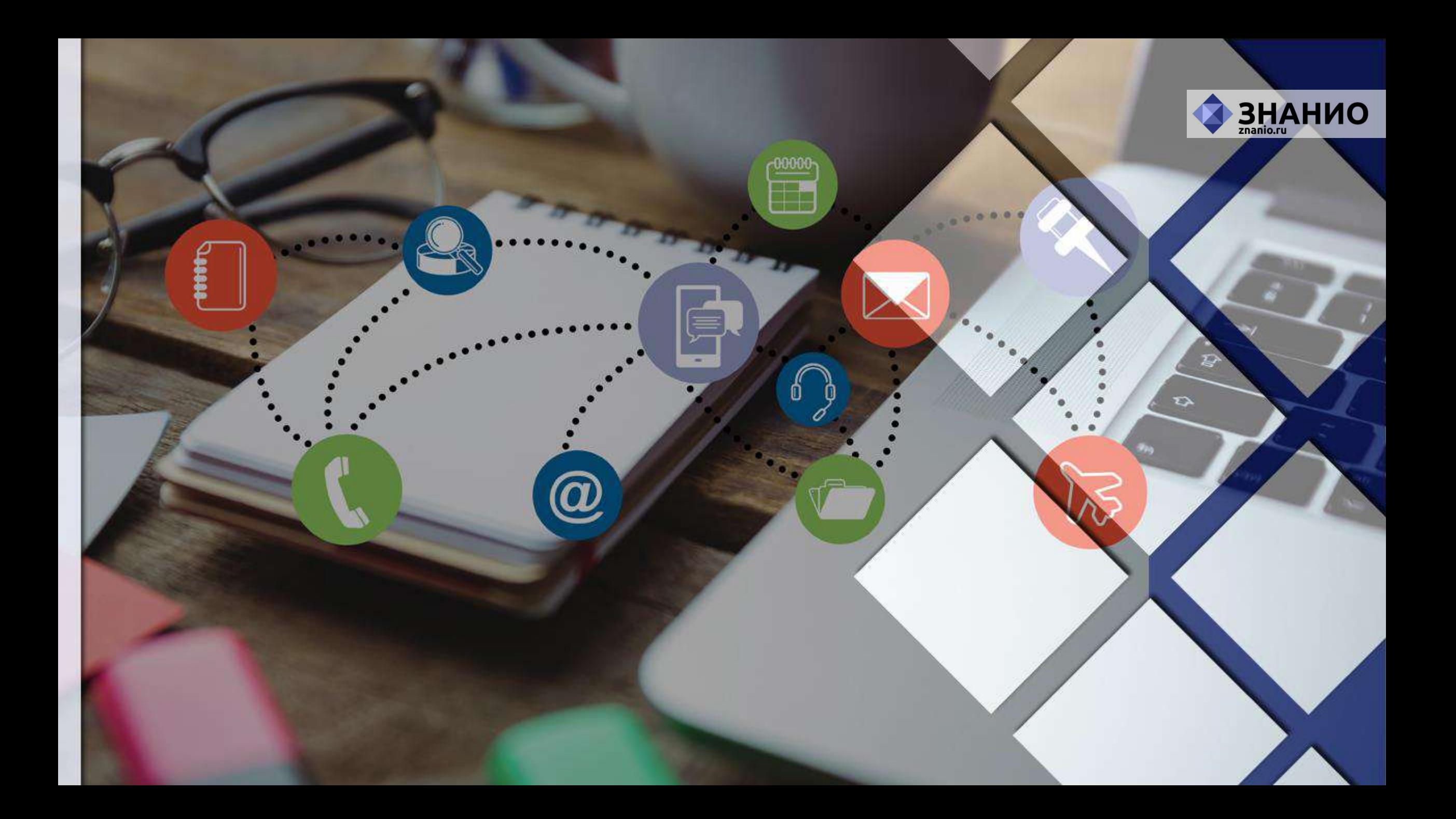

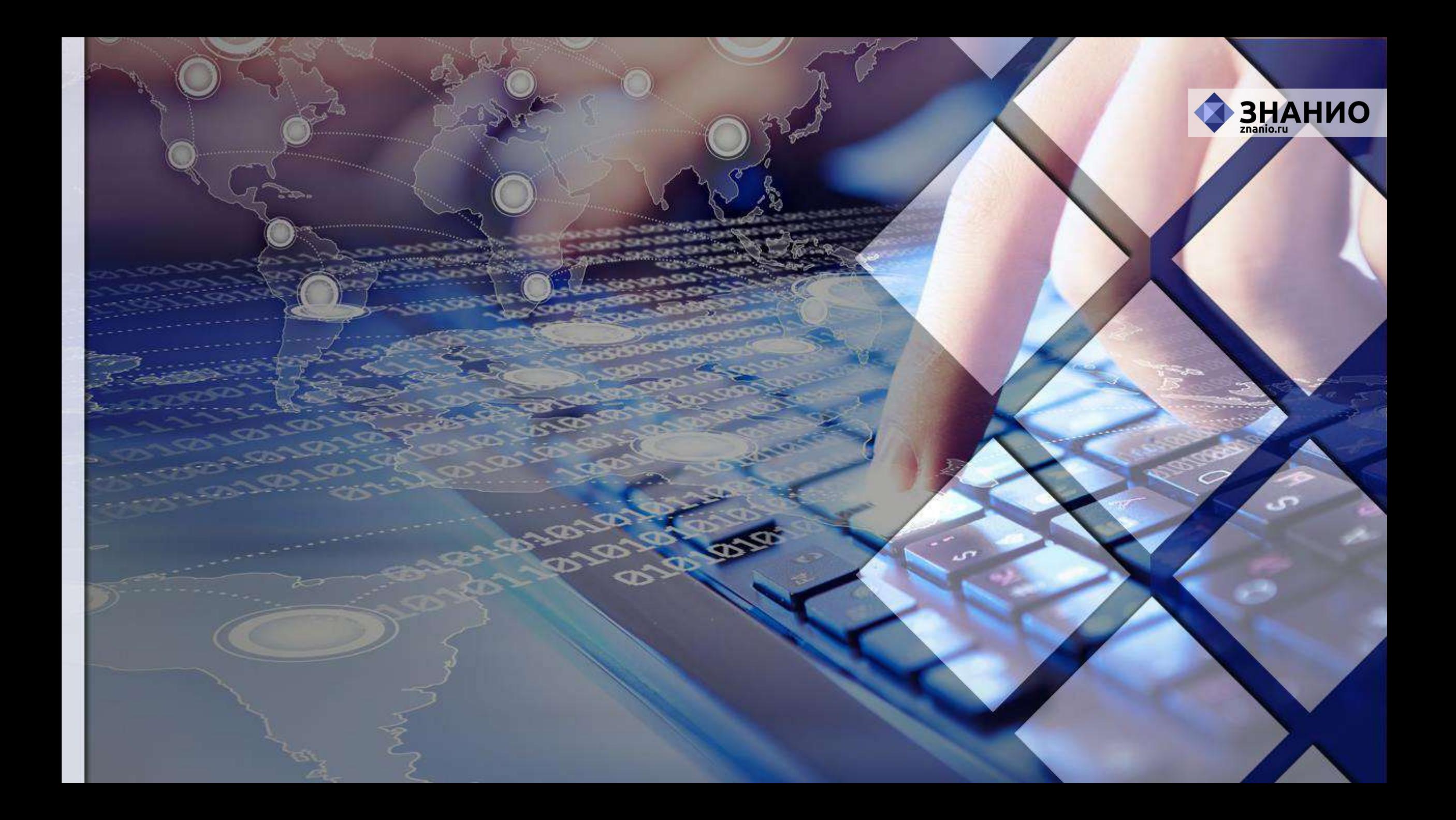

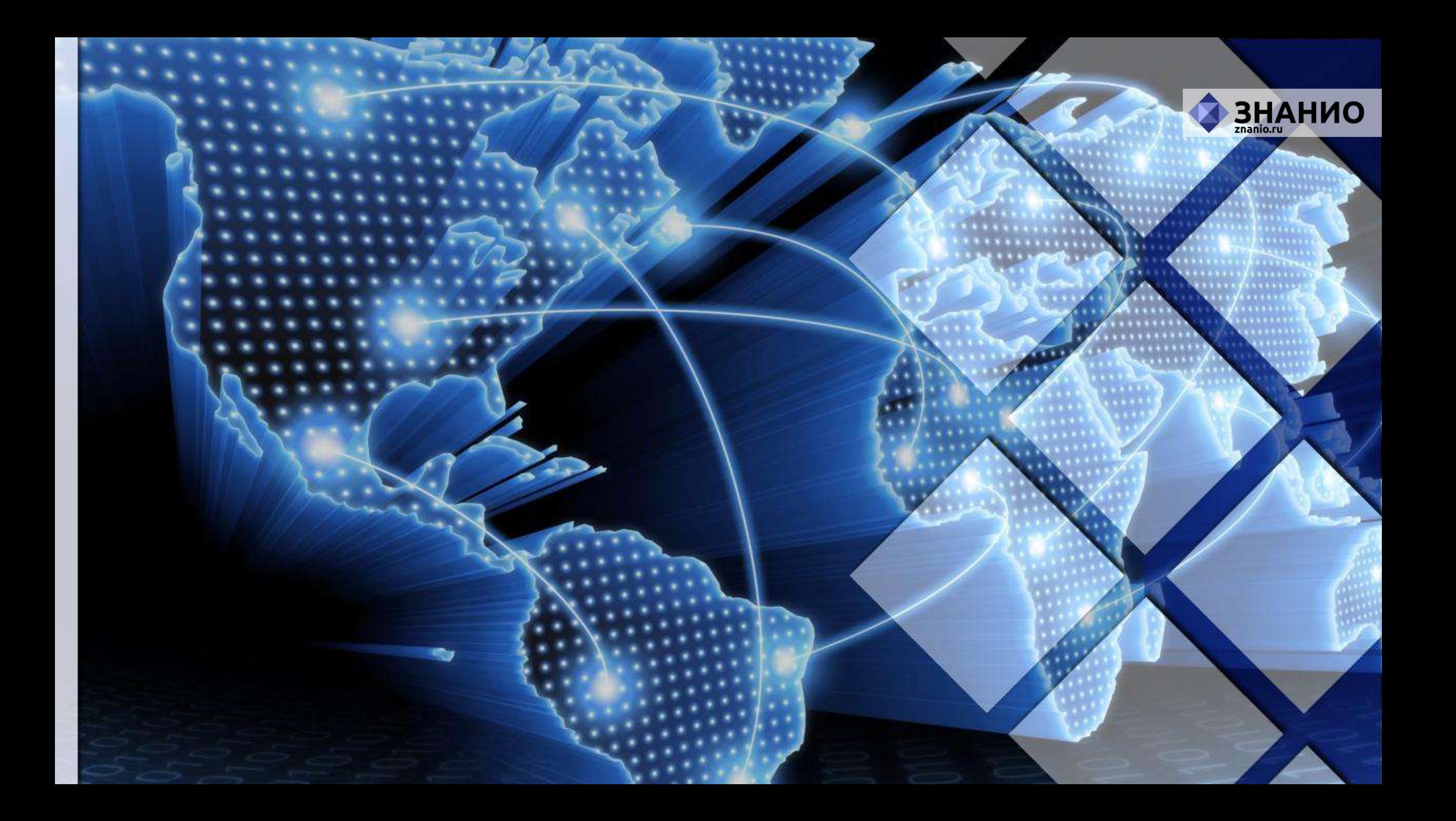

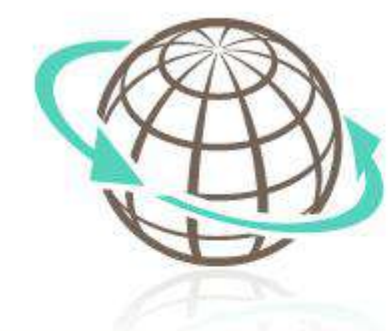

# **Опасности в сети Интернет**

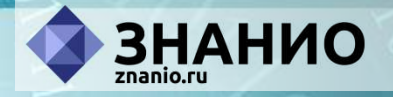

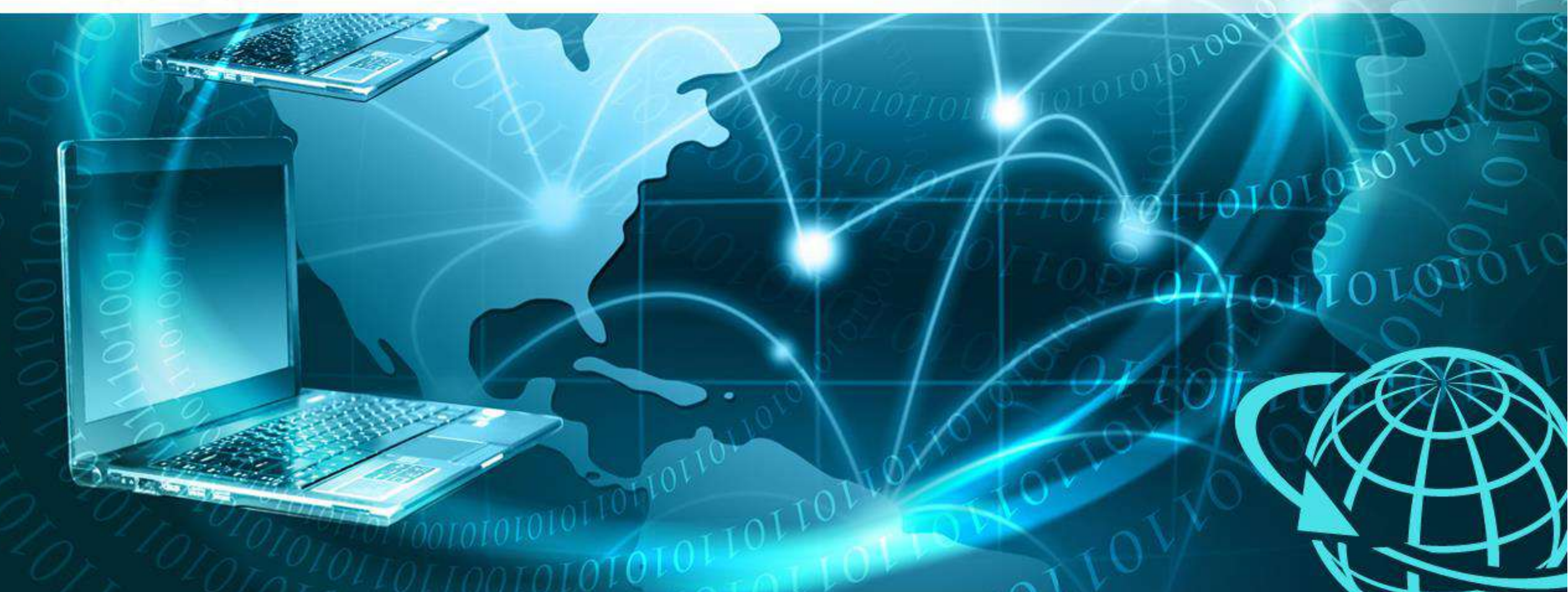

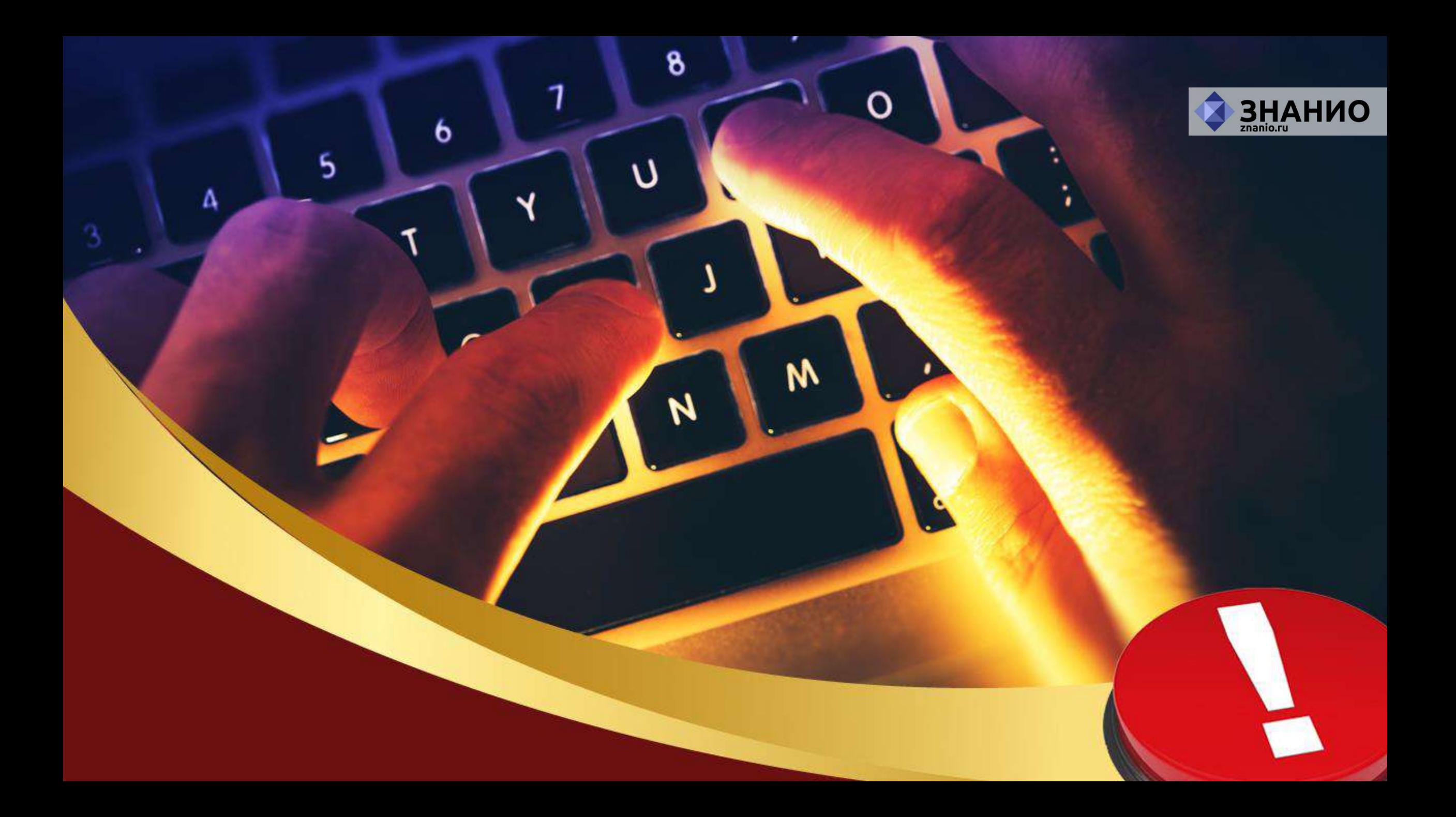

### **Вредоносные программы**

**Вредоносные программы** — разнообразное программное обеспечение, умышленно созданное для нанесения вреда электронным устройствам или похищения информационных ресурсов, данных.

- вирусы;
- «троянские кони»;
- «черви»;
- «боты»;
- программы слежки.

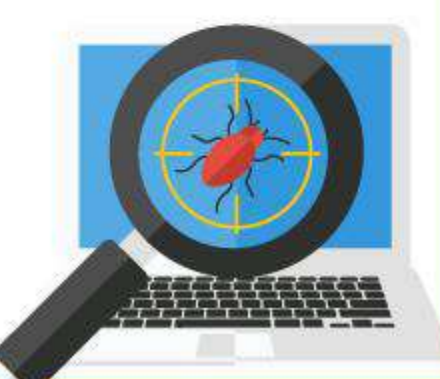

**3HAHMO** 

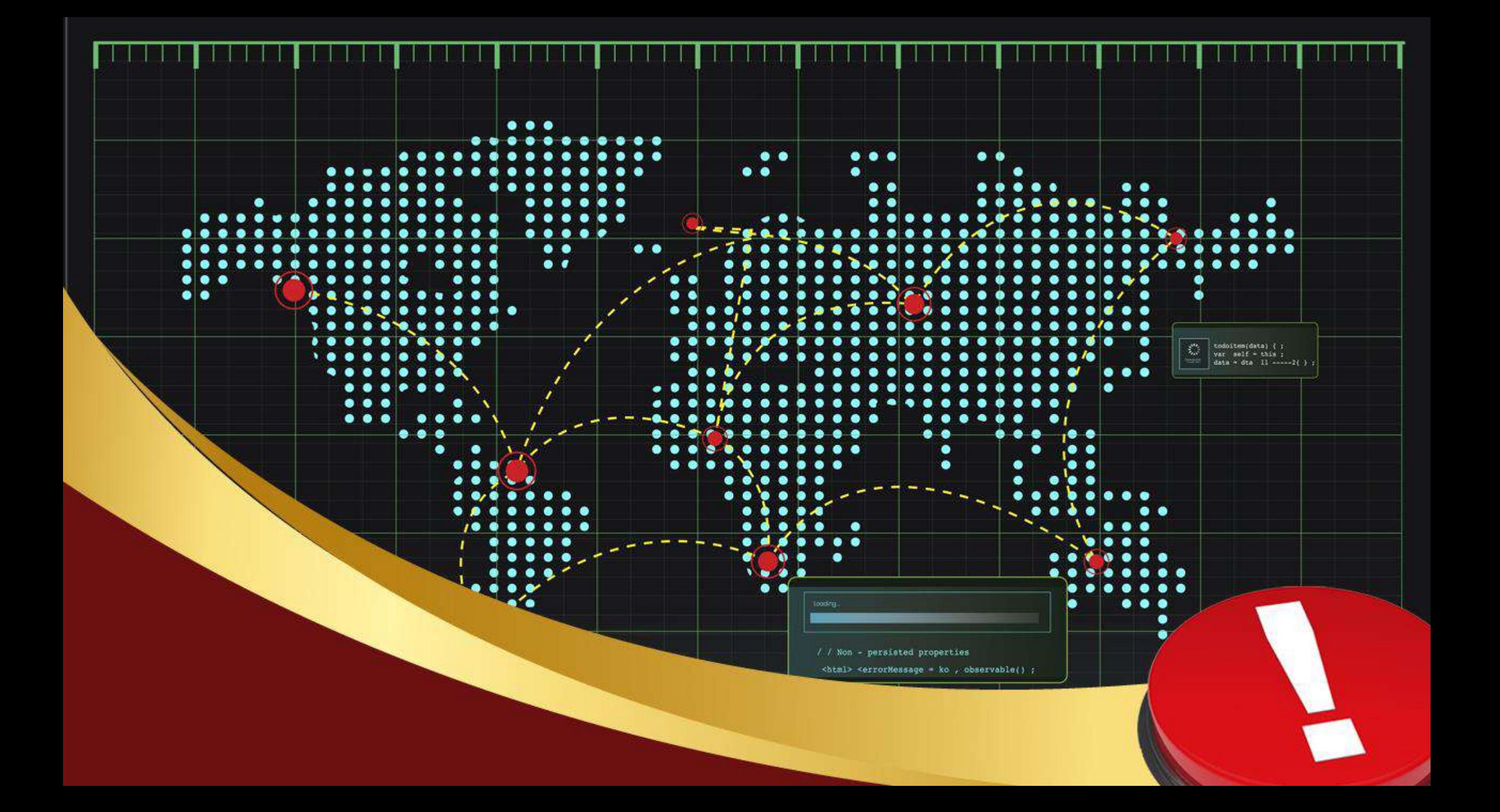

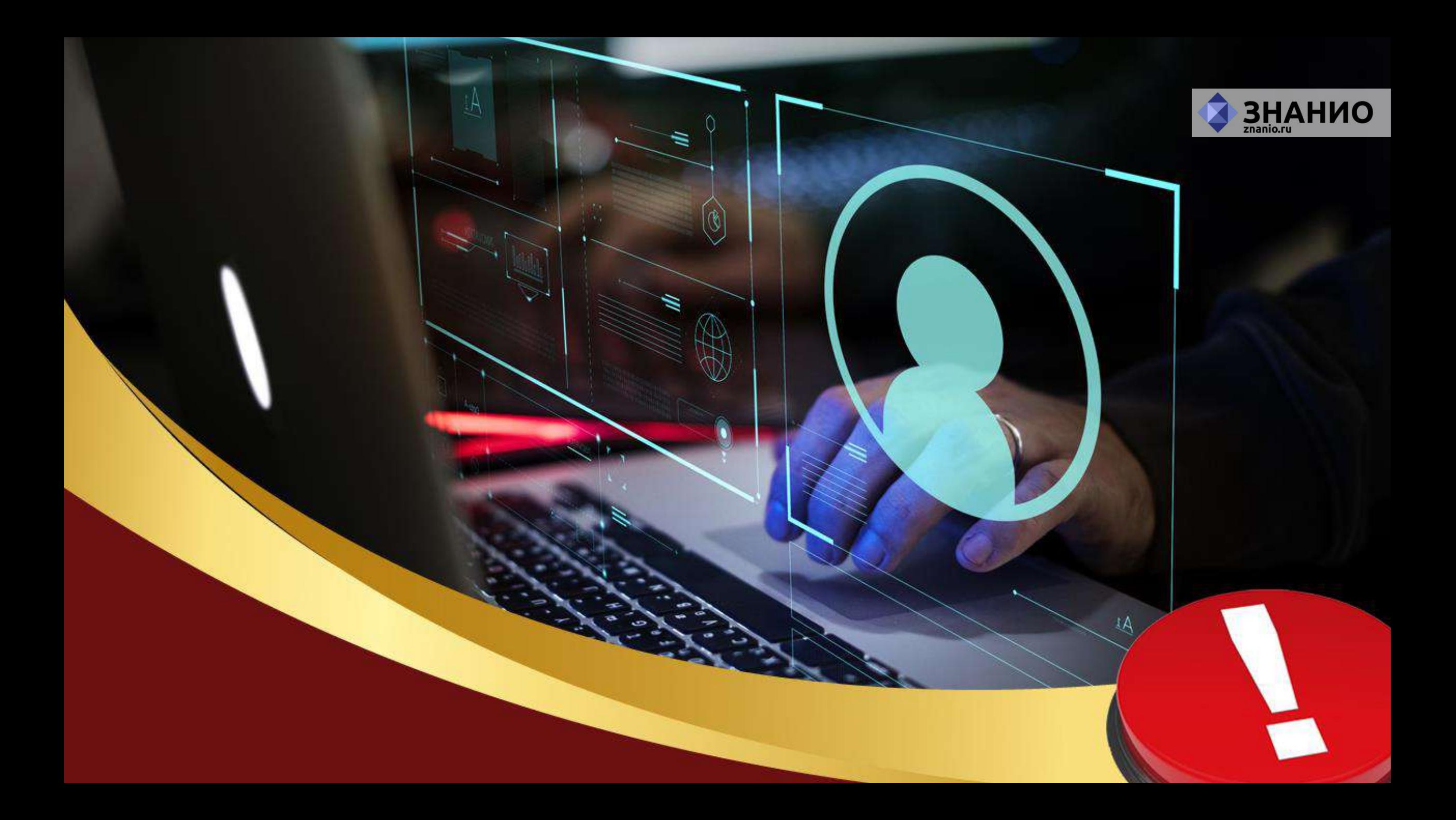

## **Вредоносные программы**

#### **Опасные файлы могут попадать на наши компьютеры:**

- посредством посещения сомнительных веб-сайтов и скачанных с них файлов;
- из электронной почты через полученный спам;
- при помощи электронных носителей.

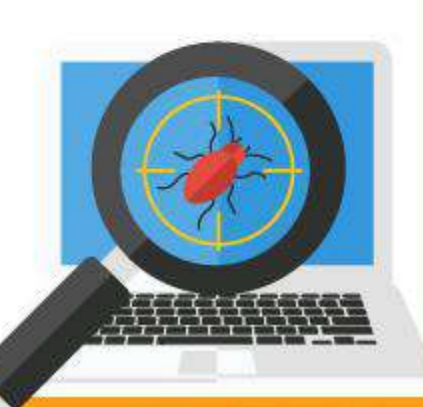

ЗНАНИО

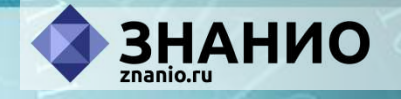

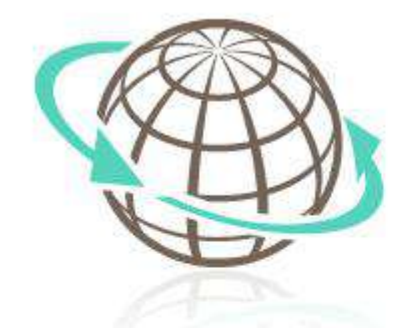

## **Опасности в сети Интернет Кибермошенничество**

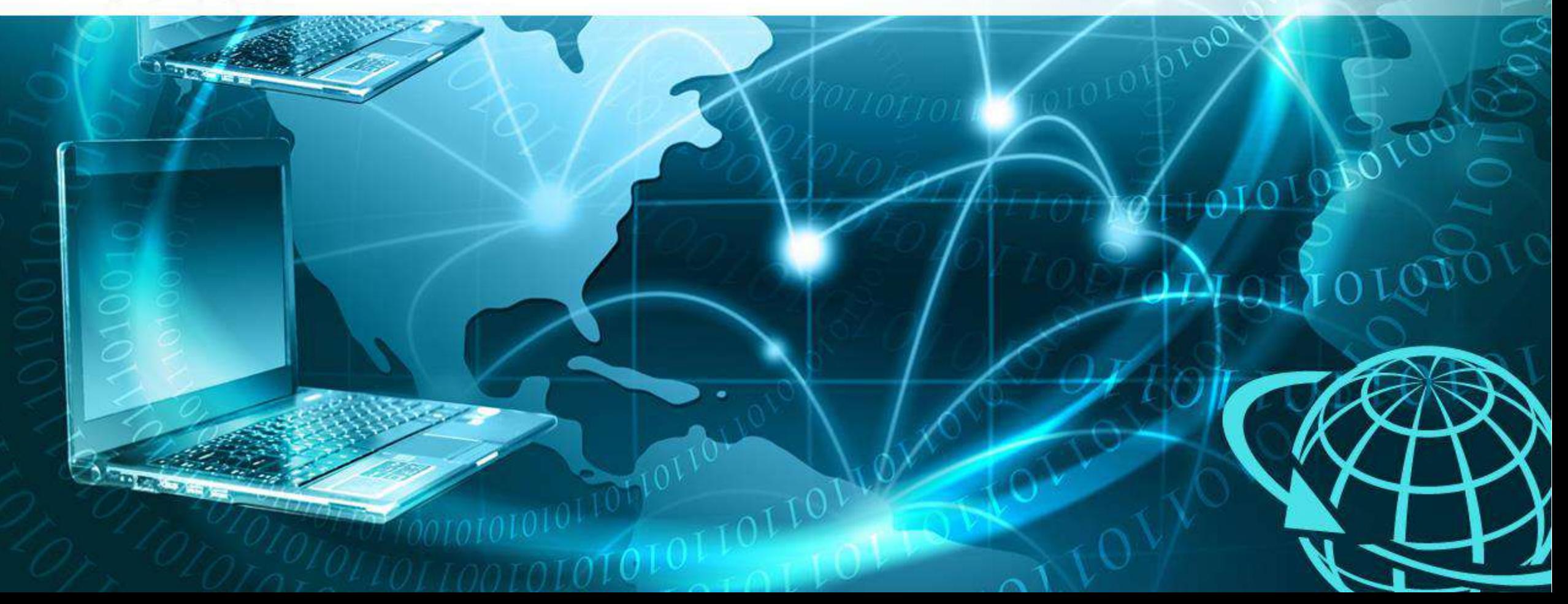

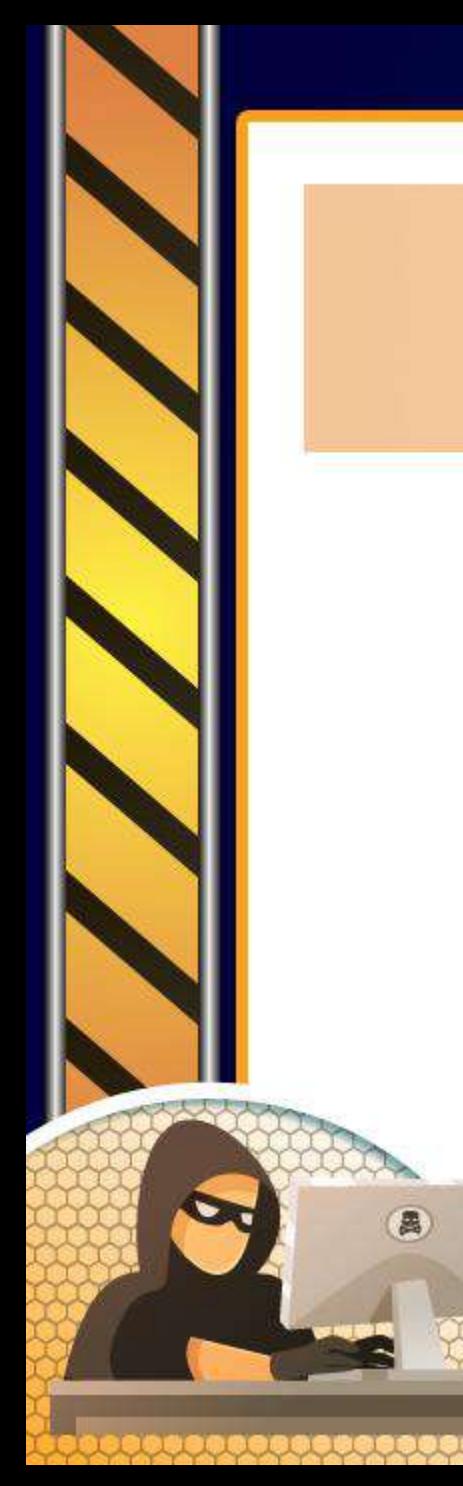

#### **Кибермошенничество**

**Кибермошенничество** — один из видов киберпреступления, целью которого является обман пользователей.

**BHAHHO** 

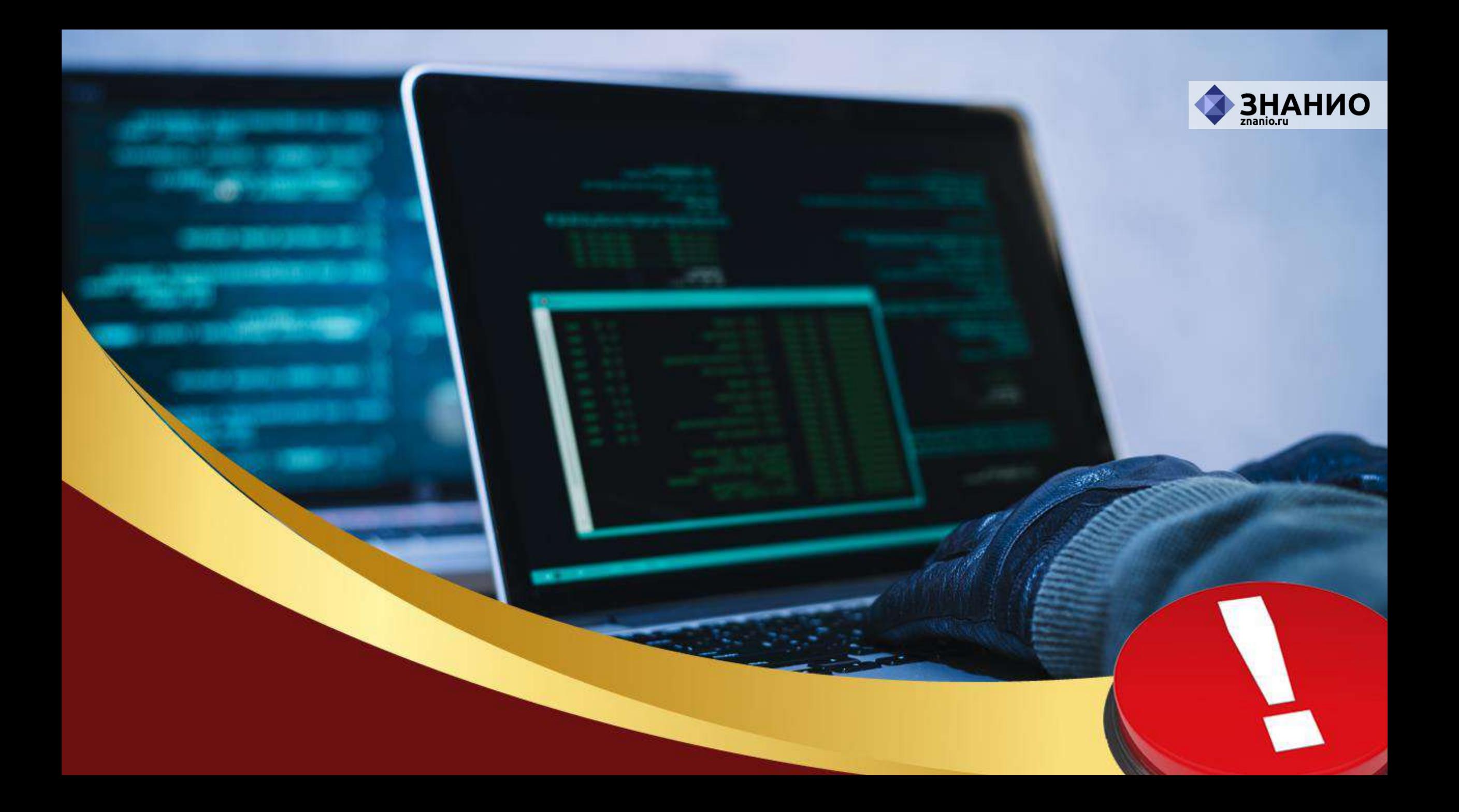

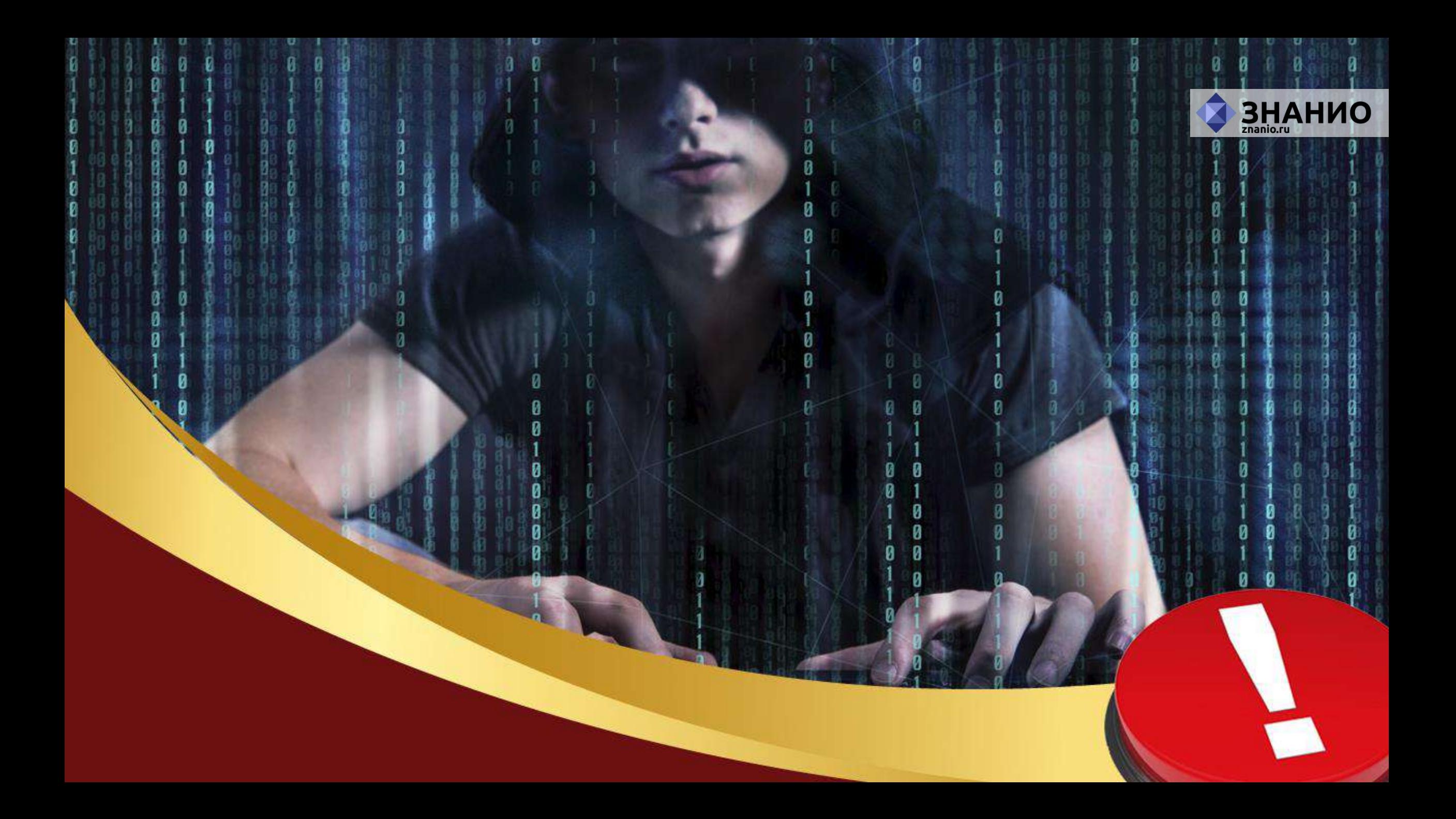

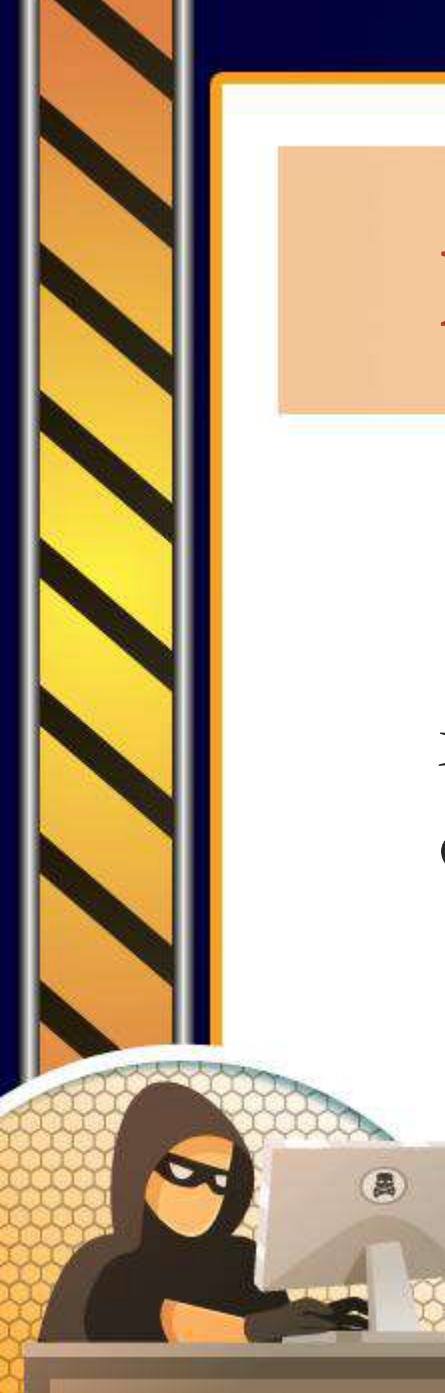

**Фишинг** – преступная тактика, используемая интернет-мошенниками с целью обогащения за счет кражи персональной информации жертвы.

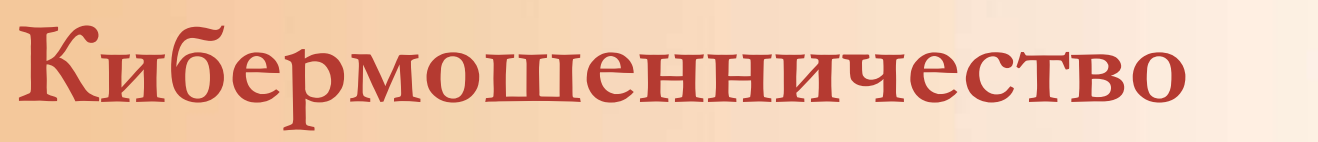

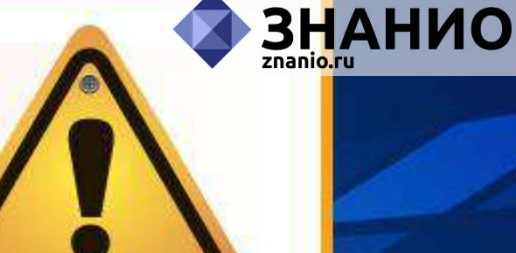

login: \*\*\*\*\*\* pass: \*\*\*\*\*\*

□

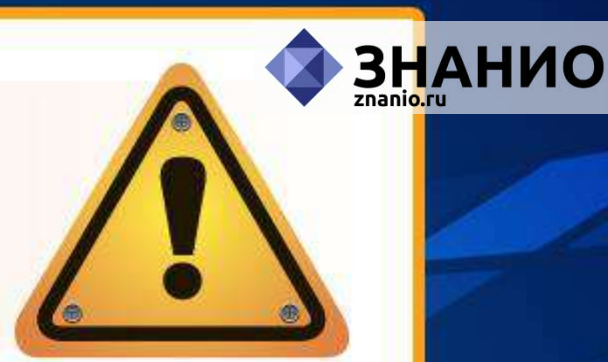

login:

\*\*\*\*\*\*

Dass: \*\*\*\*\*\*

### **Кибермошенничество**

#### **Для фишинга характерны:**

- неожиданные сообщения в мессенджерах, SмS, соцсетях и электронной почте от имени авторитетной организации с побуждением перейти по фишинговой ссылке либо ввести информацию в прикрепленную к письму форму; зловредные баннеры и всплывающие окна,
	- ведущие на фишинговые страницы.

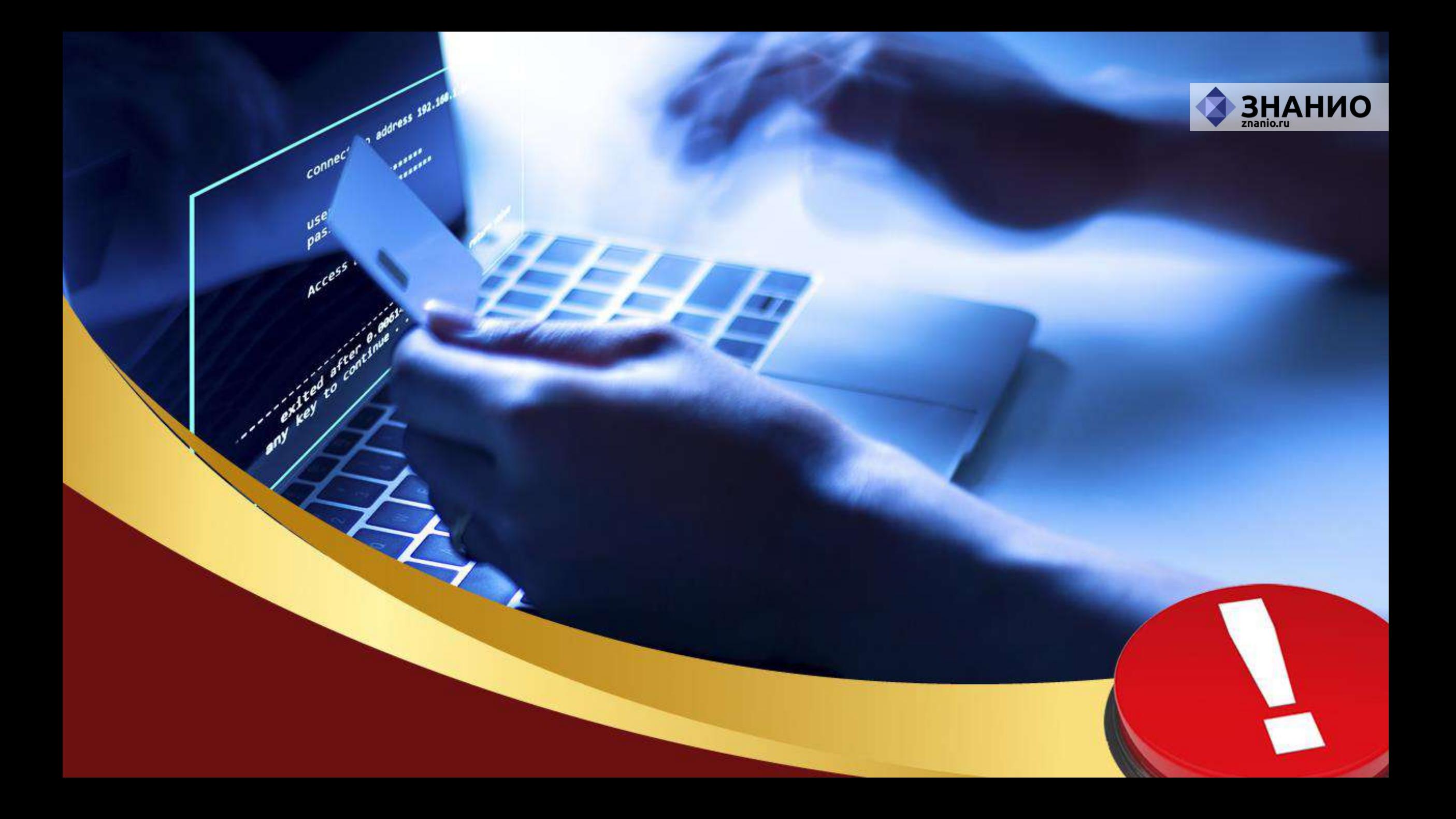

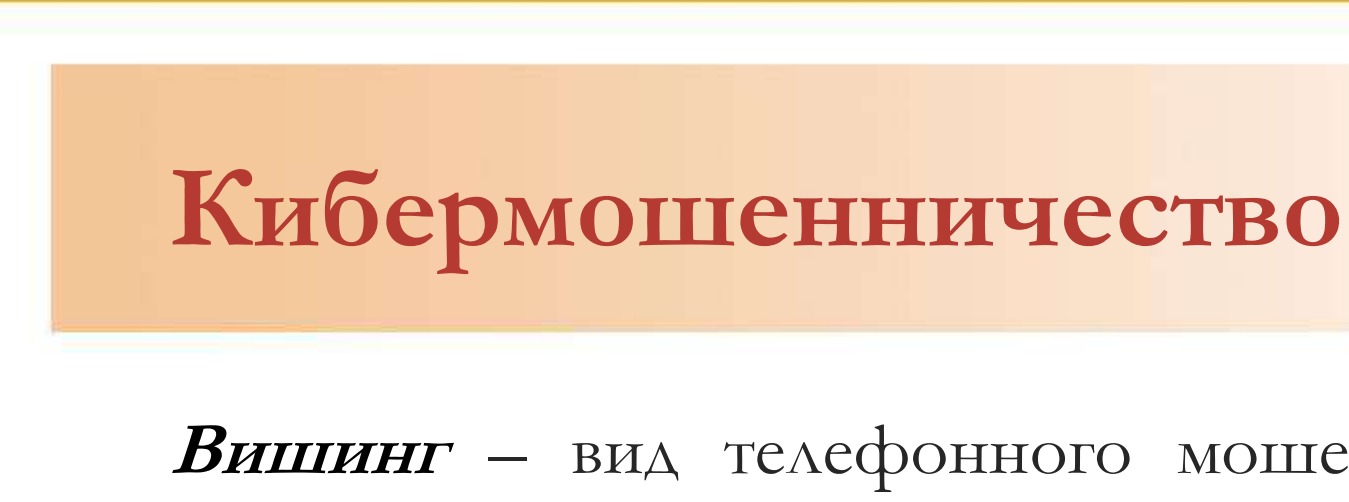

**Вишинг** – вид телефонного мошенничества, когда злоумышленники звонят и под видом сотрудника банка, финансовой организации и выманивают у жертв реквизиты банковской карты или побуждают совершить какие-либо действия с банковским счетом.

ЗНАНИО

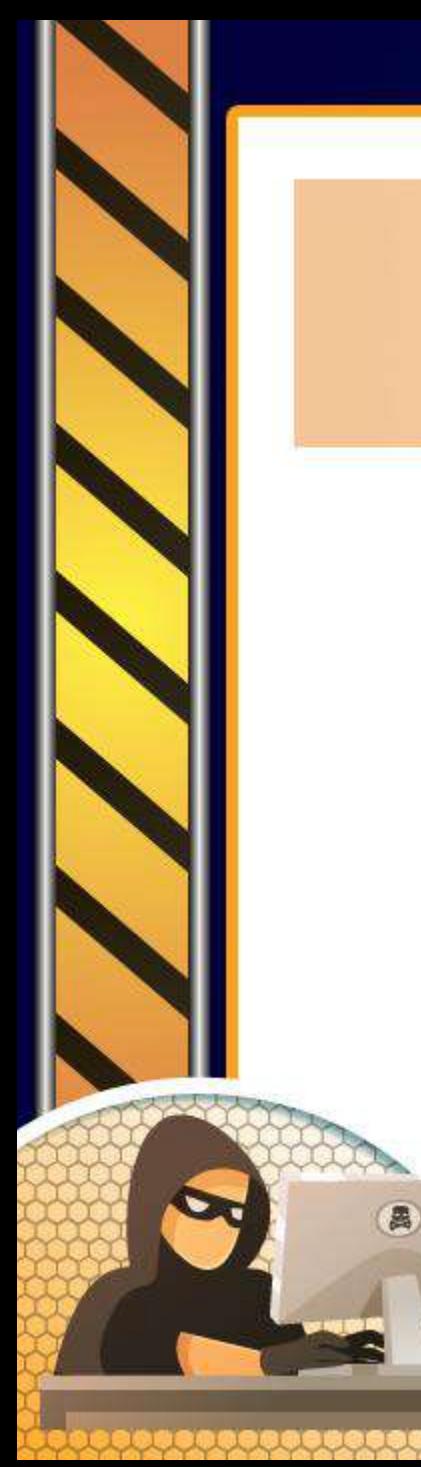

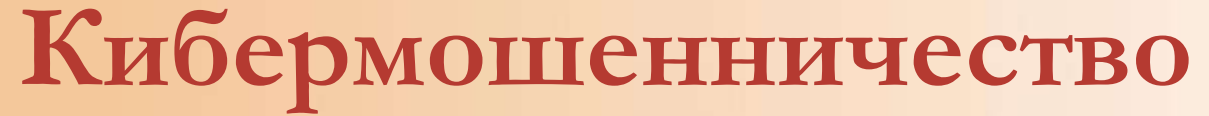

#### Смишинг- вид фишинга через SMS.

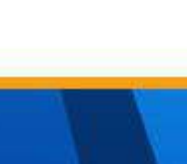

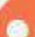

**BHAHUO** 

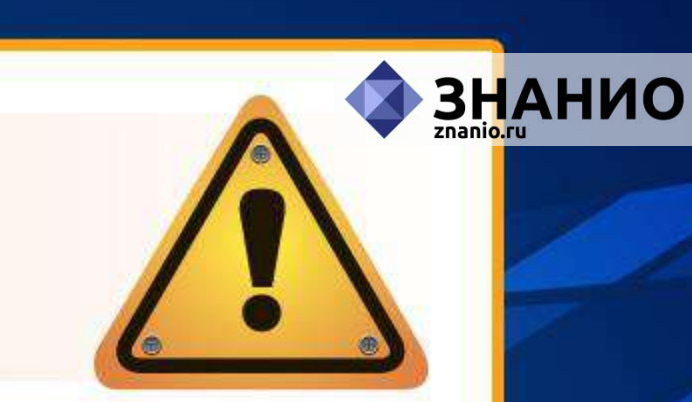

### **Кибермошенничество**

**Объявления** в социальных сетях, использующие призывы к благотворительности и давящие на жалость.

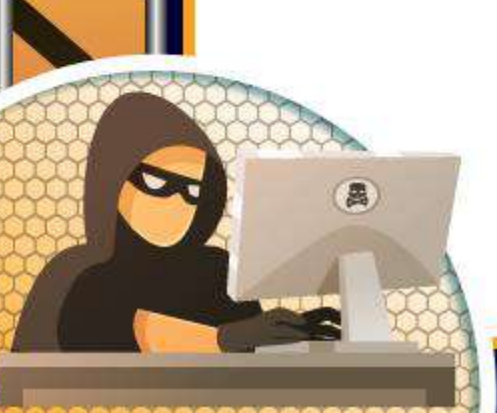

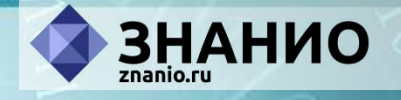

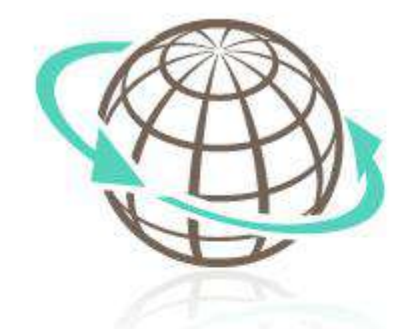

## **Опасности в сети Интернет Социальные сети**

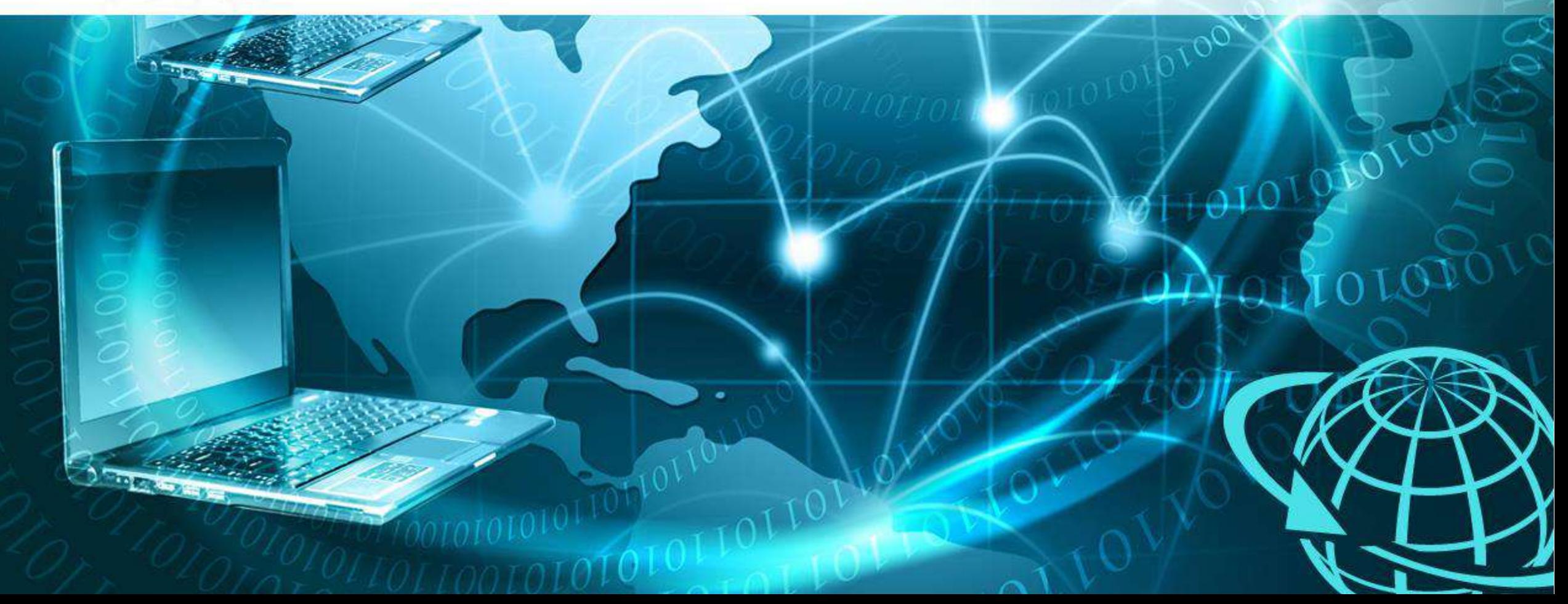

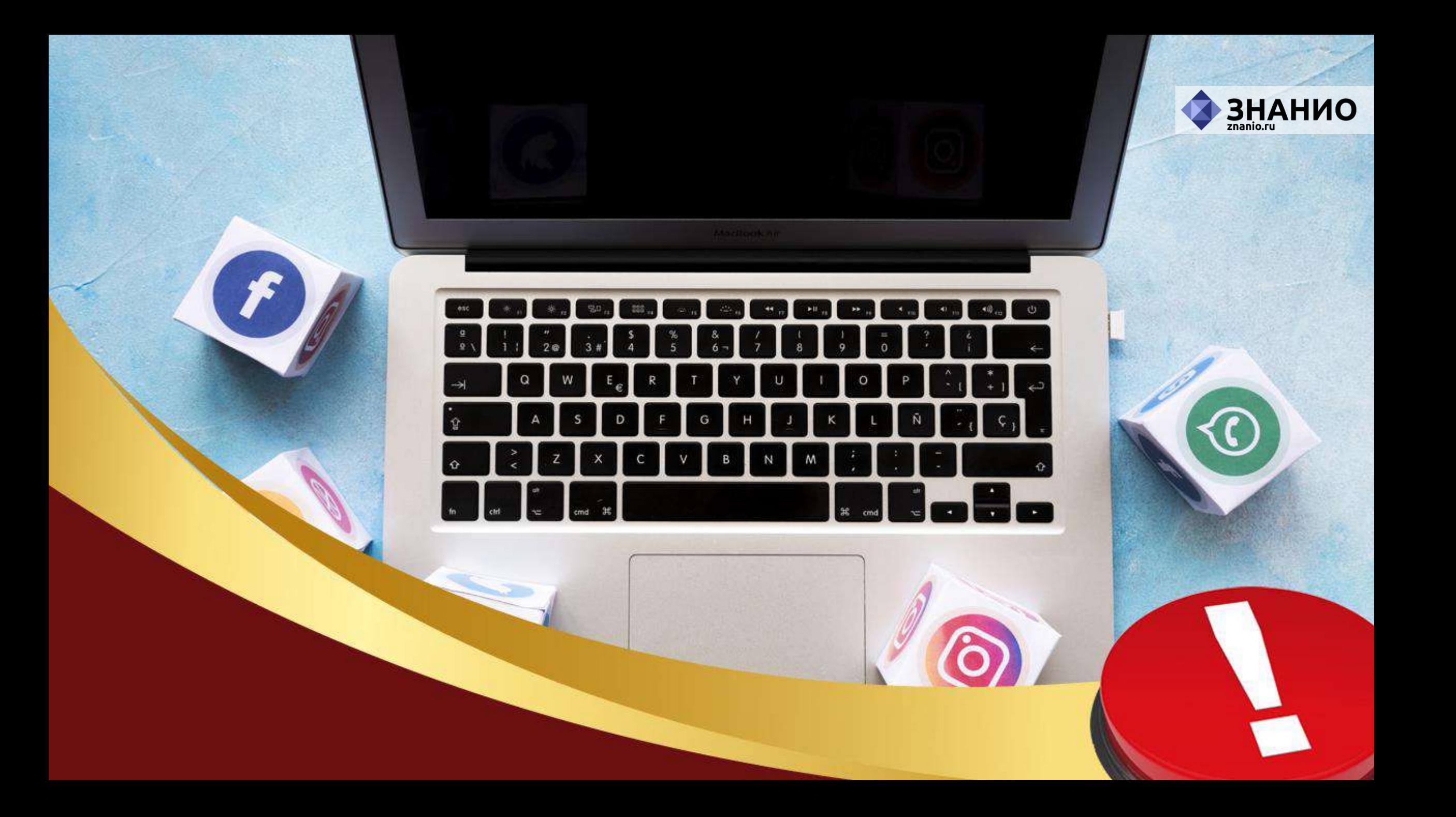

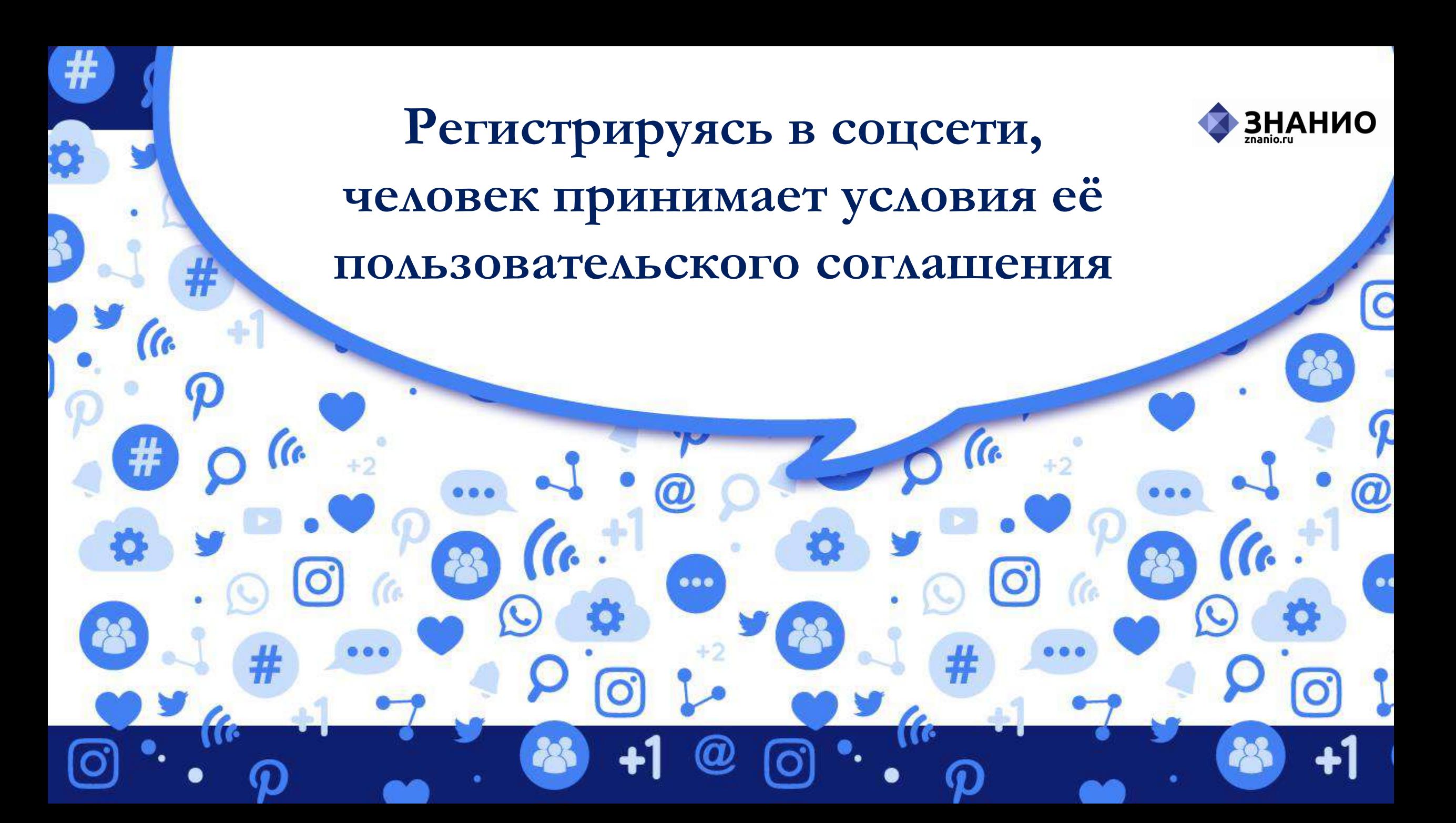

**В соответствующем разделе указывается, какого возраста должен достичь владелец аккаунта** 

...

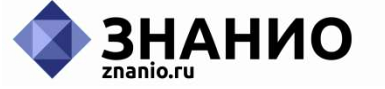

 $\overline{c}$ 

 $\bm{\widehat{\omega}}$ 

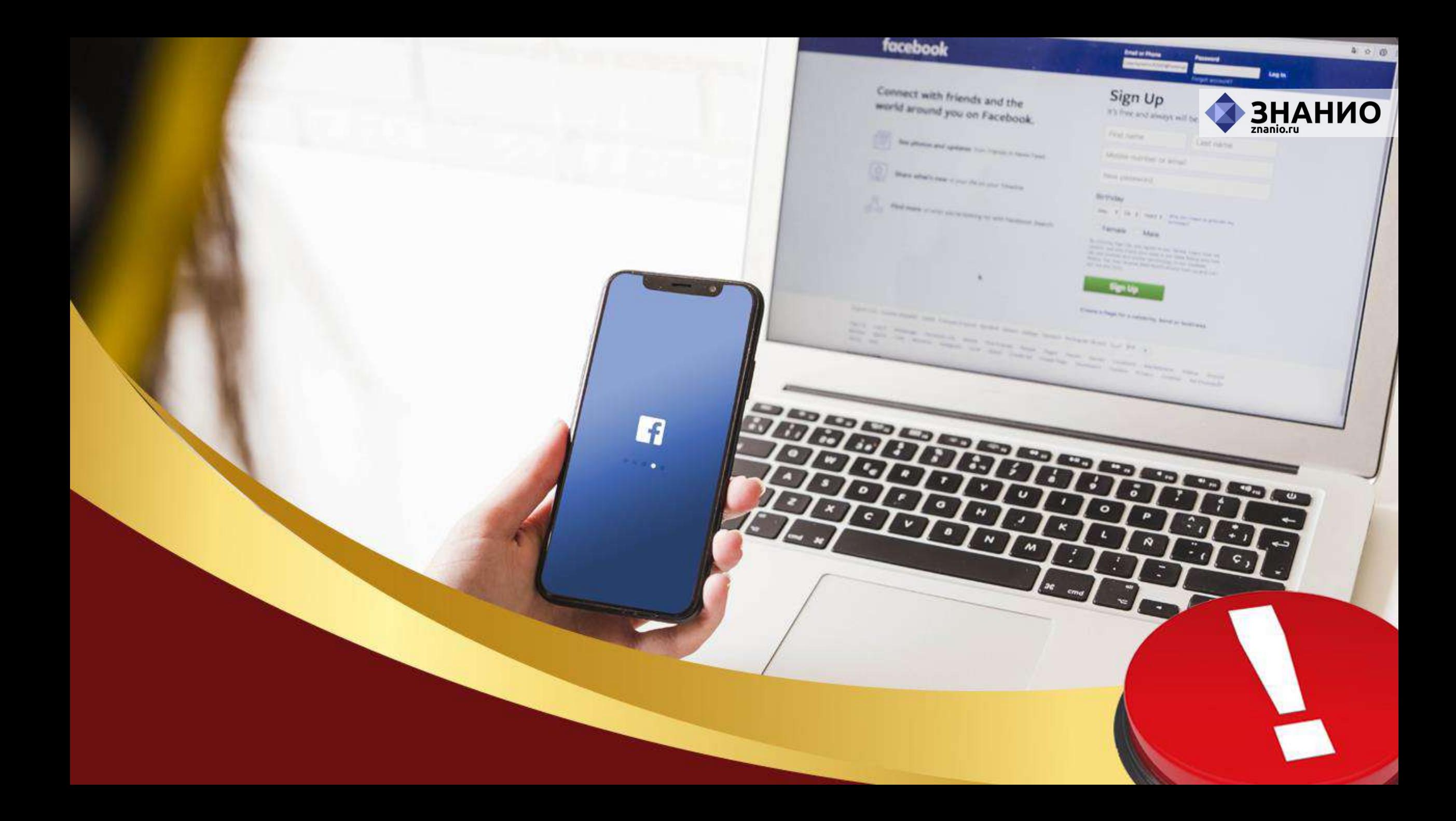

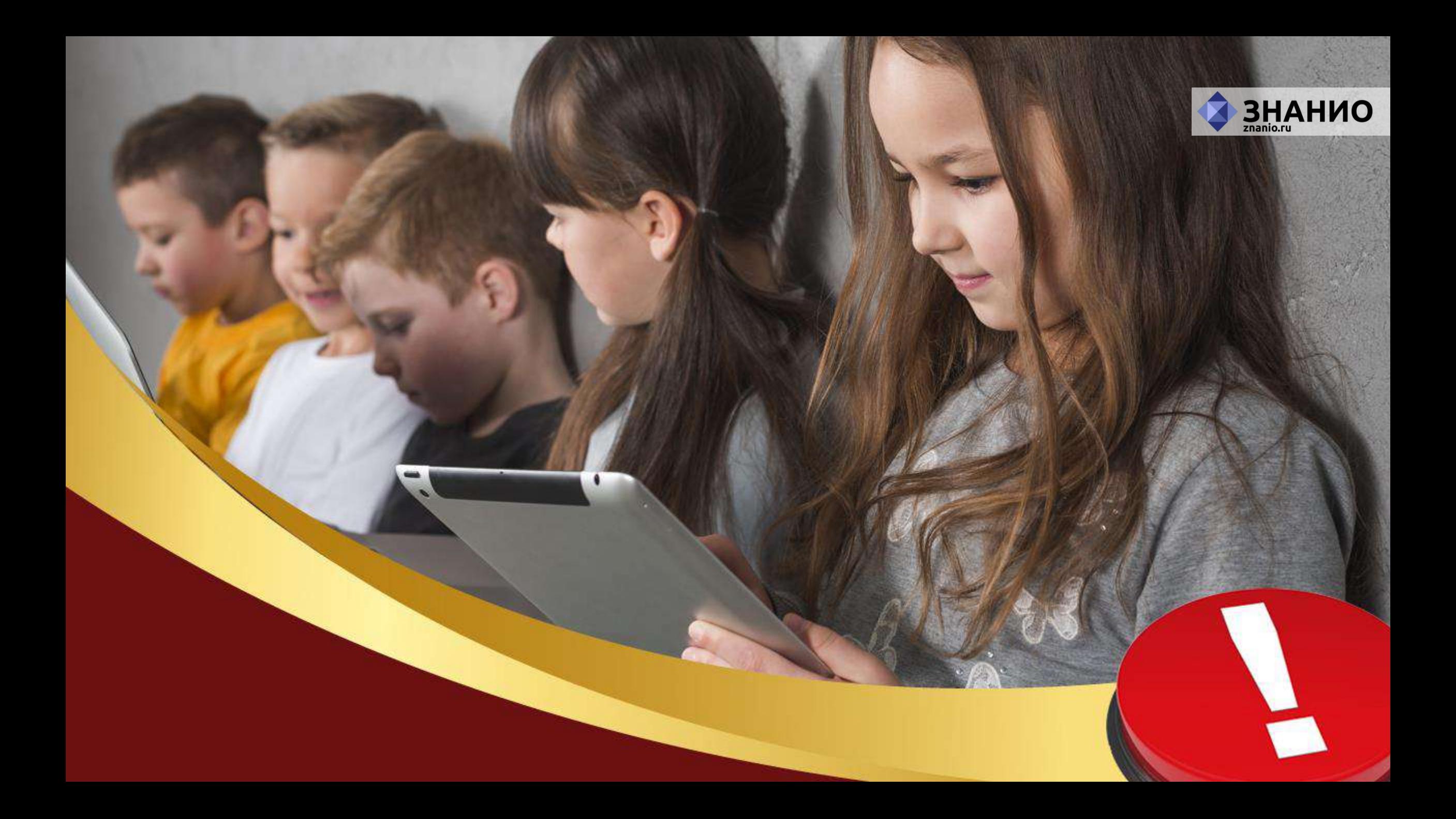

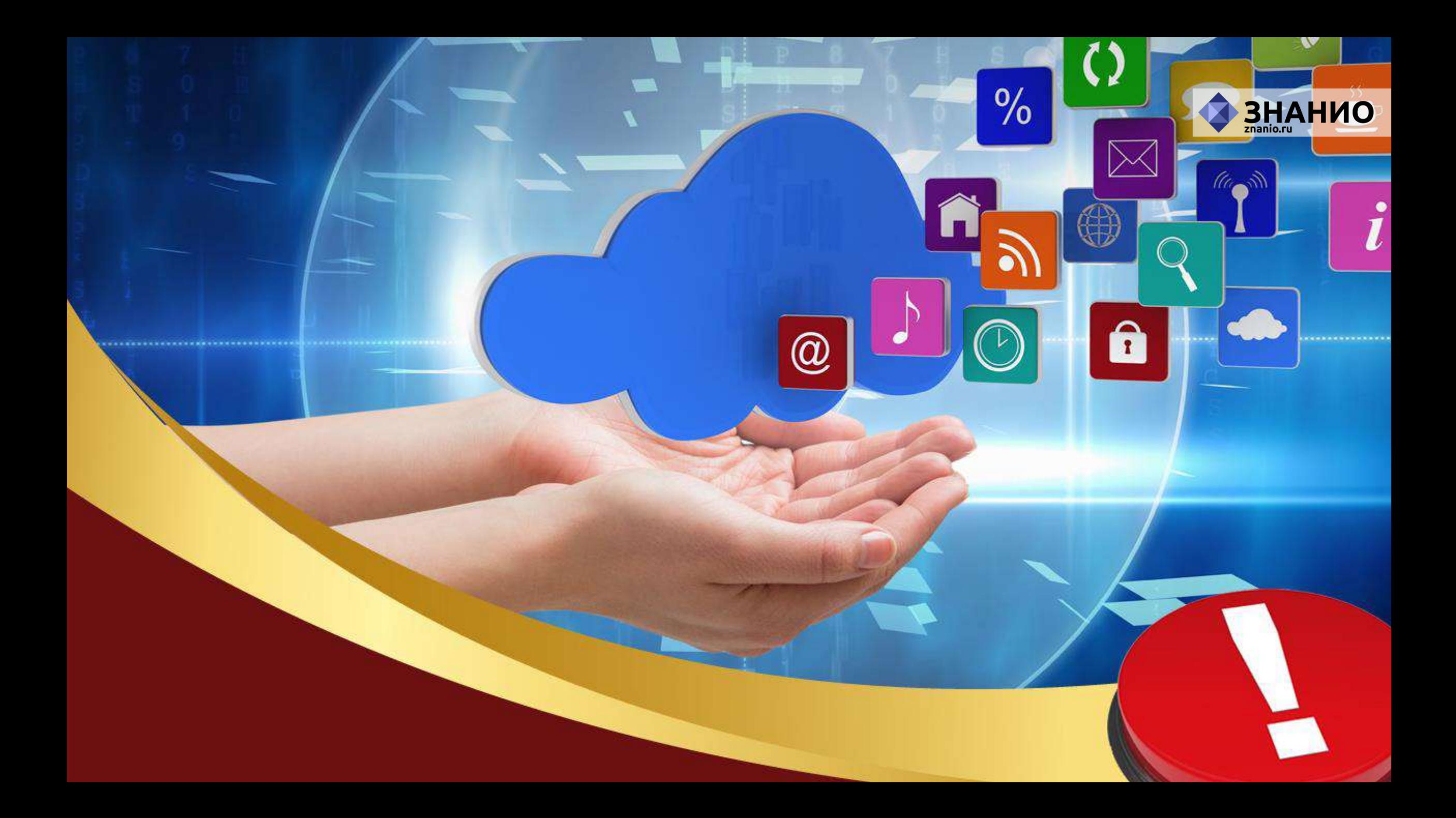

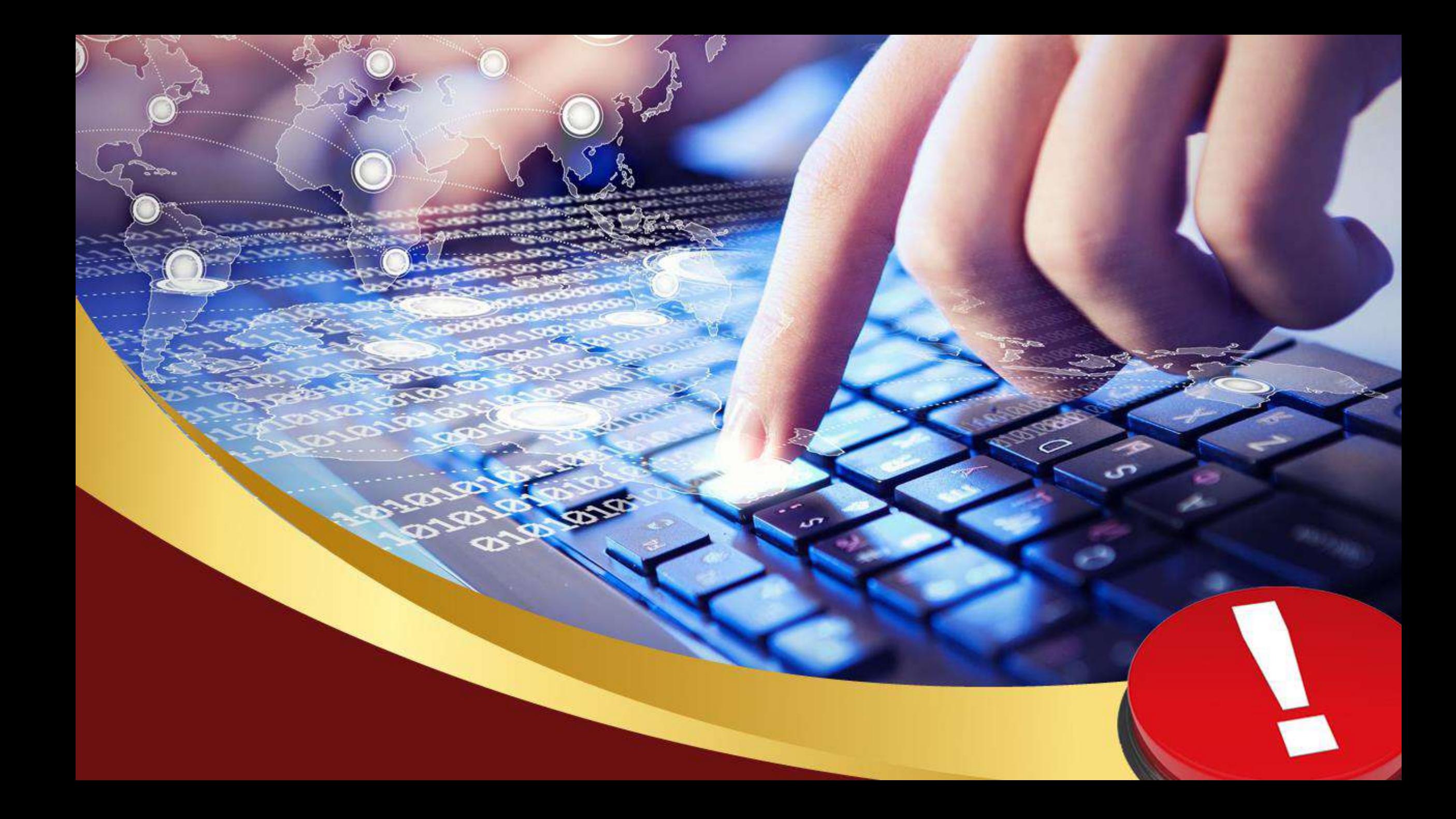

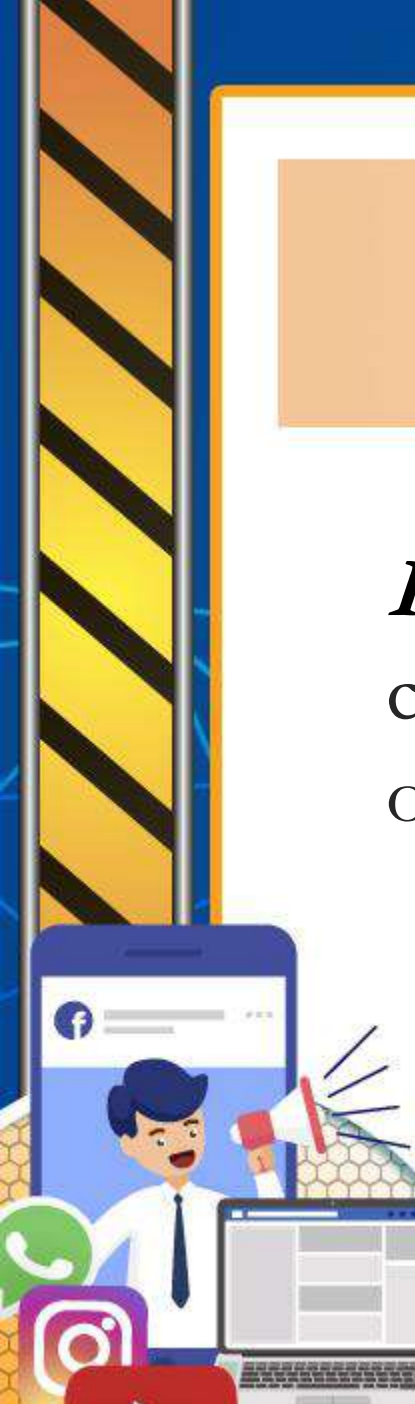

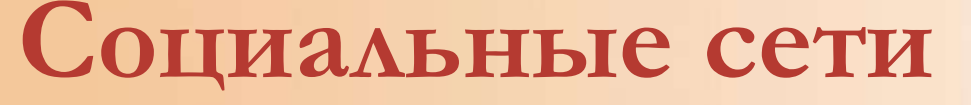

**Кибербуллинг** – появление сообщений в социальных сетях, содержащих угрозы, оскорбления, запугивание или травлю.

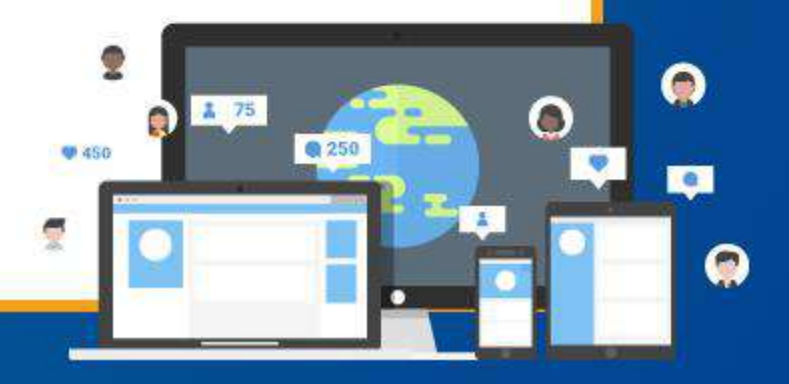

**BHAHHO**
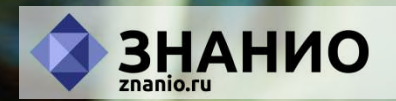

 $\blacksquare$ 

# 

E **UNTERVIEW** halls pour art plan

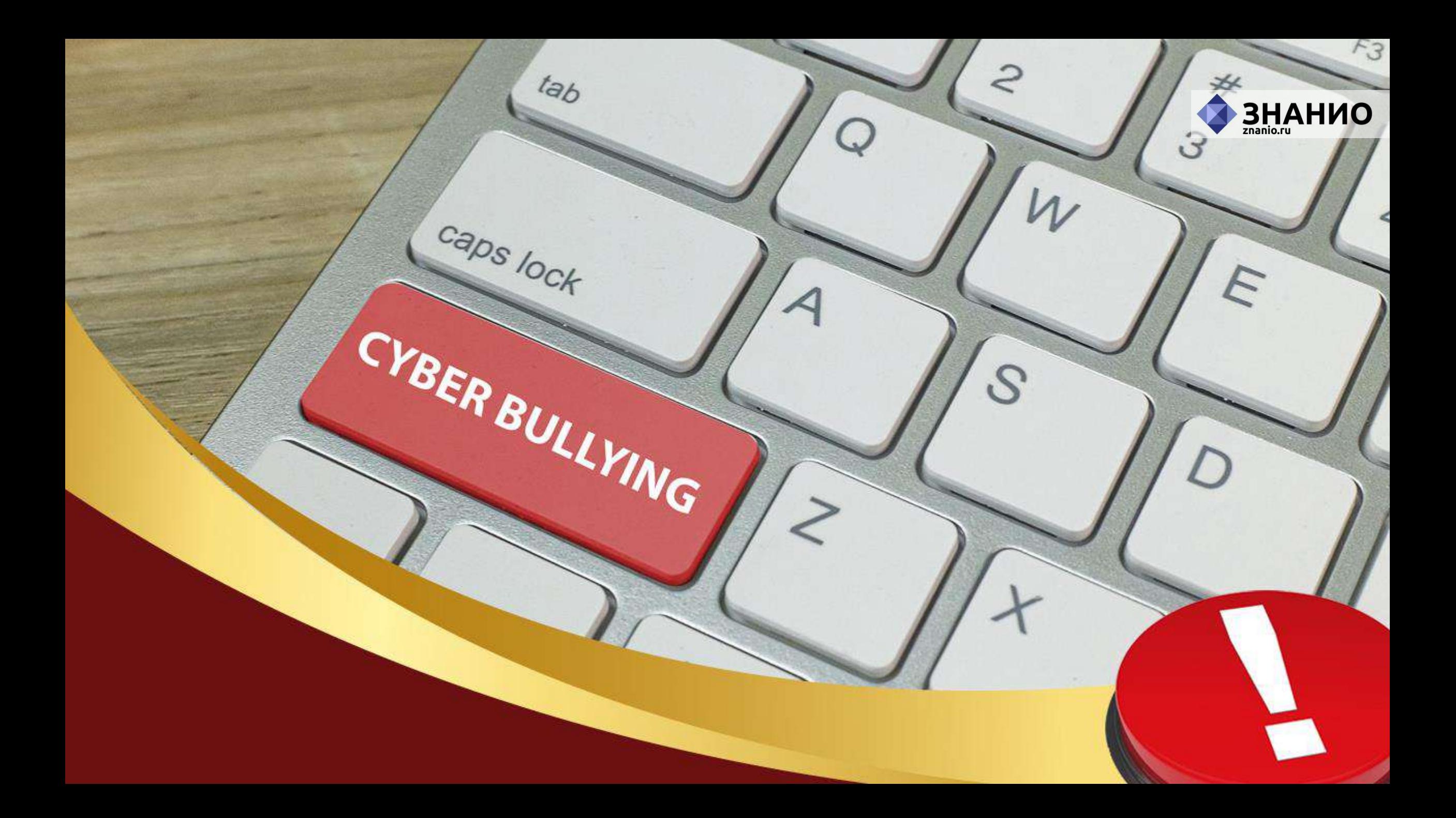

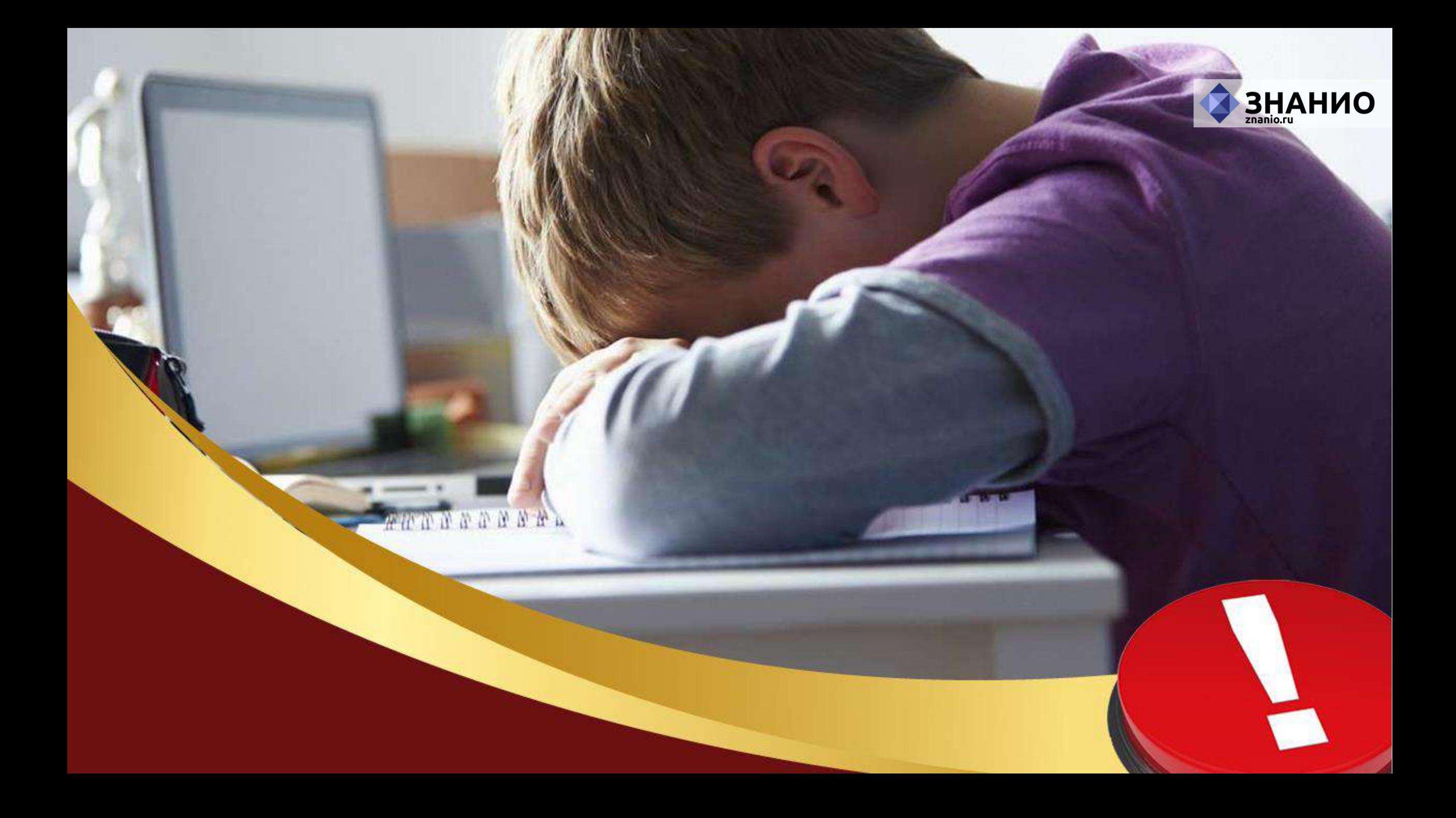

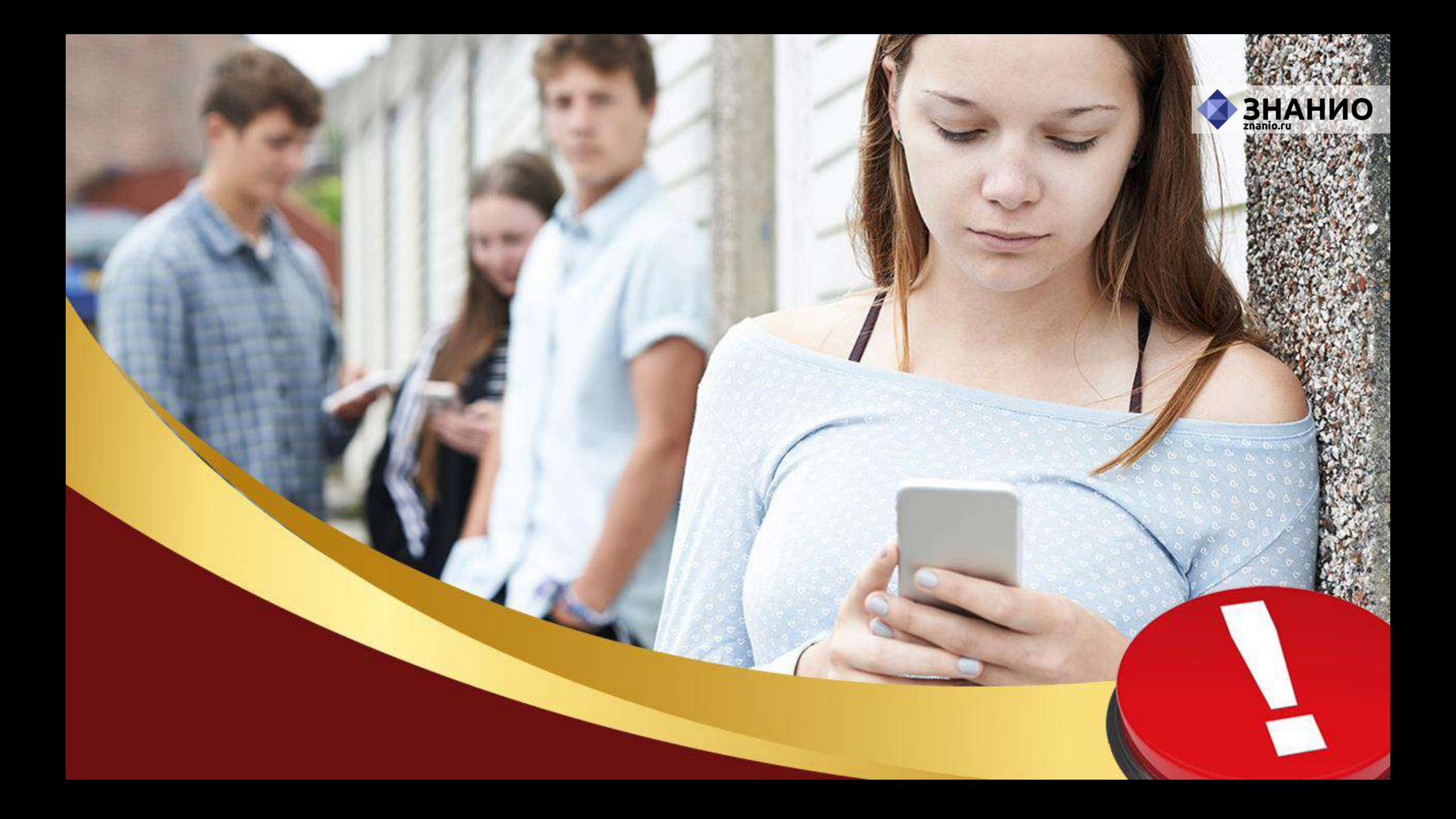

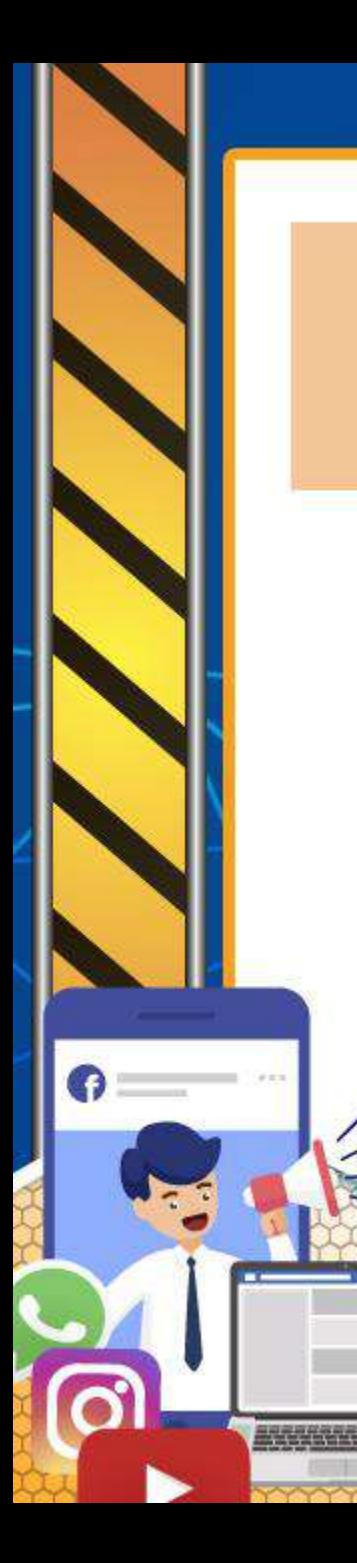

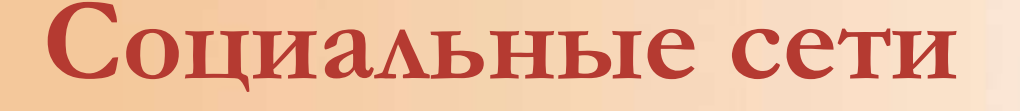

**Грумминг** – установление дружеских отношений с ребёнком с целью личной встречи, вступления с ним в сексуальные отношения, шантажа и эксплуатации.

Θ

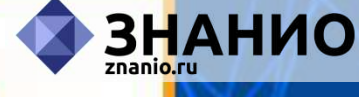

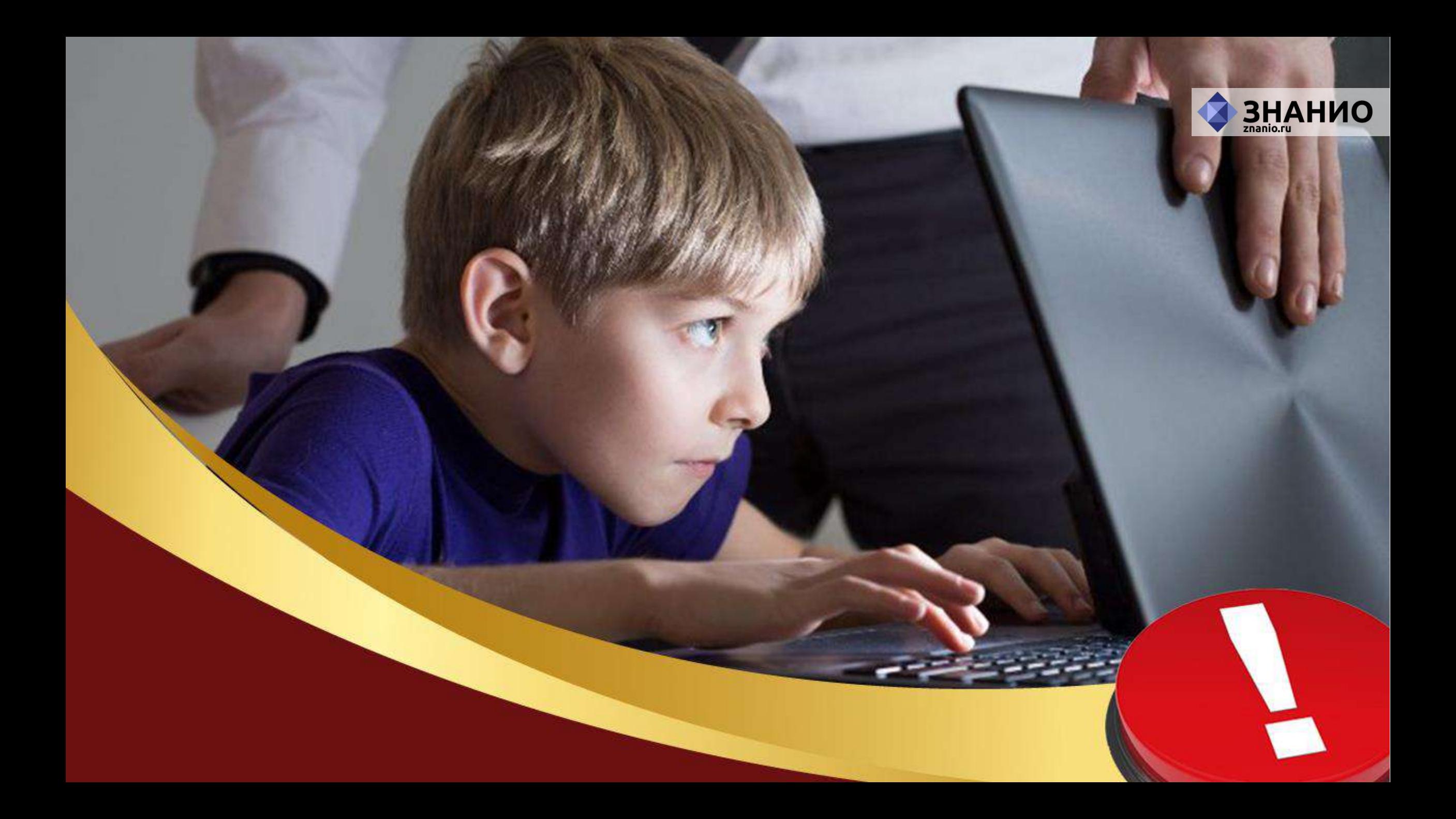

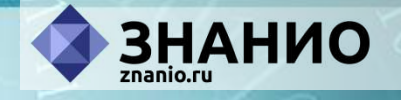

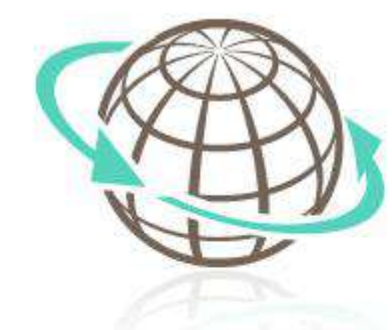

## **Опасности в сети Интернет Контентные риски**

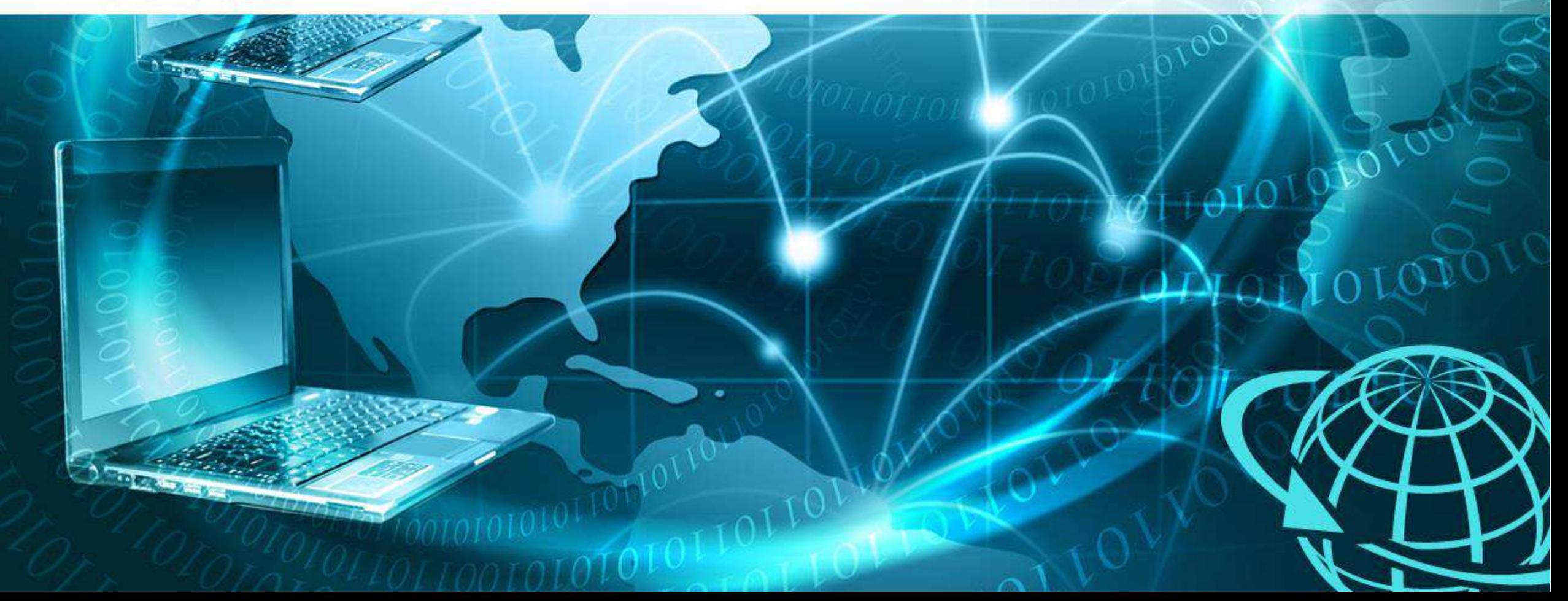

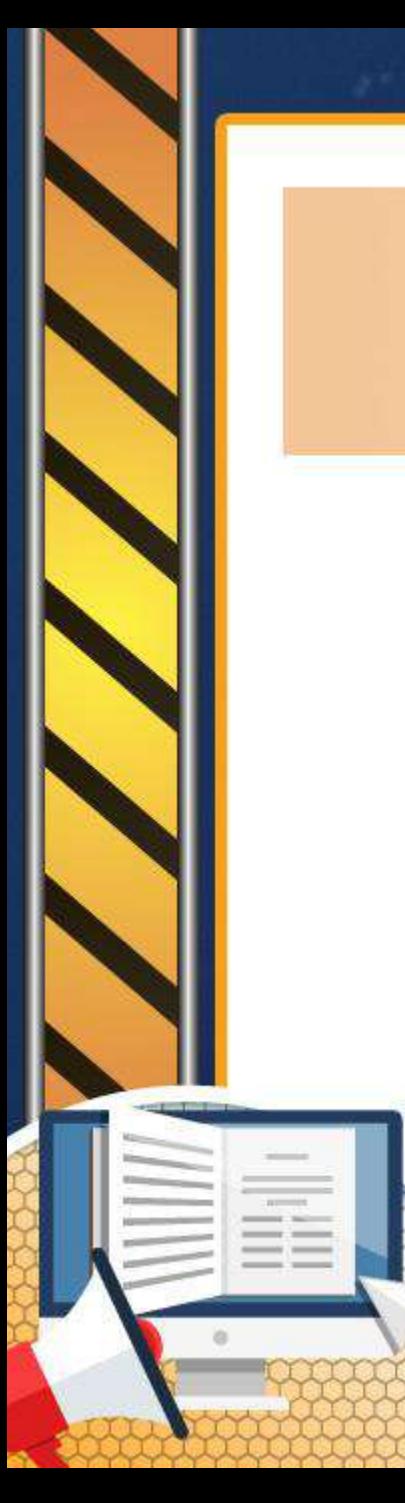

### **Контентные риски**

**Контентные риски** ― присутствие в Интернете материалов противозаконного, неэтичного и иного вредоносного характера. **Материалы могут быть представлены:** 

**ЗНАНИО** 

- текстами;
- изображениями;
- звуковыми и видеофайлами;
- ссылками и баннерами на посторонние сайты.

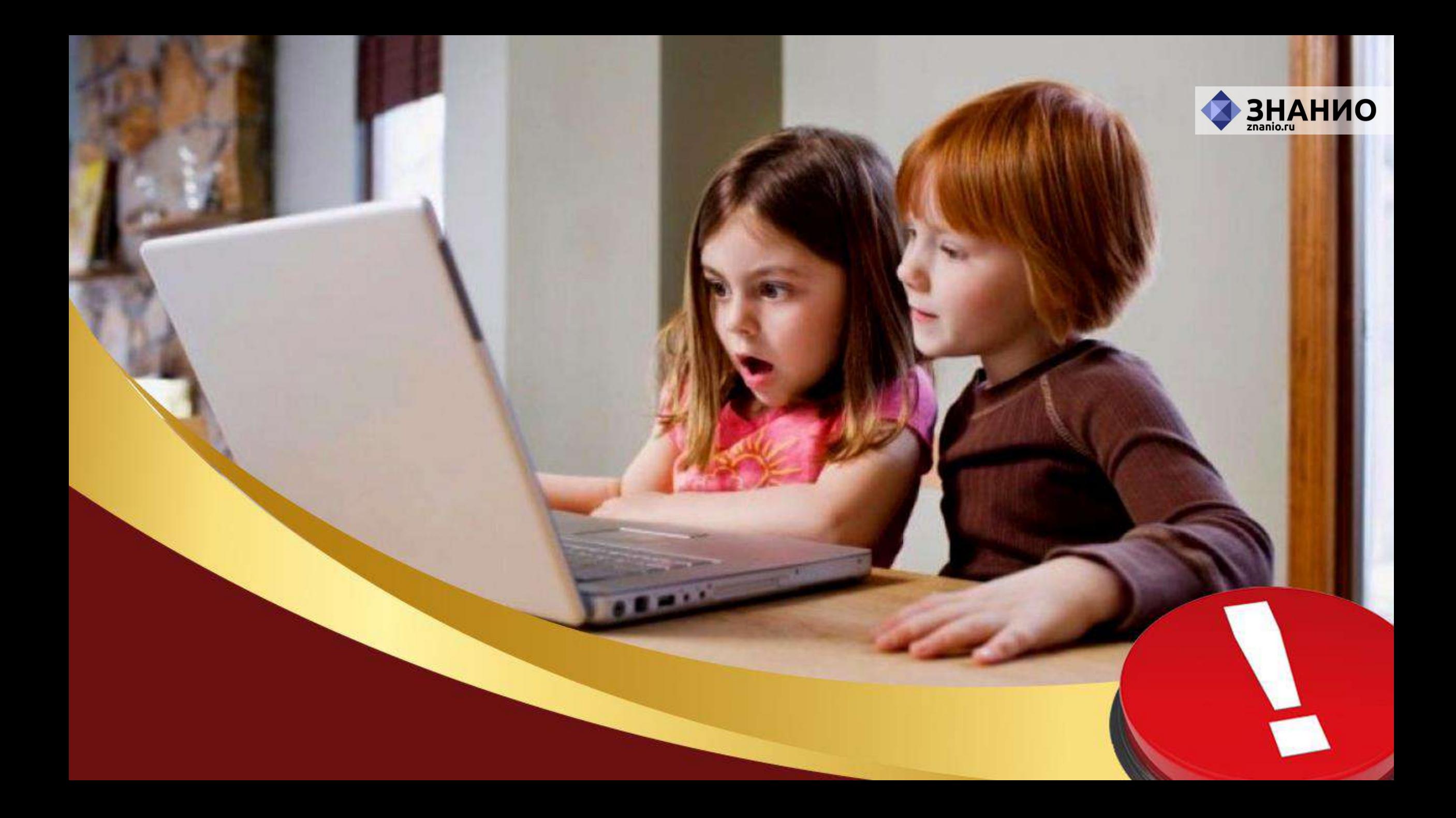

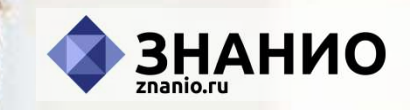

**Allen** 

J

≛

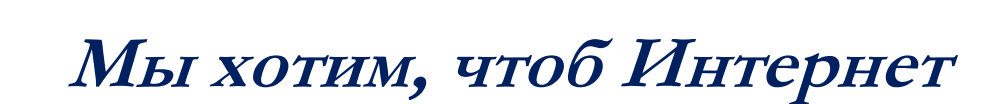

TXT

图

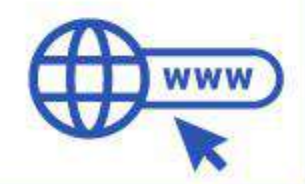

**BHAHHO** 

#### **Был вам другом много лет!**

TXT

图

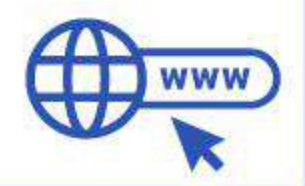

**BHAHHO** 

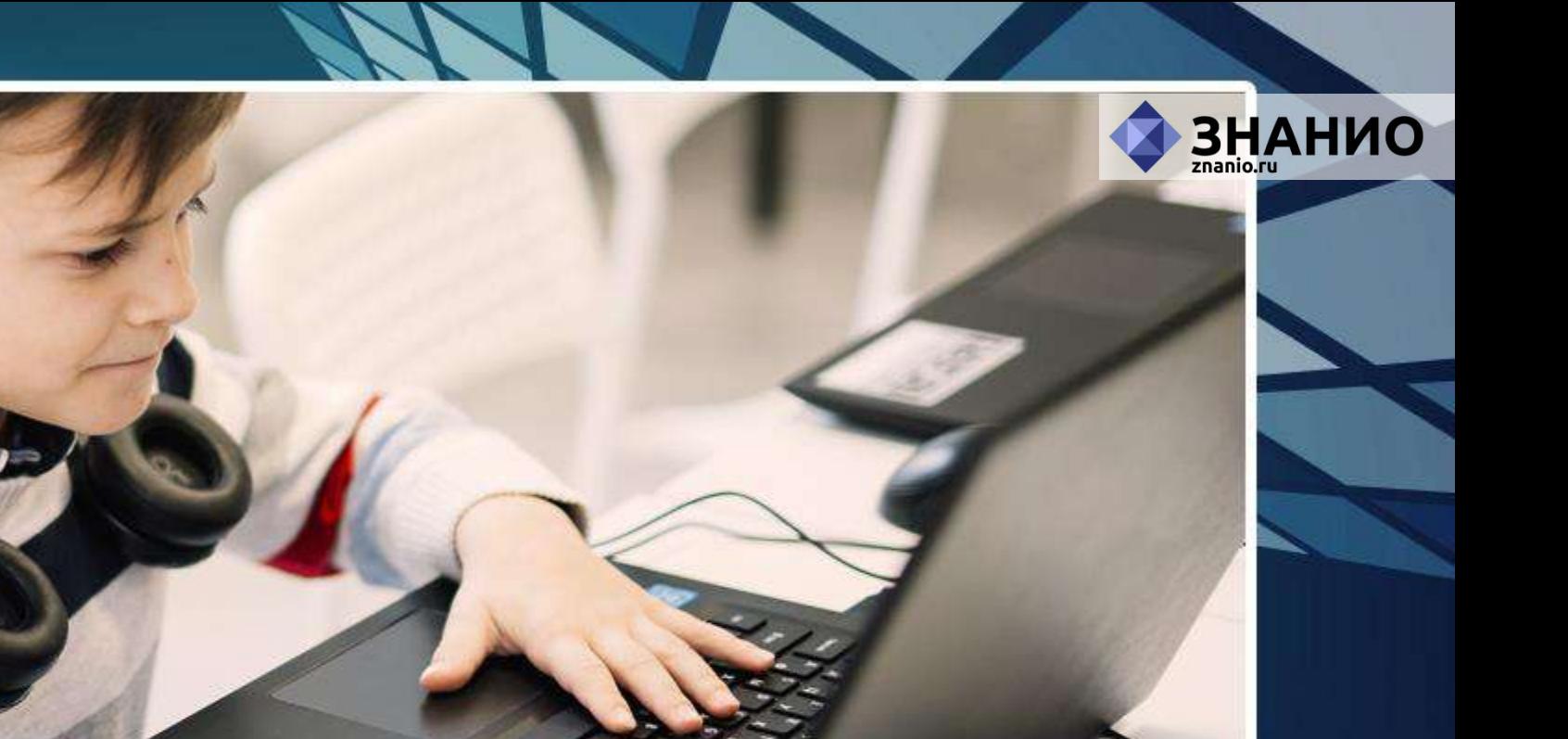

TXT

图

#### Будете знать правила эти -

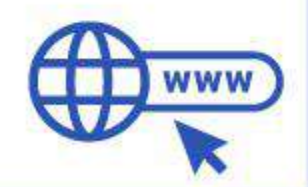

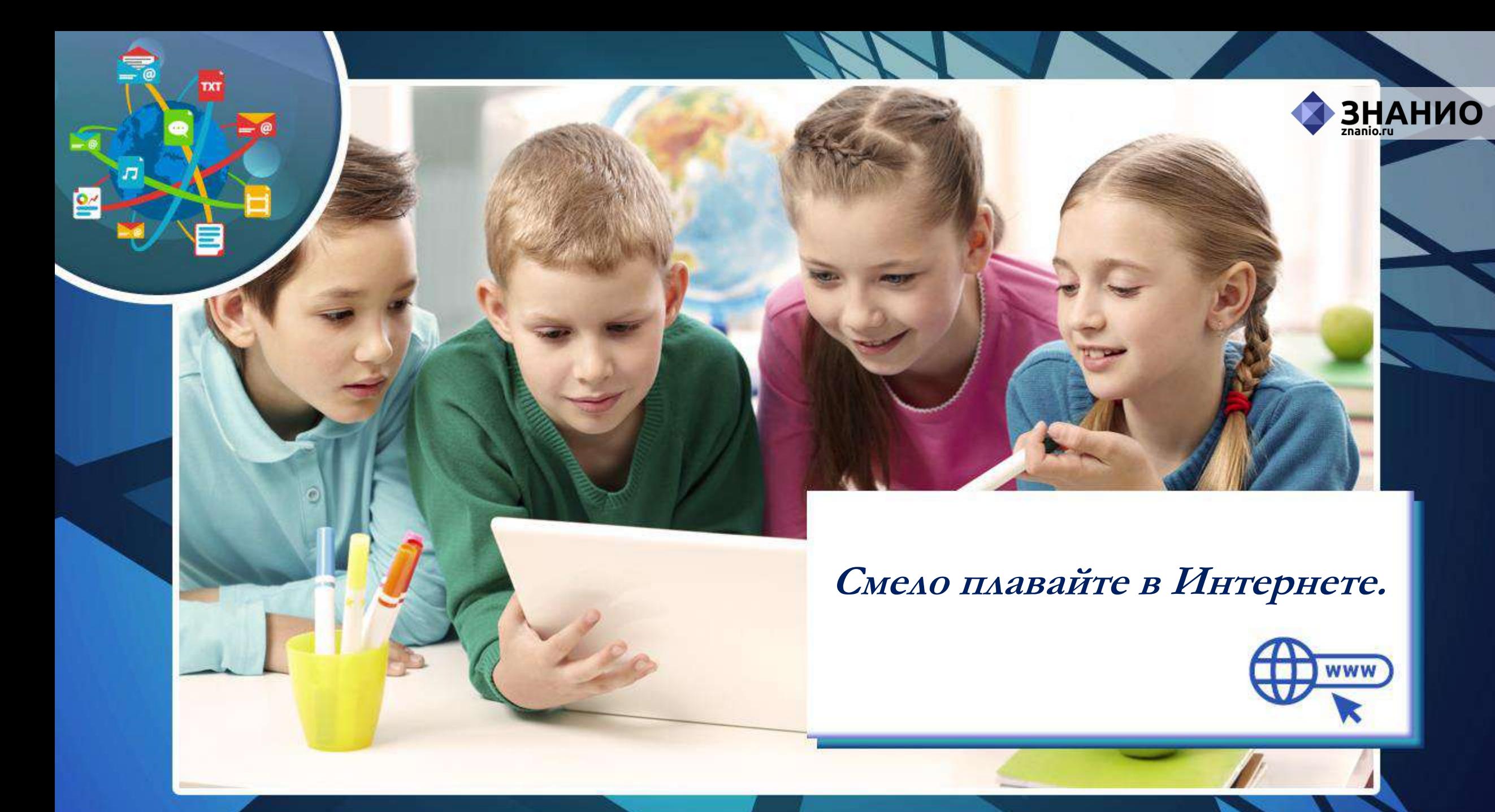

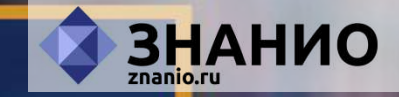

# **Правила безопасности в Интернете**

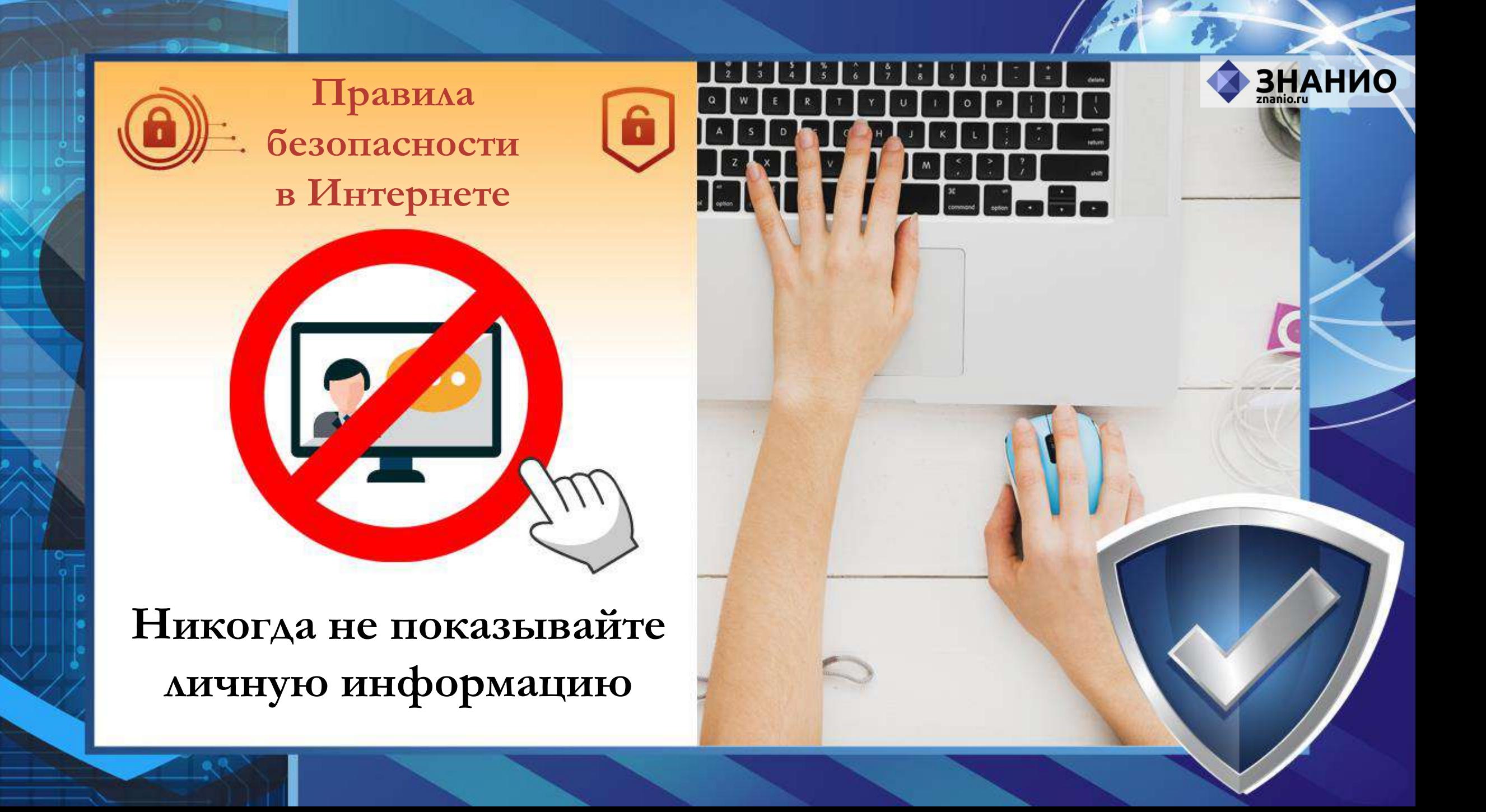

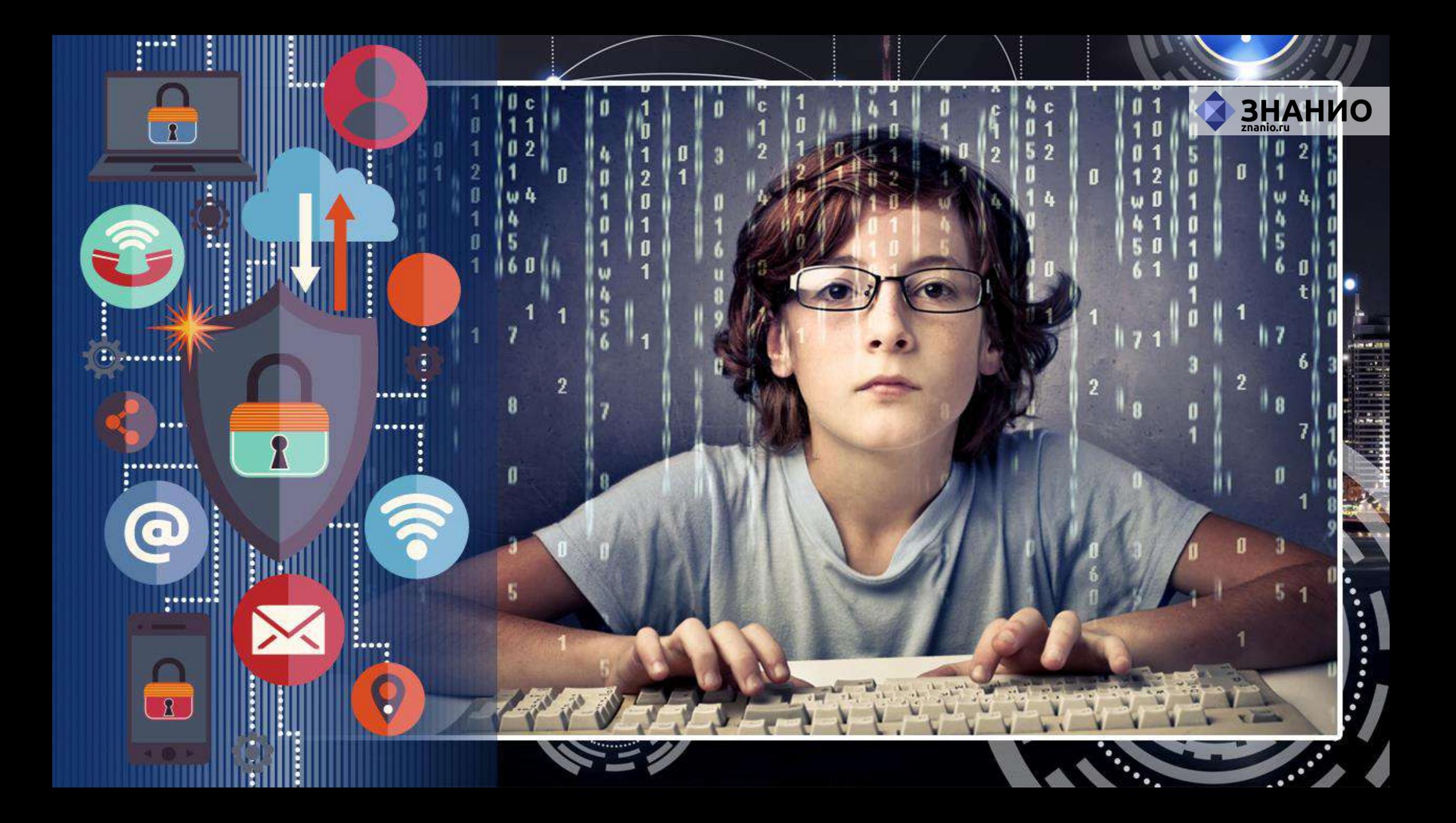

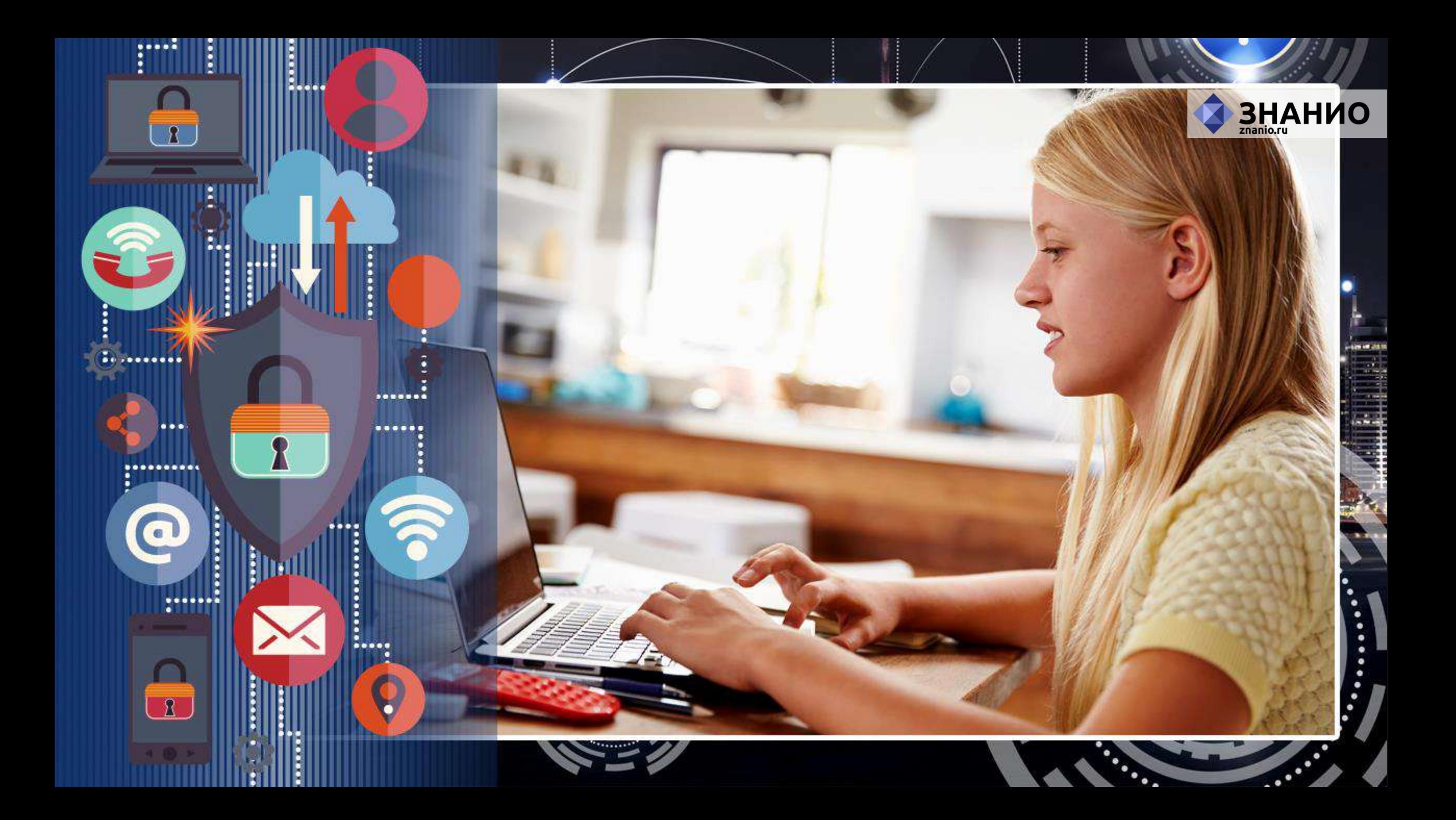

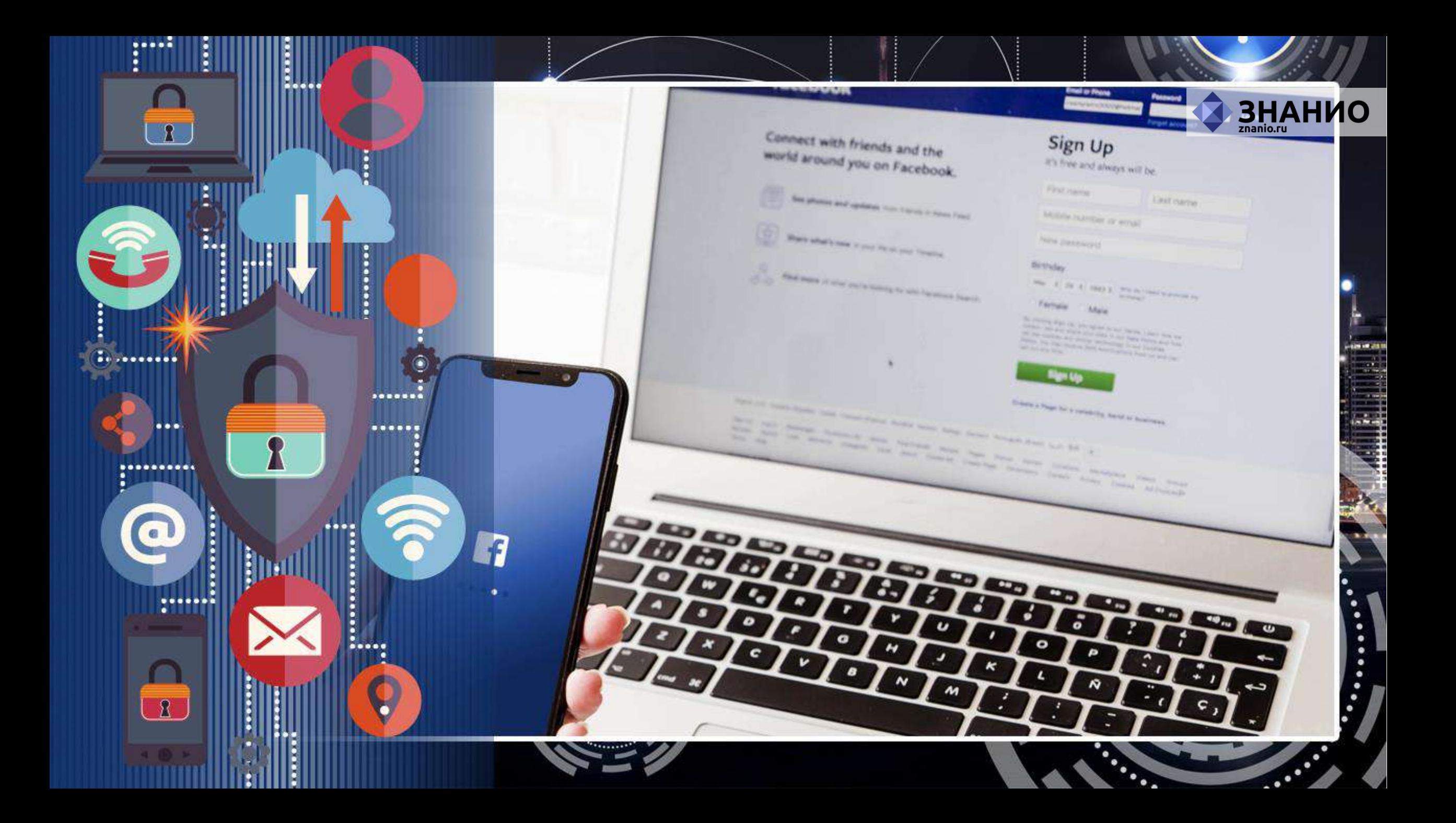

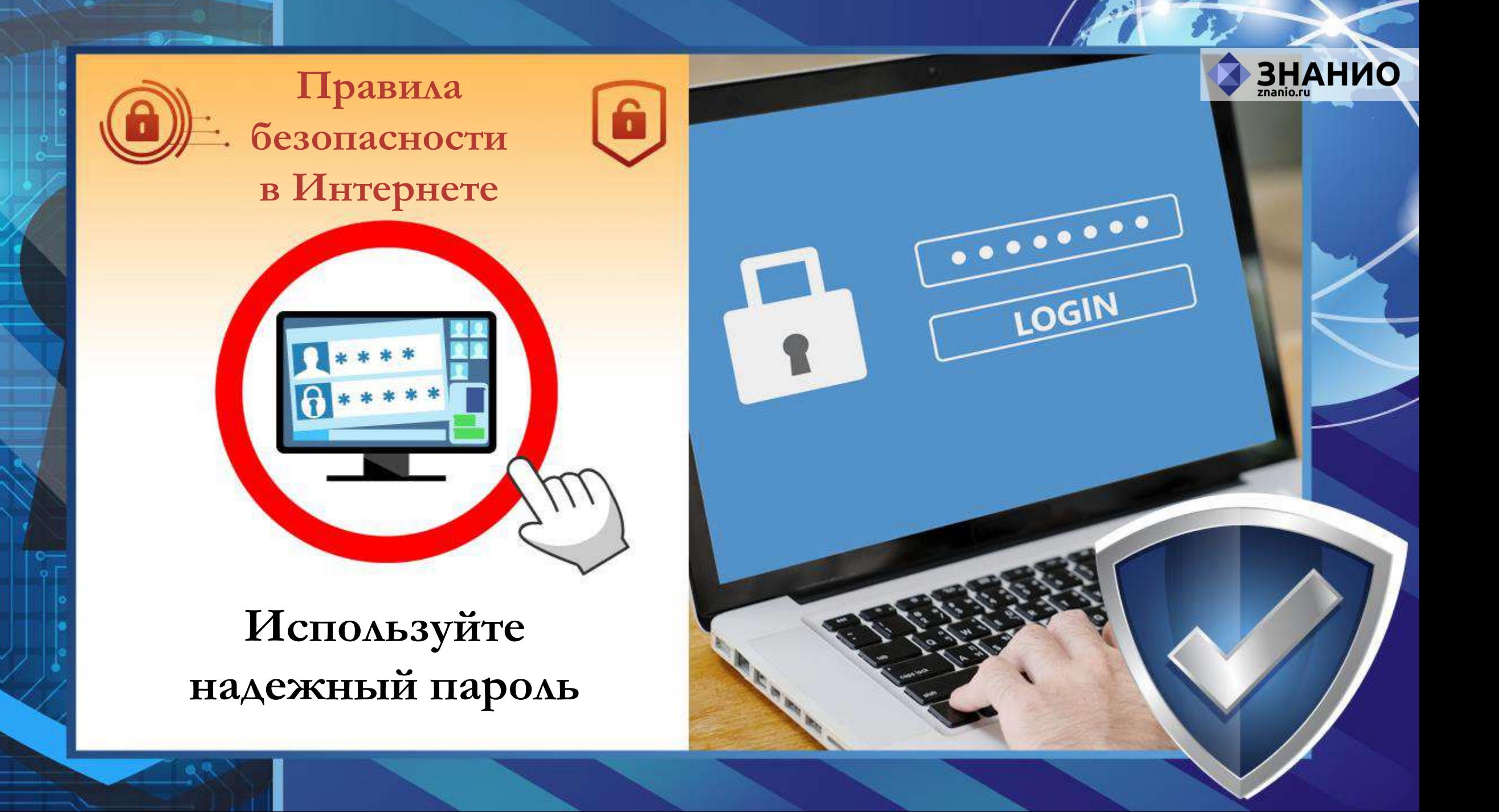

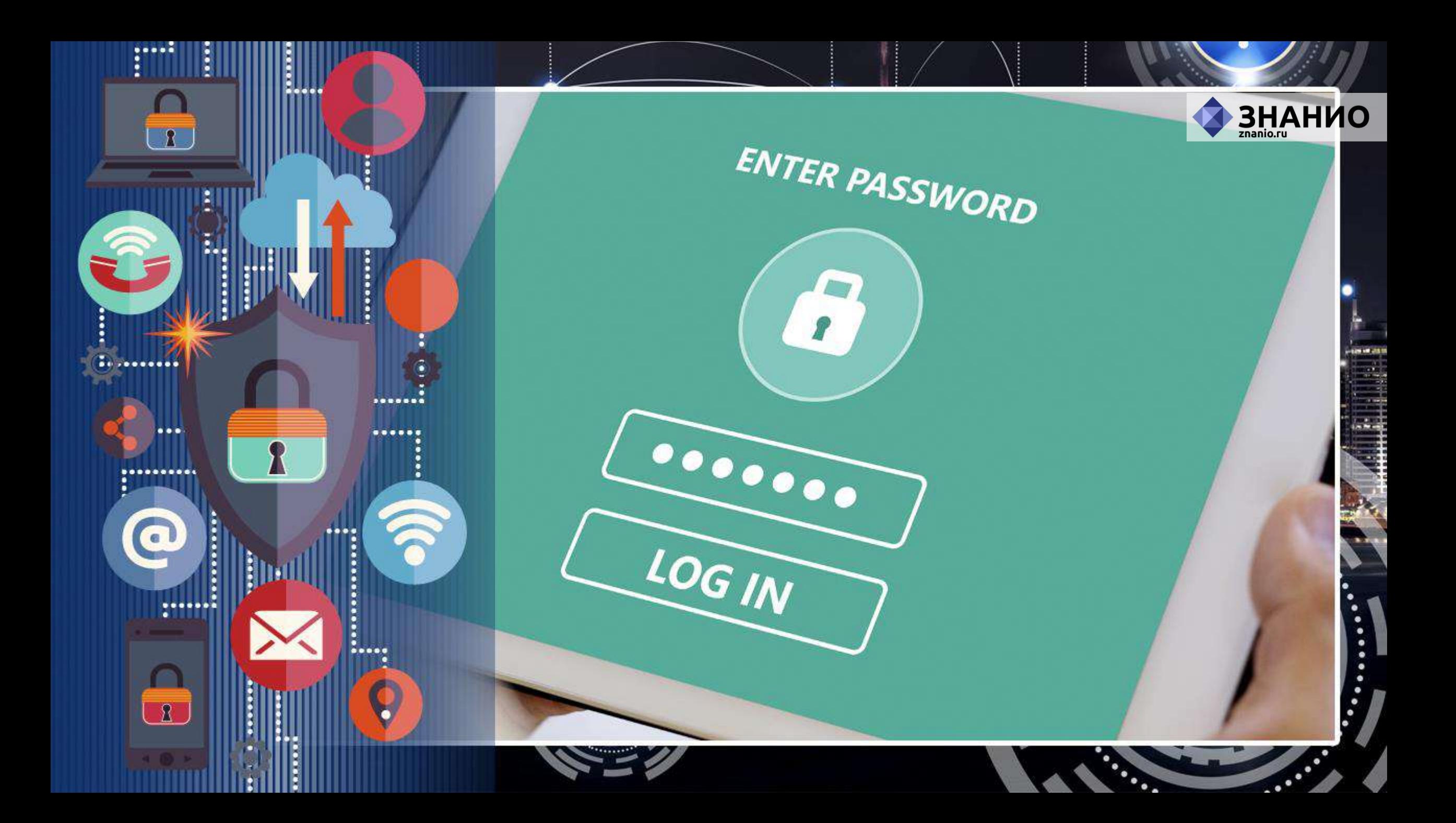

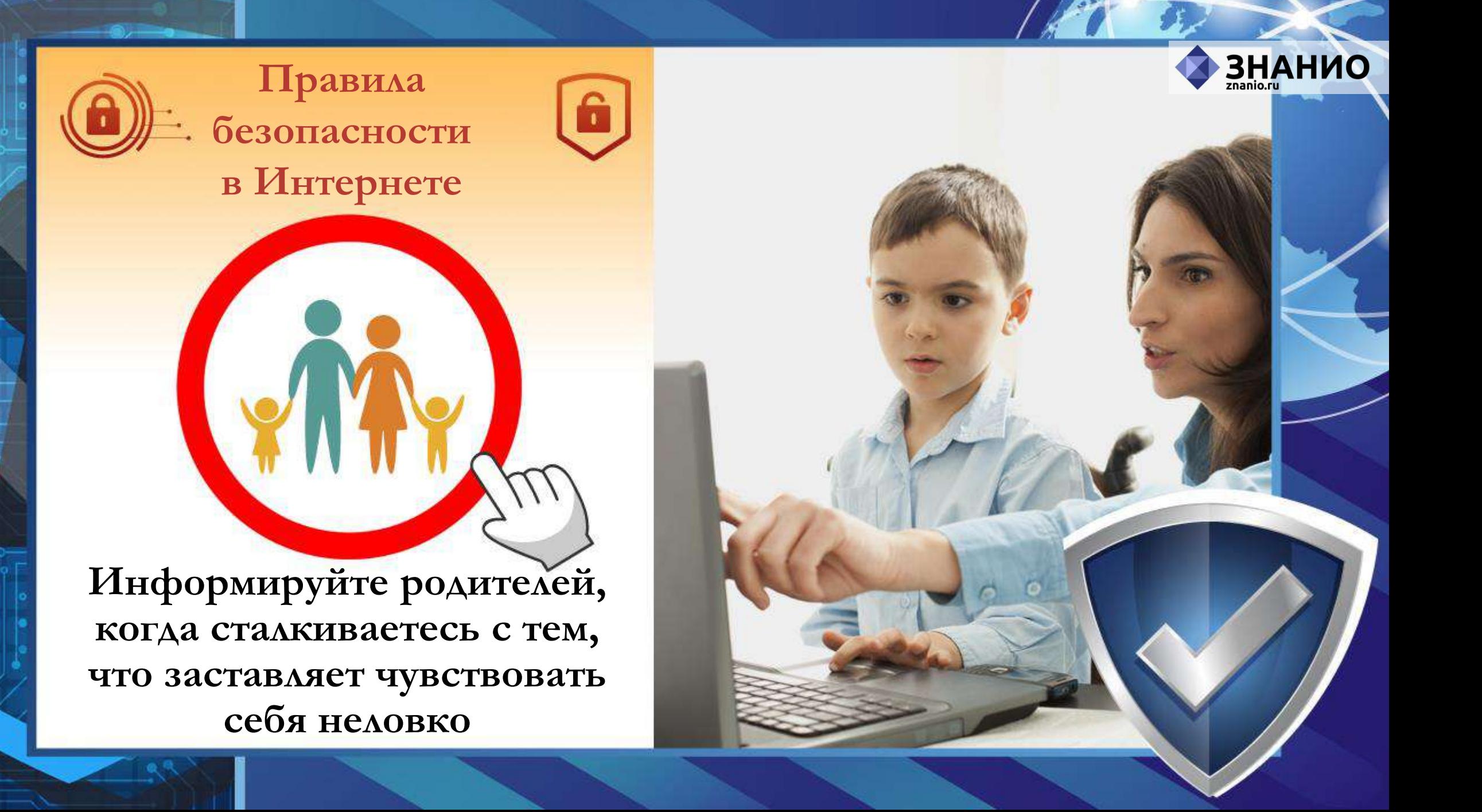

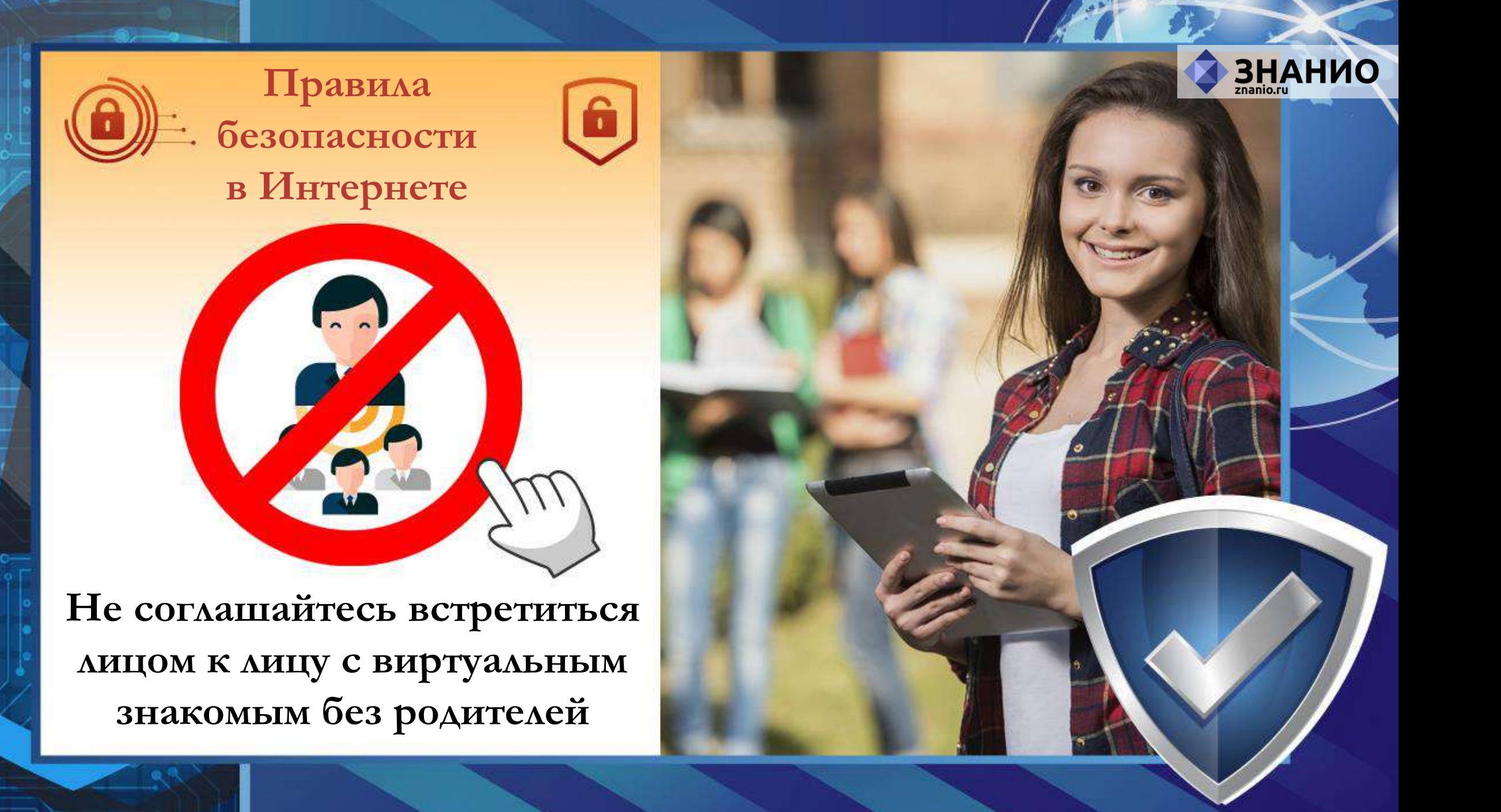

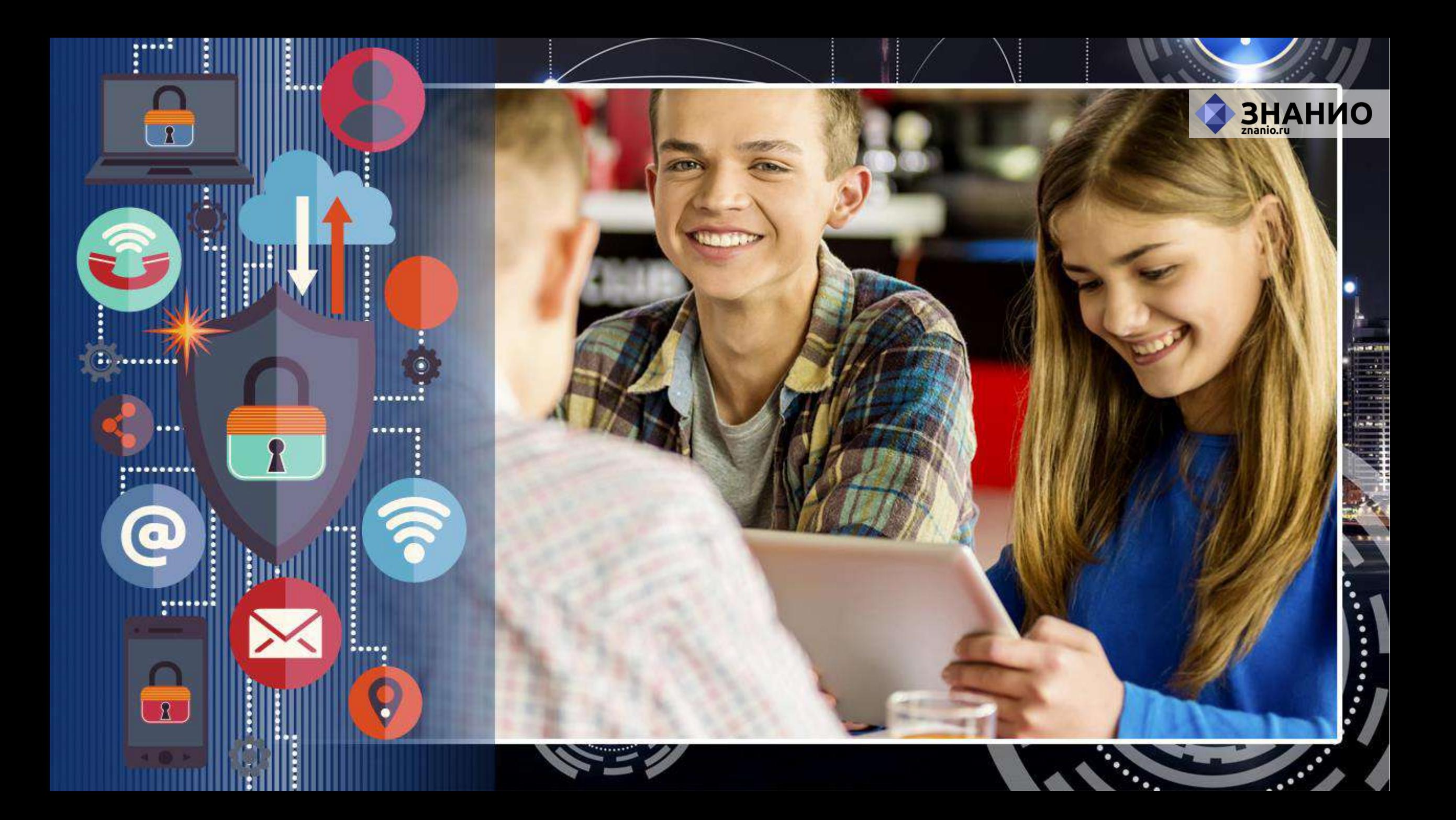

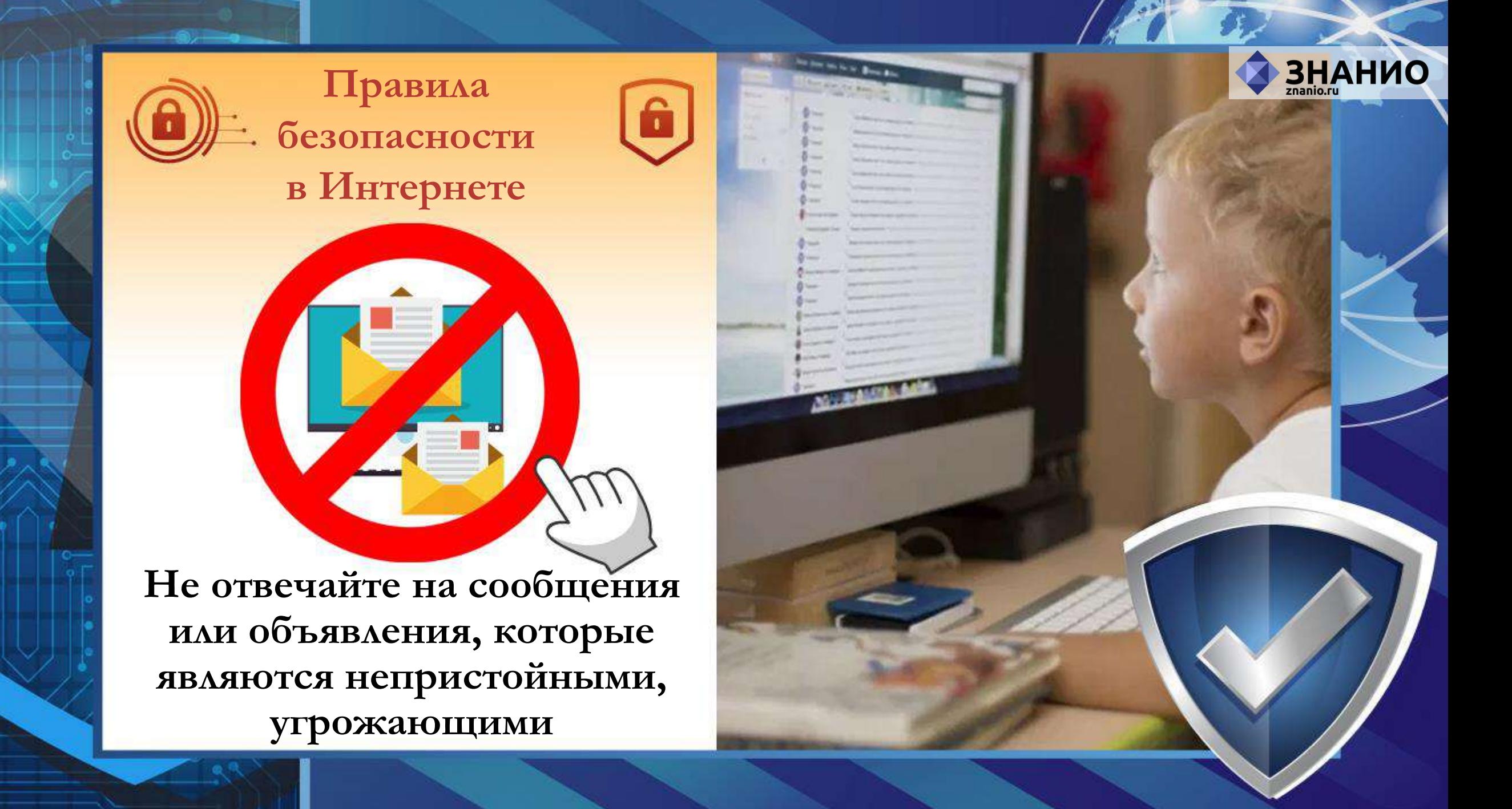

**Никогда не отправляйте личные материалы для онлайн-друзей без предварительного информирования родителей.** 

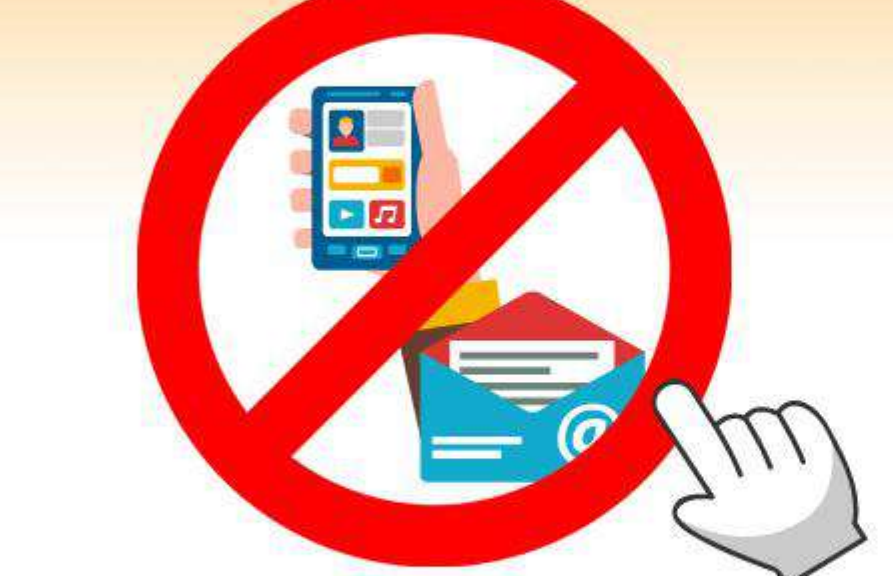

**Правила** 

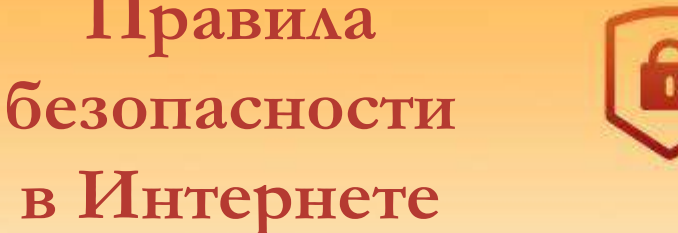

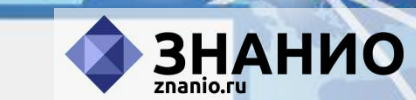

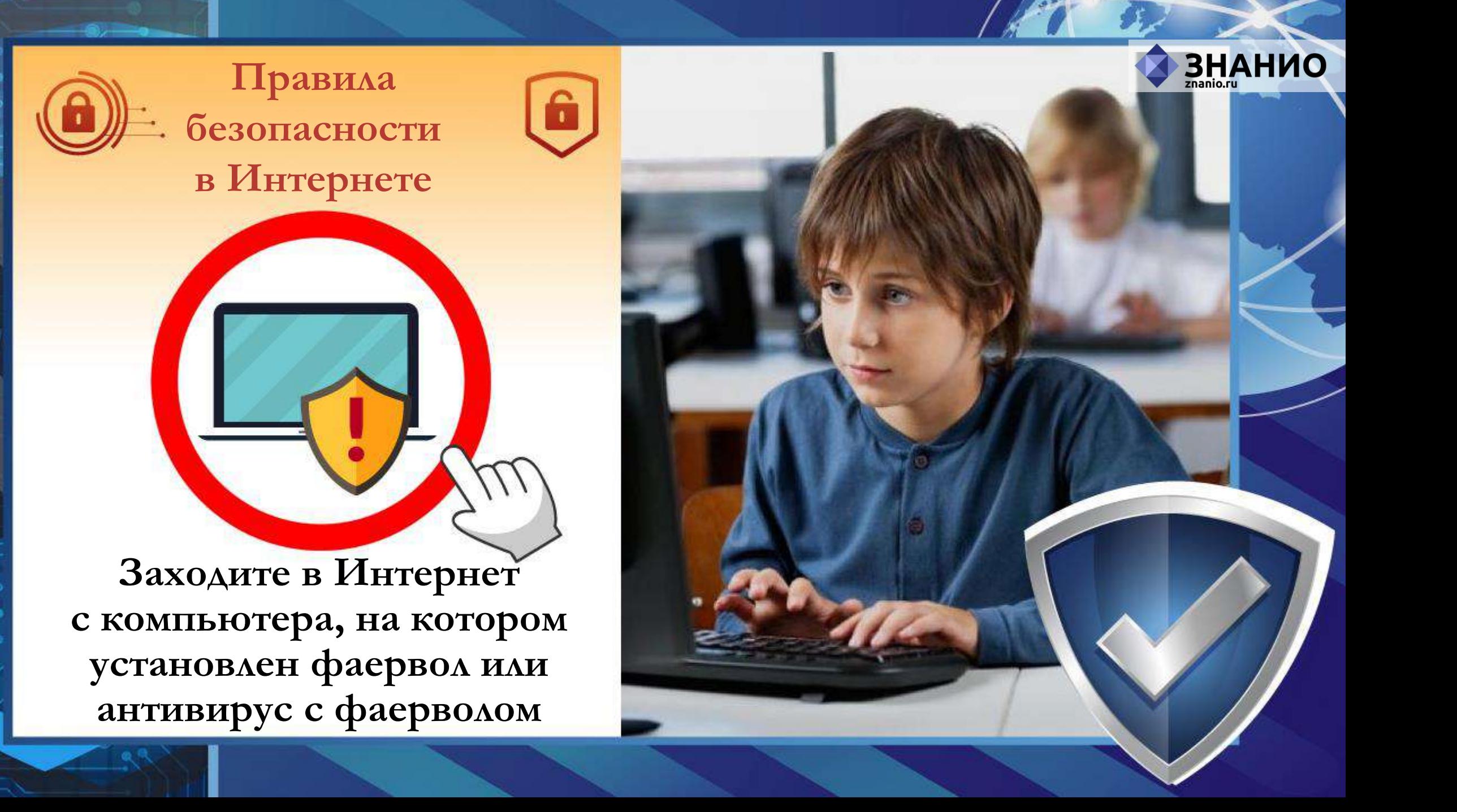

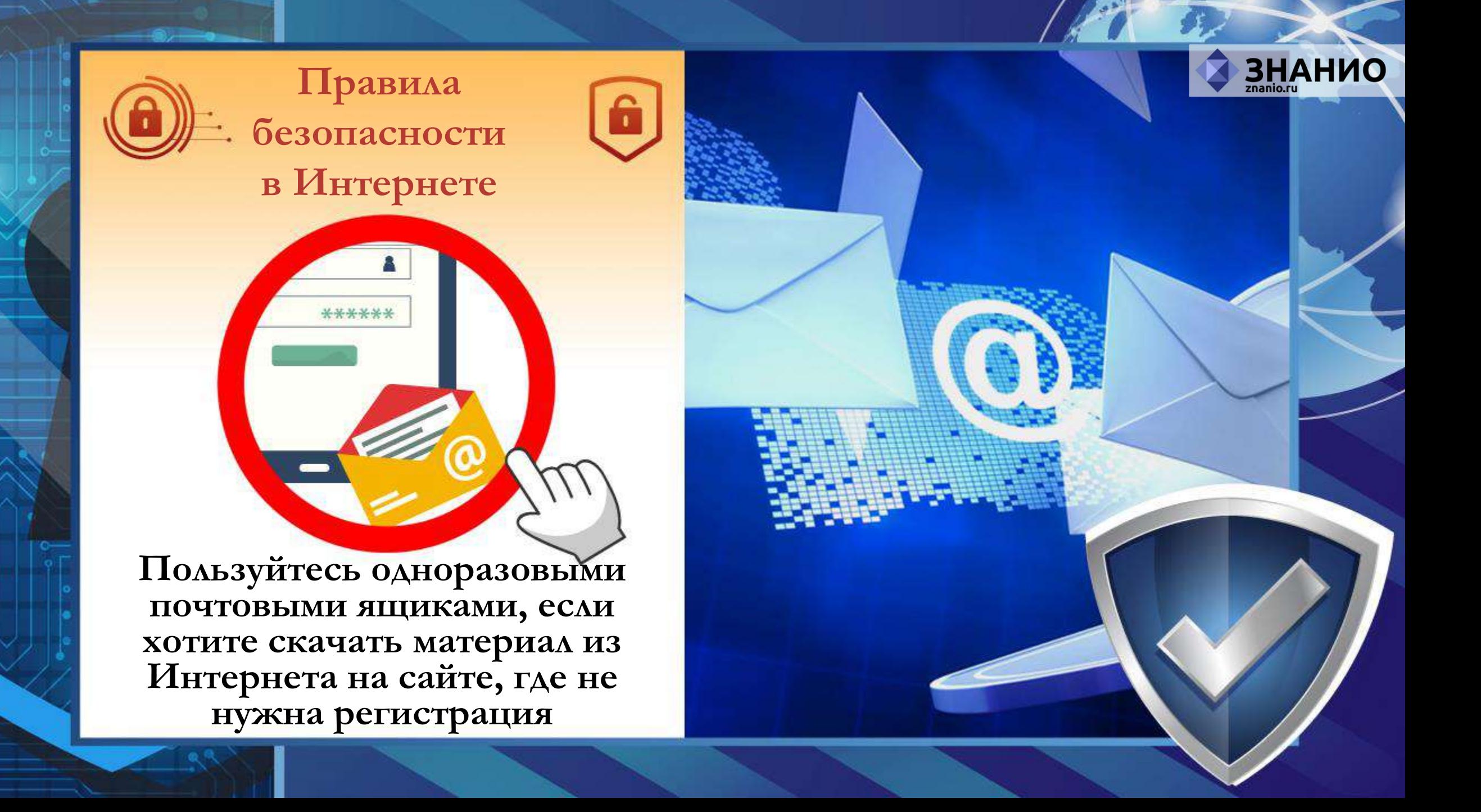

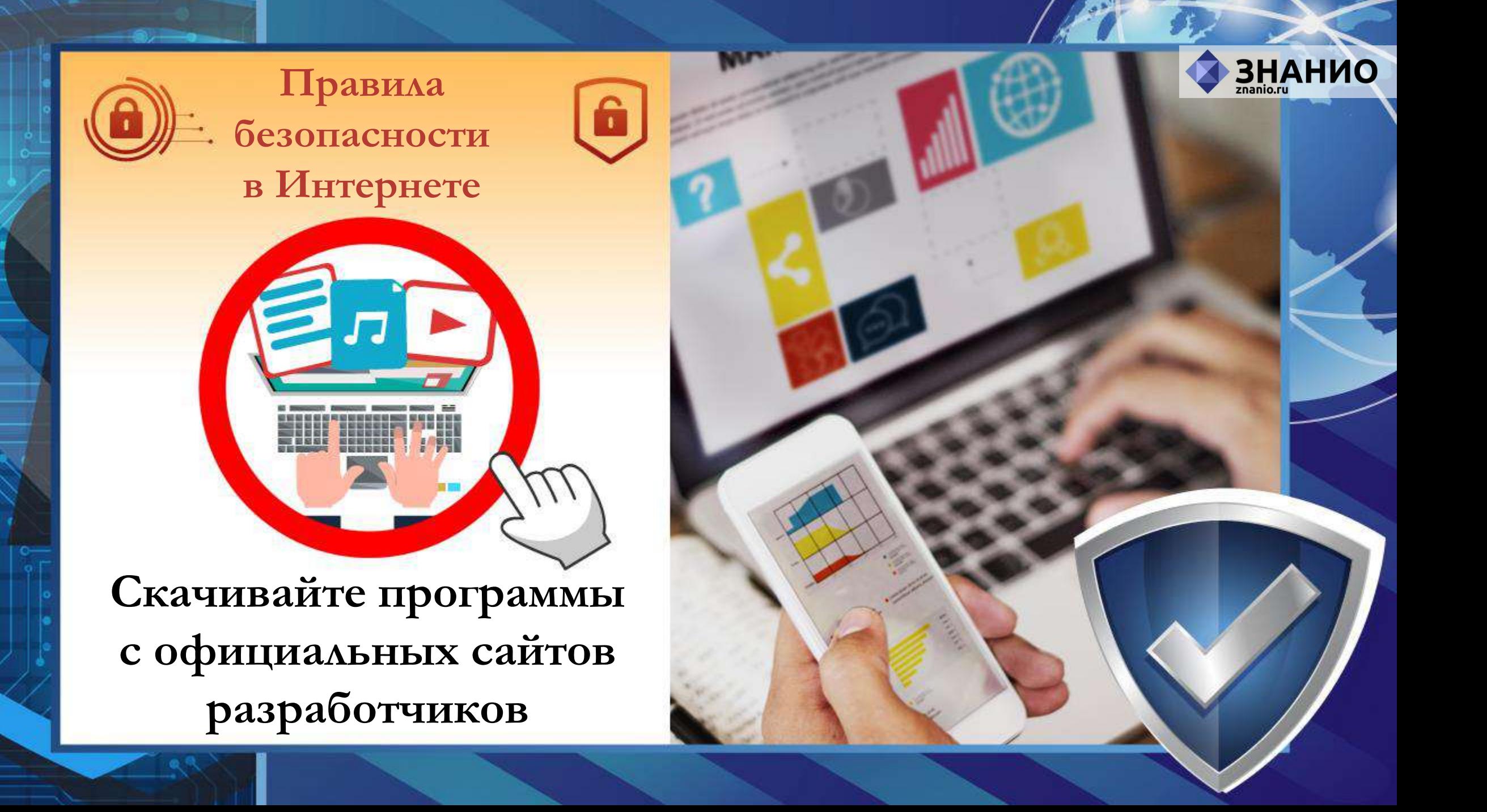

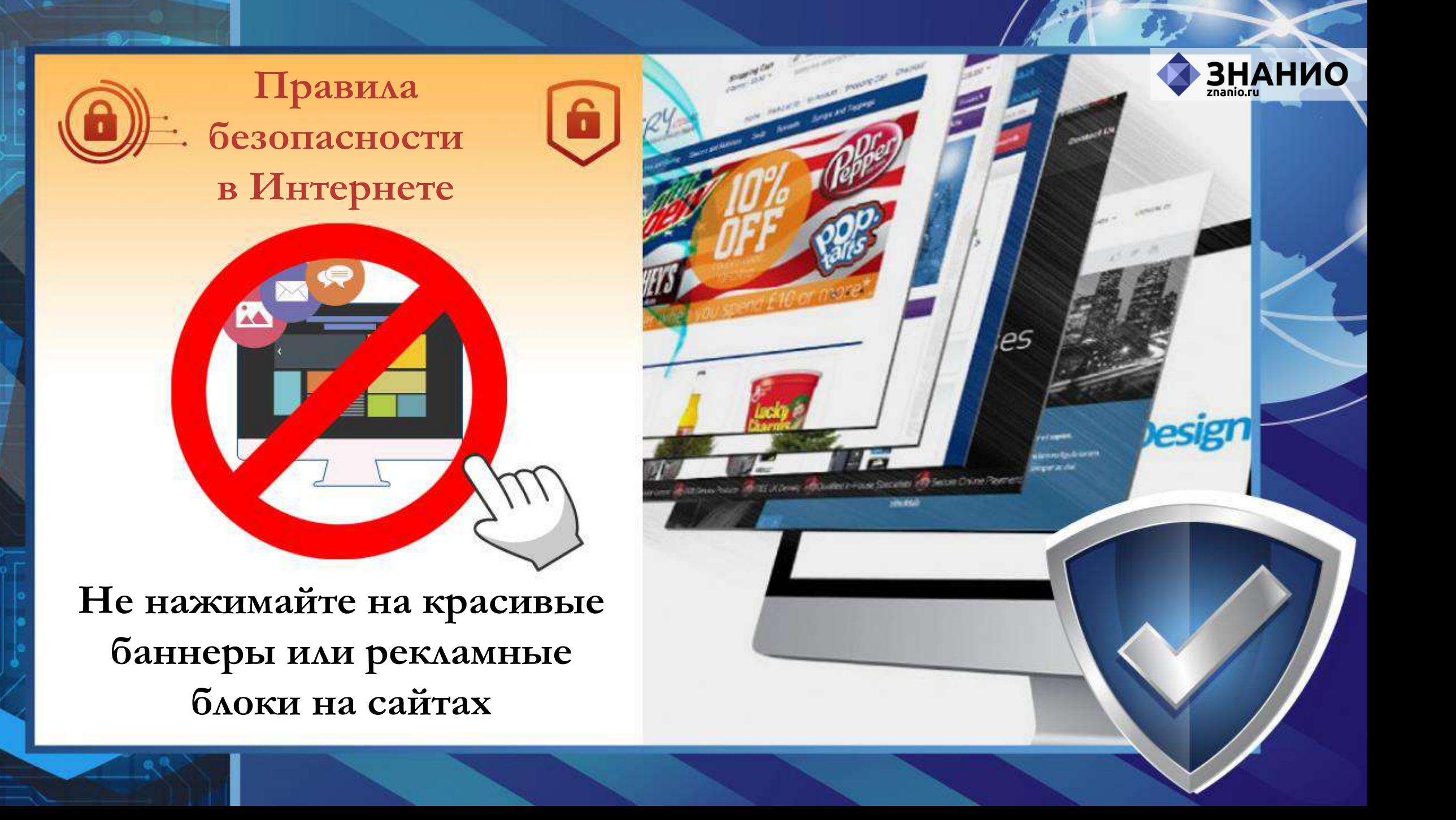

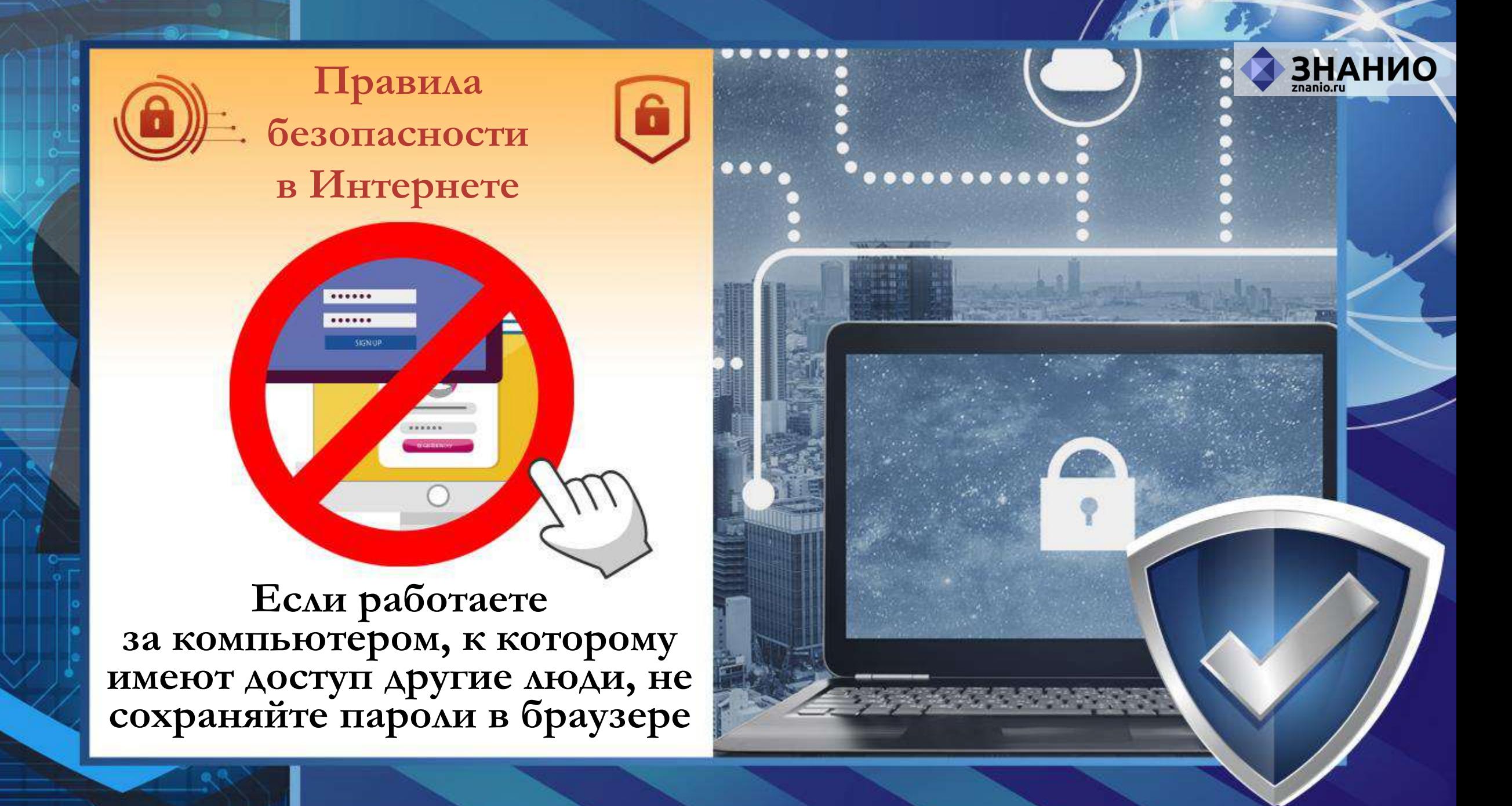

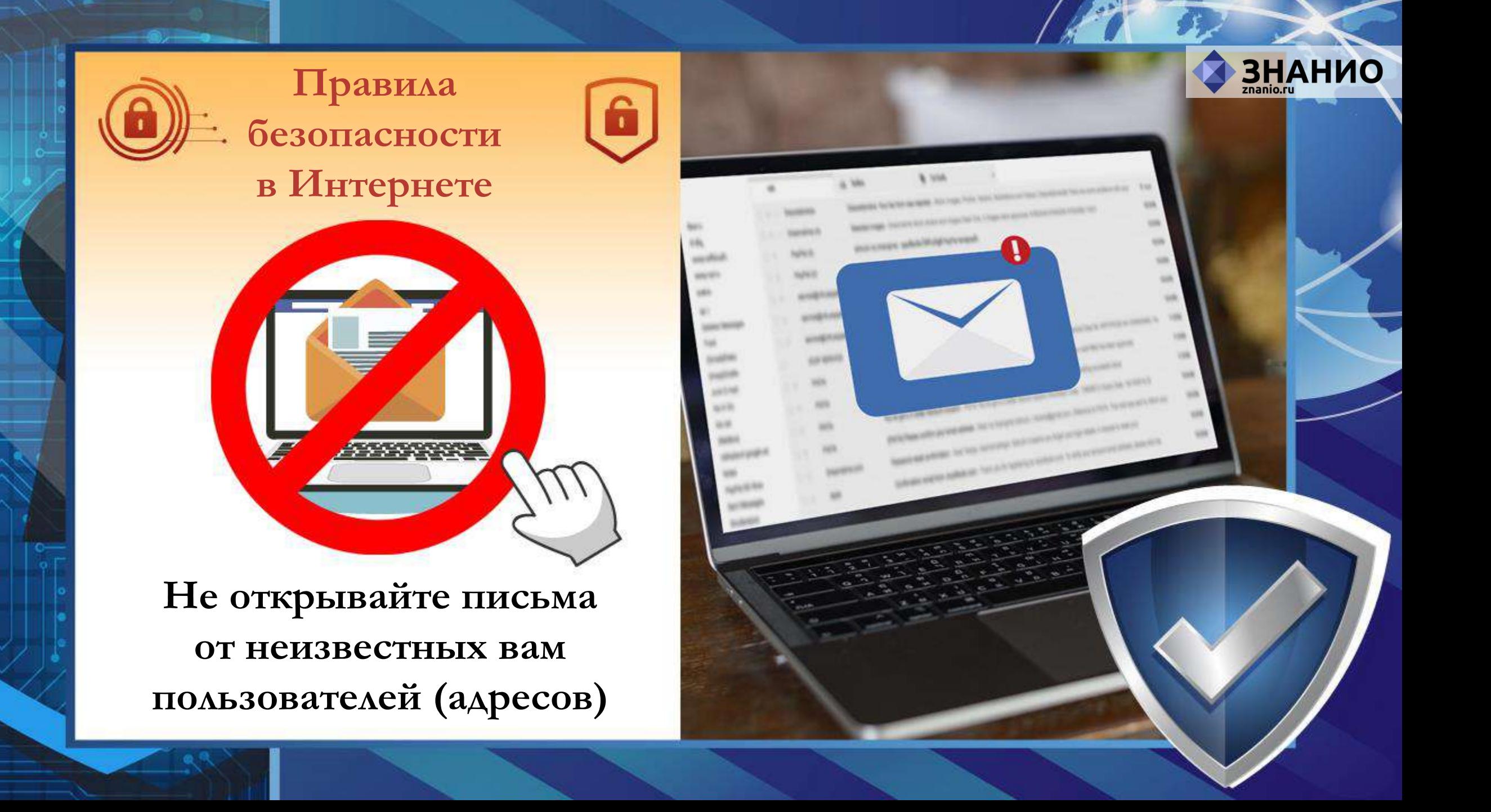

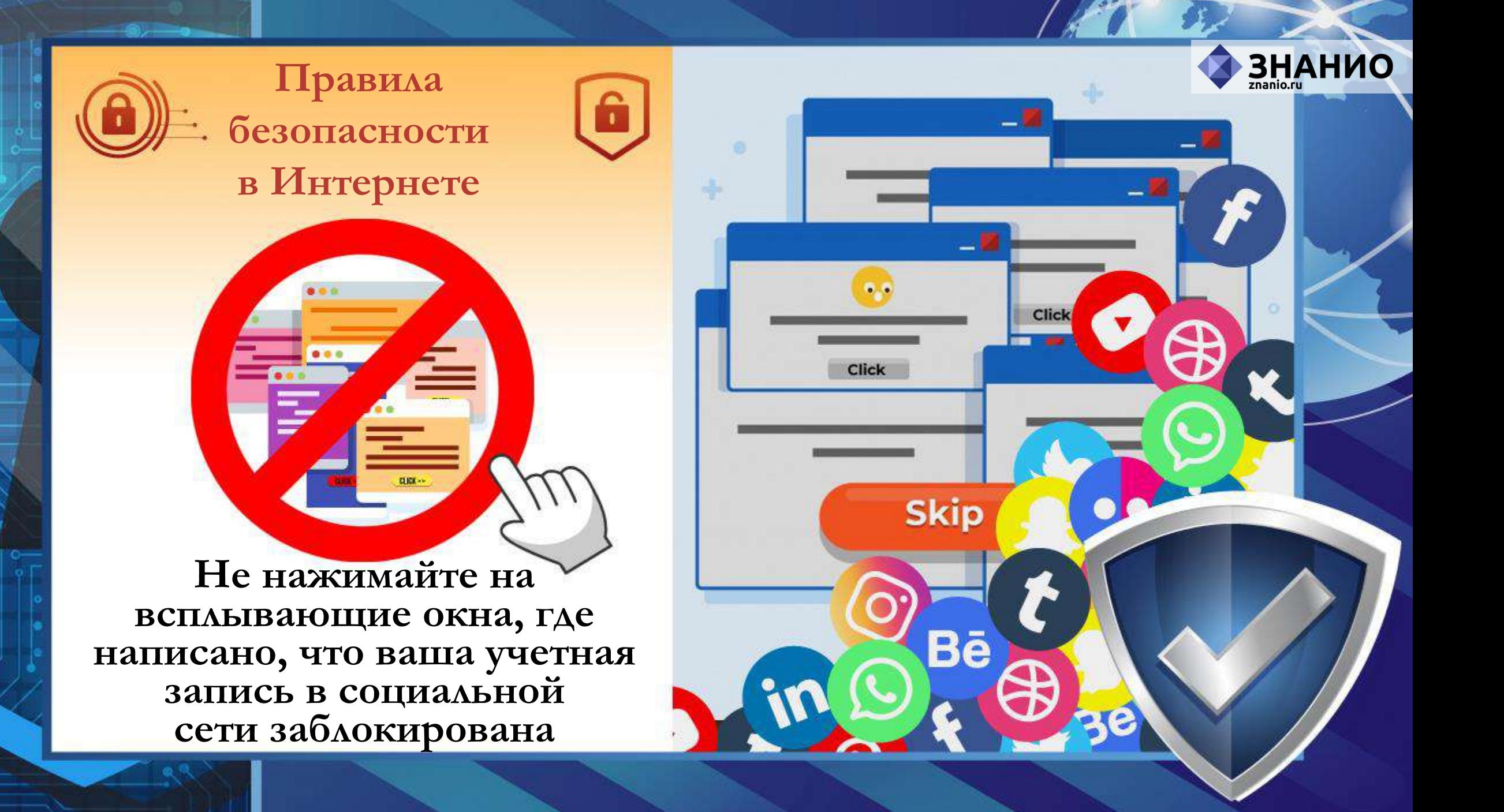

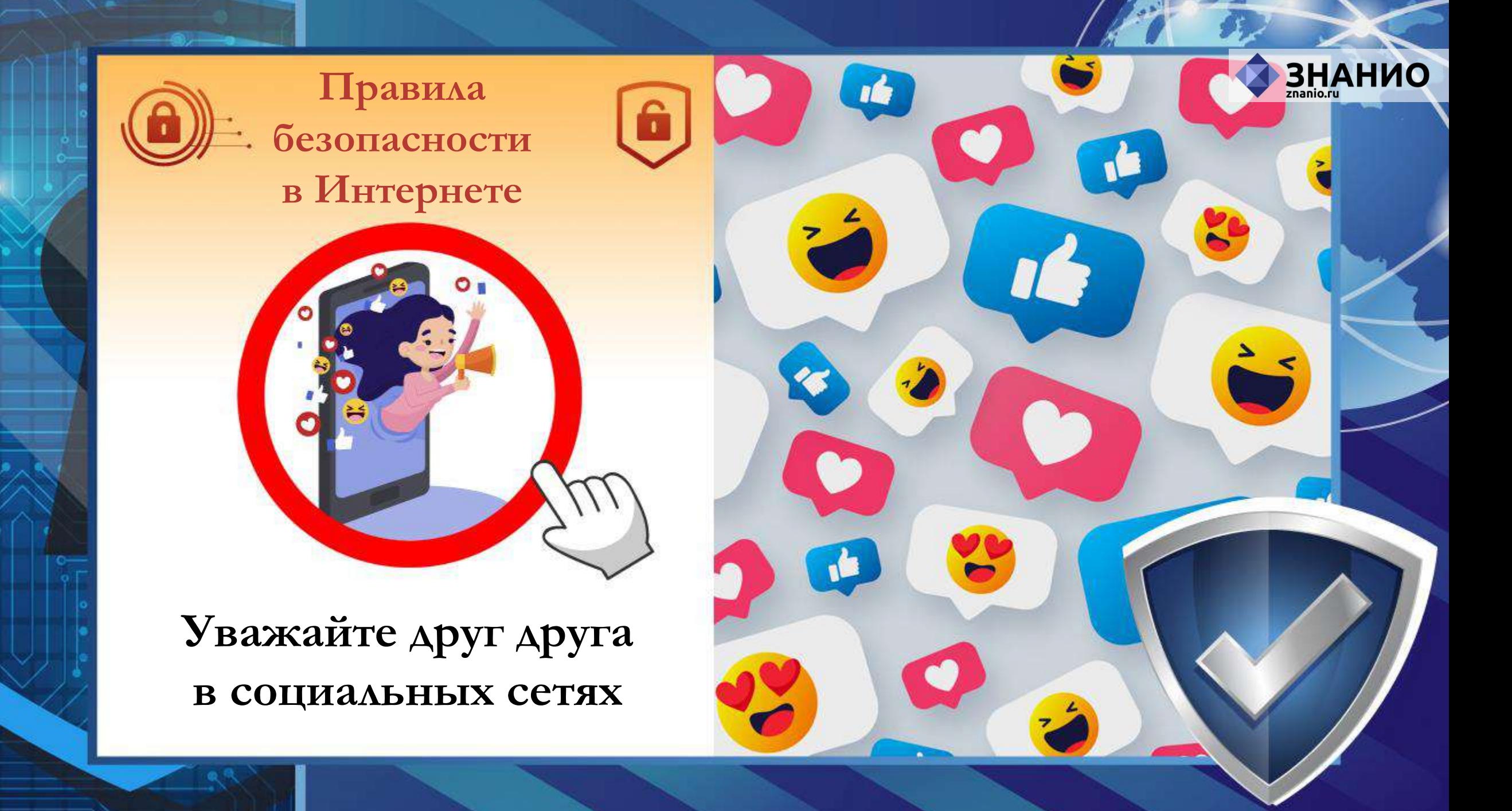

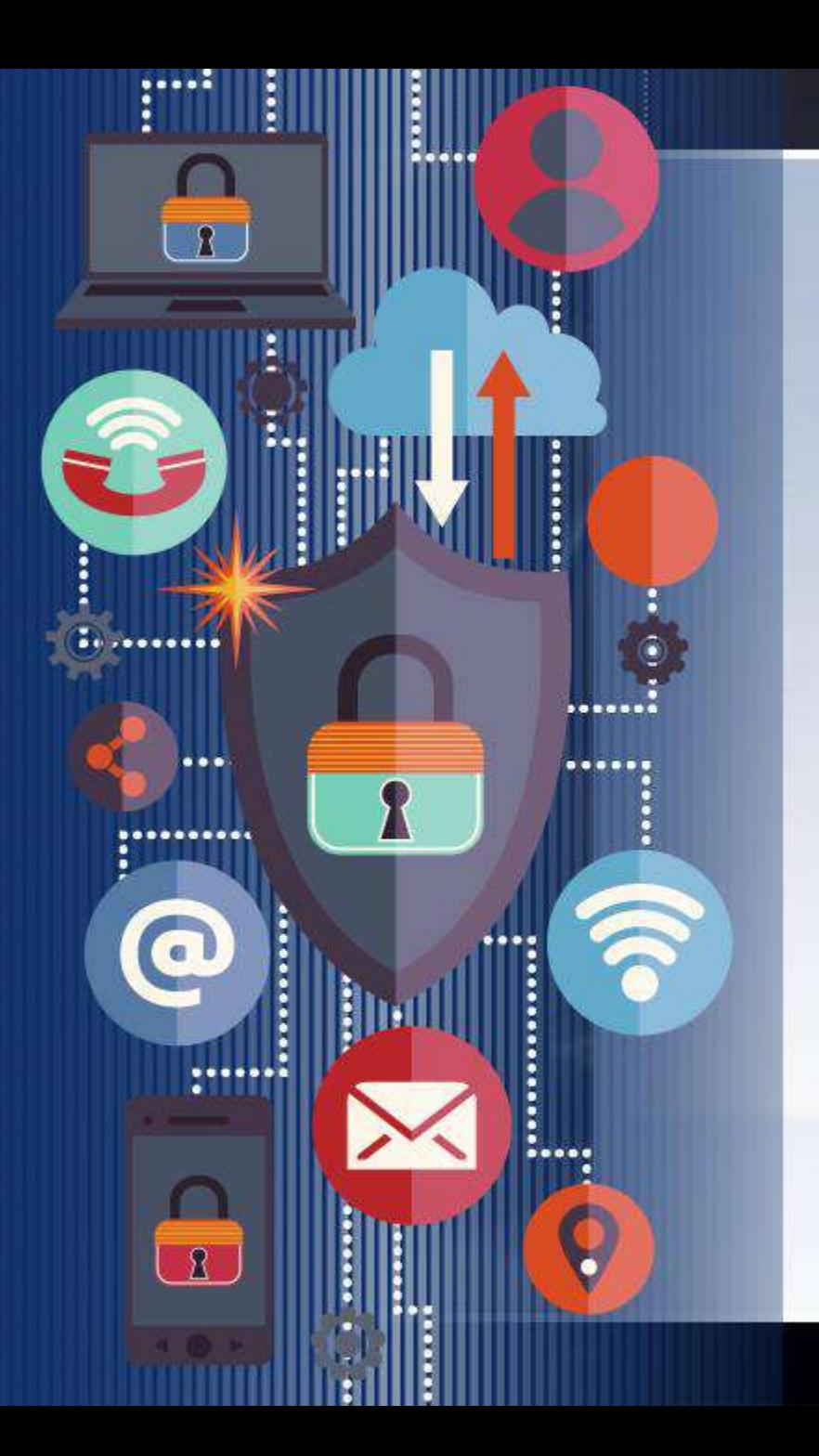

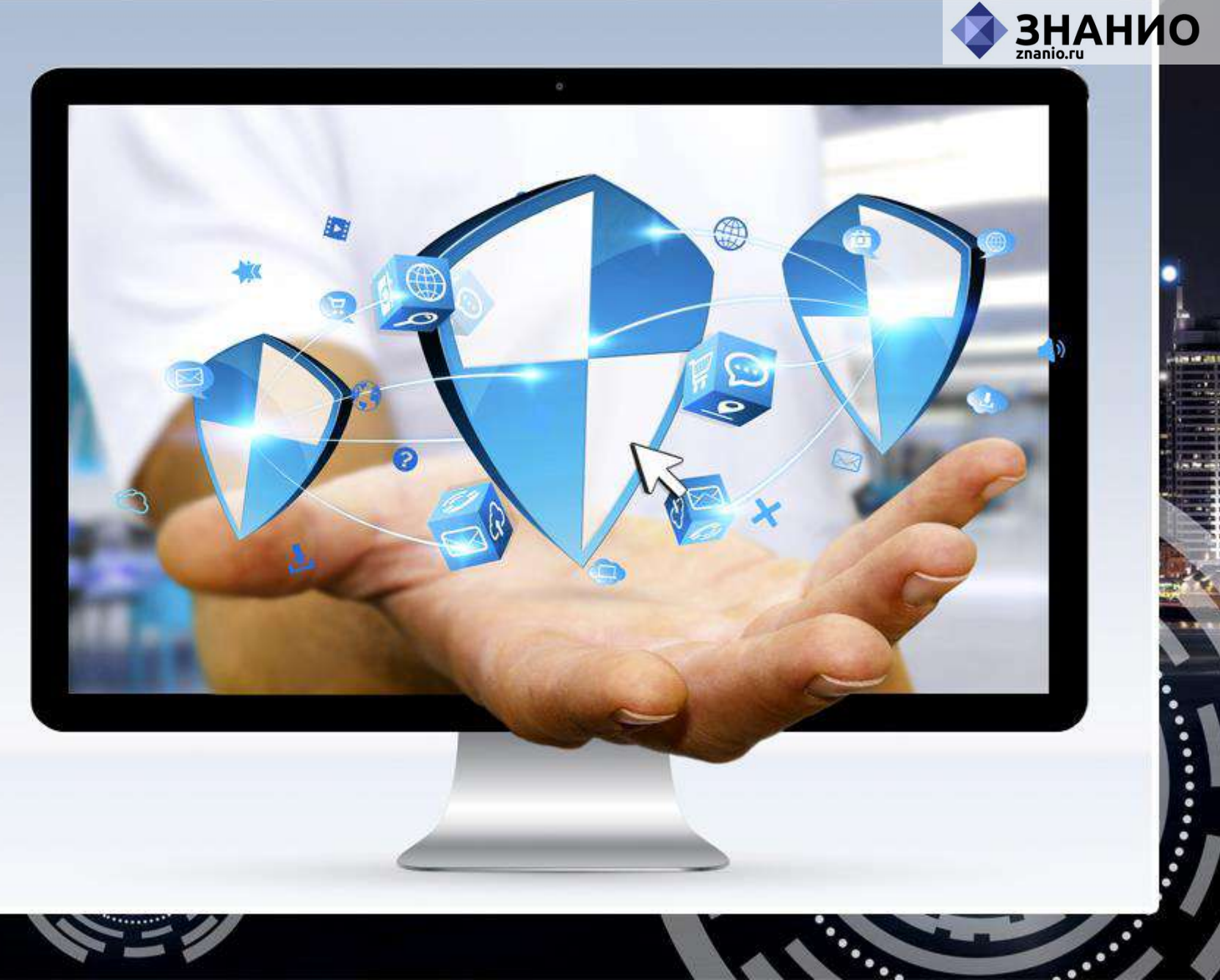

 $\ddot{ }$ 

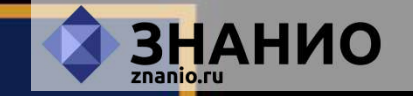

## **Будьте внимательны!**
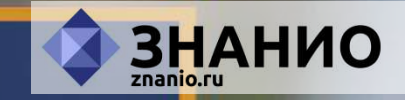

## **Станьте грамотными потребителями цифровой эпохи!**